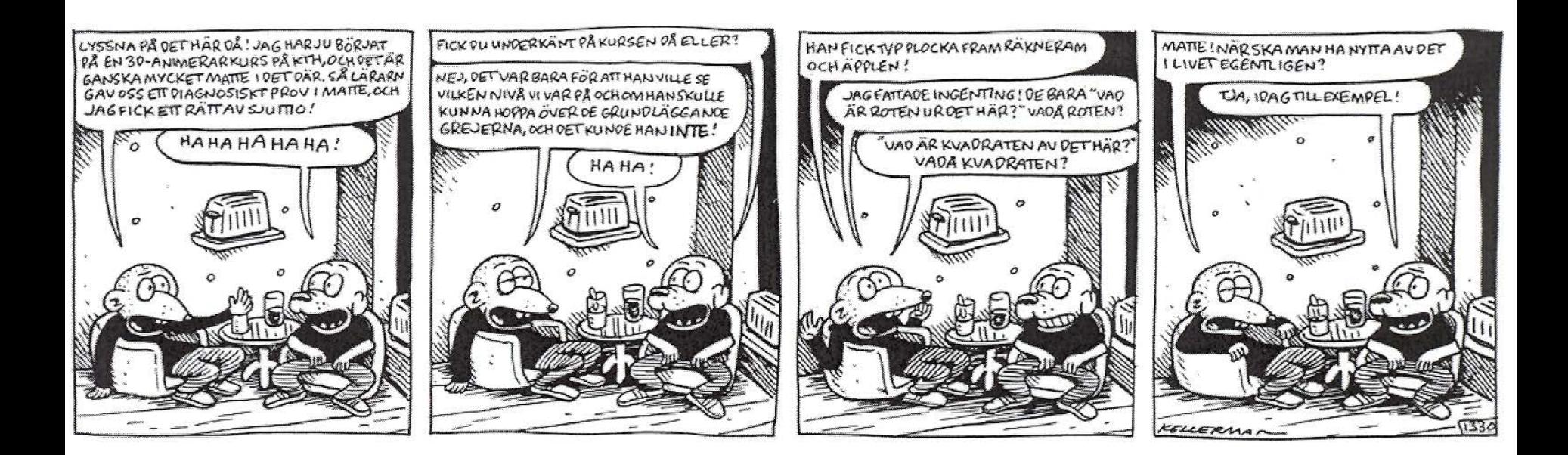

# Vectors and Transforms

In 3D Graphics

# Course Structure

- 14 lectures
	- Book is the verbal format / more meticulous explanations
	- Lecture slides are only short summary
		- Perhaps not enough to fully understand
	- Exam (salstentamen):
		- I will only assume that you have studied the topics covered by the slides.
		- Reading instructions are pointers to more verbal descriptions in the book
		- May come a few "harder" questions, intended to force you to think beyond what's in the slides (and that could of course accidentally be covered by the book).
- Tutorials the practical experience
	- 1-6 "holds your hand". Very fast. Intentionally lots of copy/paste. Do them in 2-3 weeks. No need to wait for their deadlines.
	- Project Here, you apply the knowledge from tutorial 1-6, so you must have understood them.
		- You will need the 3-4 weeks for the project.

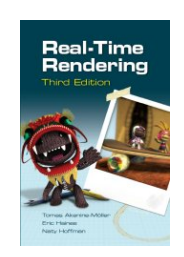

# The Bonus Material

- Bonus material on home page
	- http://www.cse.chalmers.se/edu/course/TDA362/sched ule.html
	- Purpose: **only** to be of help in case lectures and course book is not enough for you to understand. Sometimes, it helps having same topics explained in a second way.
	- Skip the bonus material if you are not very interested.
	- No exam questions on bonus material!

# Quick Repetition of Vector Algebra

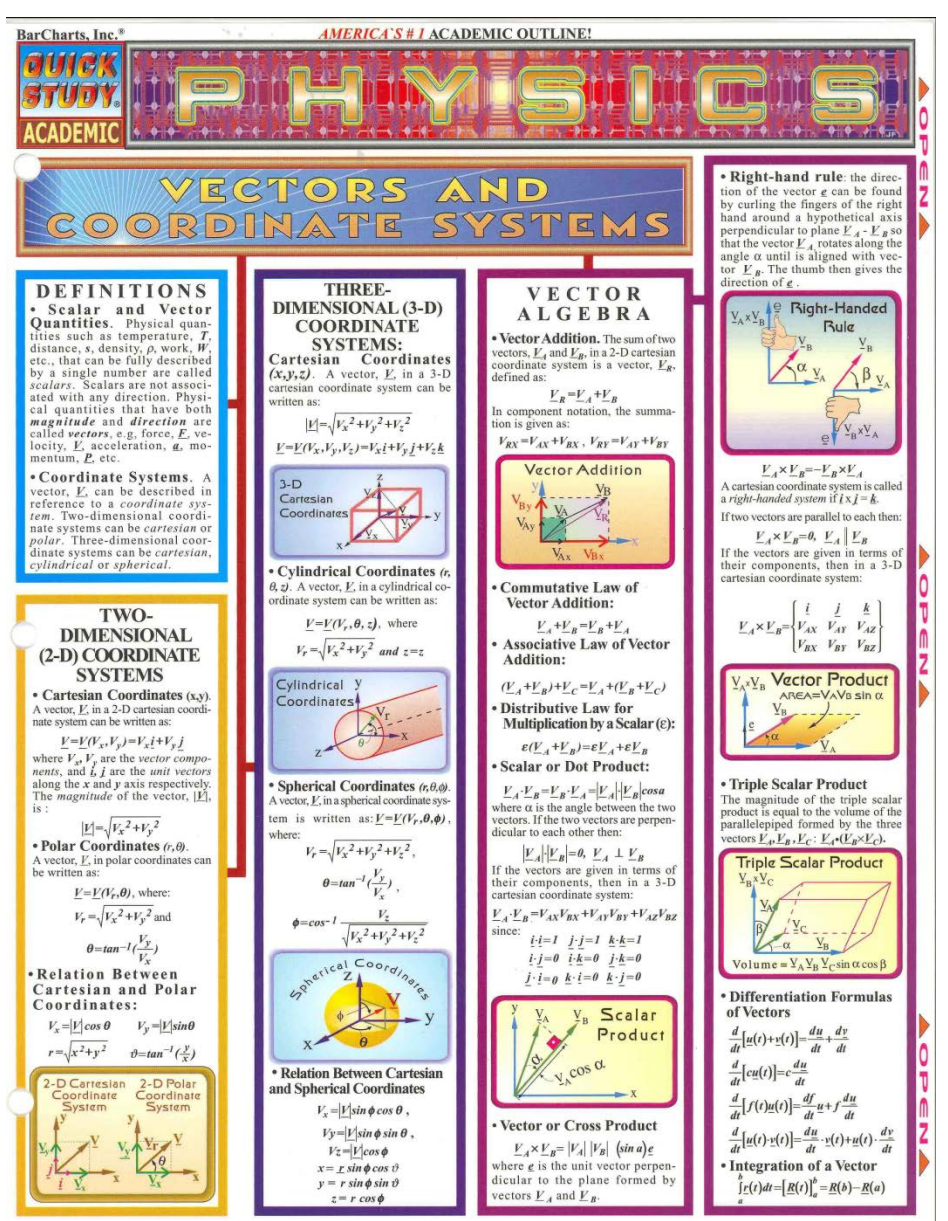

# Excellent interactive online linear algebra repetition:

• http://immersivemath.com/ila/index.html

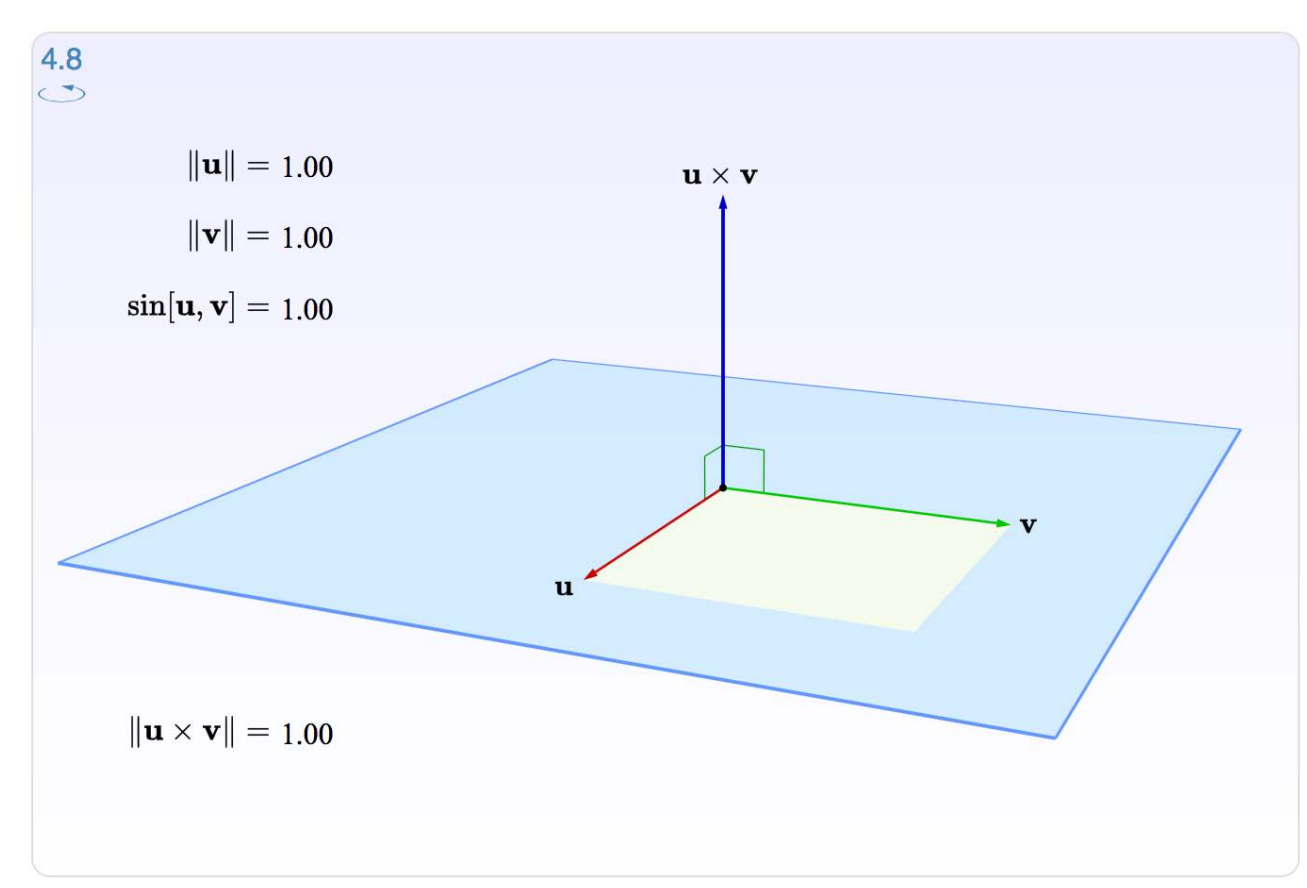

# Structure

- Matrices
	- Matrix mult.
	- Transformation Pipeline
	- Practical usage
	- Rotations
	- Translations
	- Homogeneous coordinates
	- Shear / scale / normal matrix
	- Euler matrices
	- Quaternions
	- Projections
- Bresenham's line drawing algorithm

## **Why transforms?**

• We want to be able to **animate** objects and the camera

- Translations
- Rotations
- Shears

– …

### **.** We want to be able to use projection transforms

## **How implement transforms?**

#### • Matrices!

- Can you really do everything with a matrix?
- Not everything, but a lot! • We use 3x3 and 4x4 matrices

$$
\mathbf{p} = \begin{pmatrix} p_{x} \\ p_{y} \\ p_{z} \end{pmatrix} \qquad \mathbf{M} = \begin{pmatrix} m_{00} & m_{01} & m_{02} \\ m_{10} & m_{11} & m_{12} \\ m_{20} & m_{21} & m_{22} \end{pmatrix}
$$

$$
\begin{pmatrix} m_{00} & m_{01} & m_{02} \ m_{10} & m_{11} & m_{12} \ m_{20} & m_{21} & m_{22} \end{pmatrix} \begin{pmatrix} p_x \\ p_y \end{pmatrix} = \begin{pmatrix} m_{00}p_x + m_{01}p_y + m_{02}p_z \\ m_{10}p_x + m_{11}p_y + m_{12}p_z \\ m_{20}p_x + m_{21}p_y + m_{22}p_z \end{pmatrix}
$$

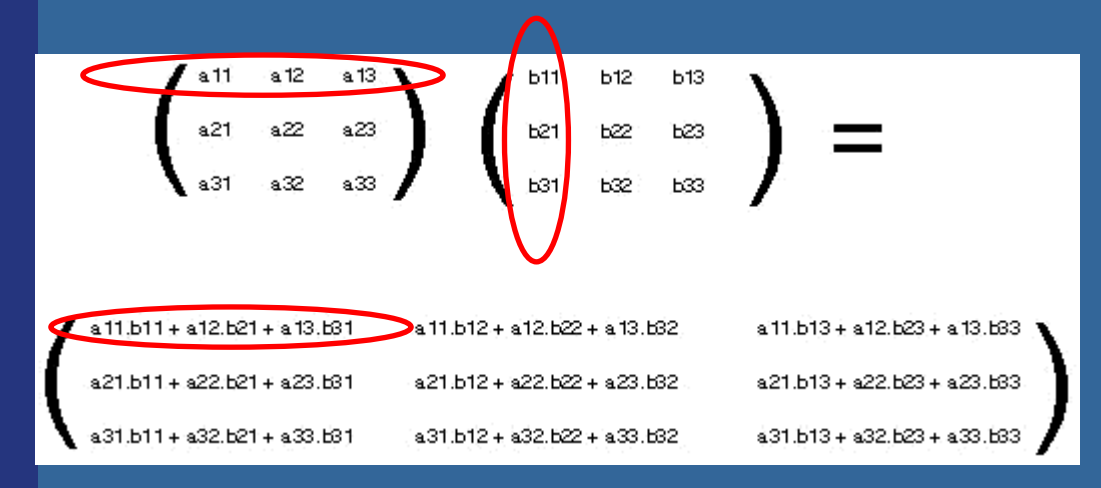

$$
\begin{pmatrix} m_{00} & m_{01} & m_{02} \ m_{10} & m_{11} & m_{12} \ m_{20} & m_{21} & m_{22} \end{pmatrix} \begin{pmatrix} p_x \\ p_y \end{pmatrix} = \begin{pmatrix} m_{00}p_x + m_{01}p_y + m_{02}p_z \\ m_{10}p_x + m_{11}p_y + m_{12}p_z \\ m_{20}p_x + m_{21}p_y + m_{22}p_z \end{pmatrix}
$$

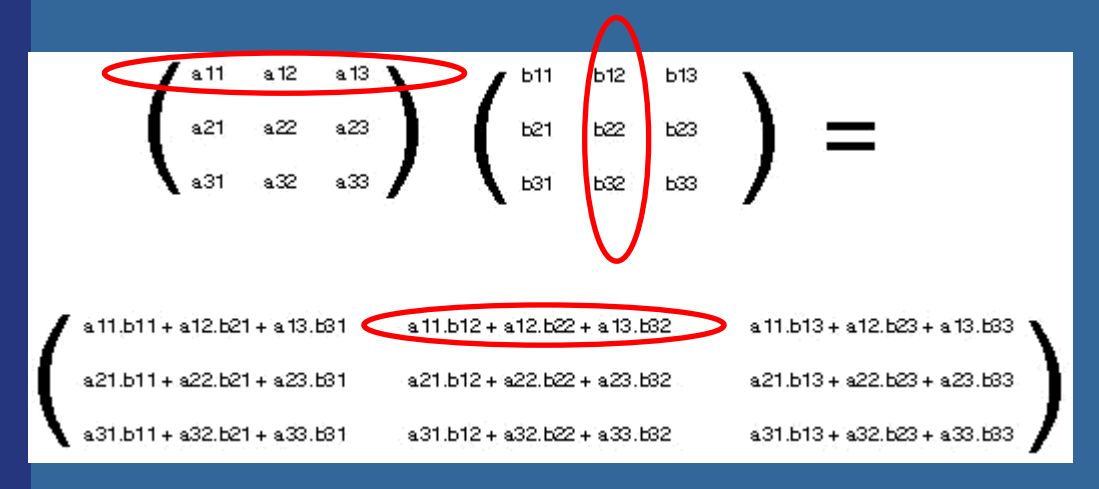

$$
\begin{pmatrix} m_{00} & m_{01} & m_{02} \ m_{10} & m_{11} & m_{12} \ m_{20} & m_{21} & m_{22} \end{pmatrix} \begin{pmatrix} p_x \\ p_y \end{pmatrix} = \begin{pmatrix} m_{00}p_x + m_{01}p_y + m_{02}p_z \\ m_{10}p_x + m_{11}p_y + m_{12}p_z \\ m_{20}p_x + m_{21}p_y + m_{22}p_z \end{pmatrix}
$$

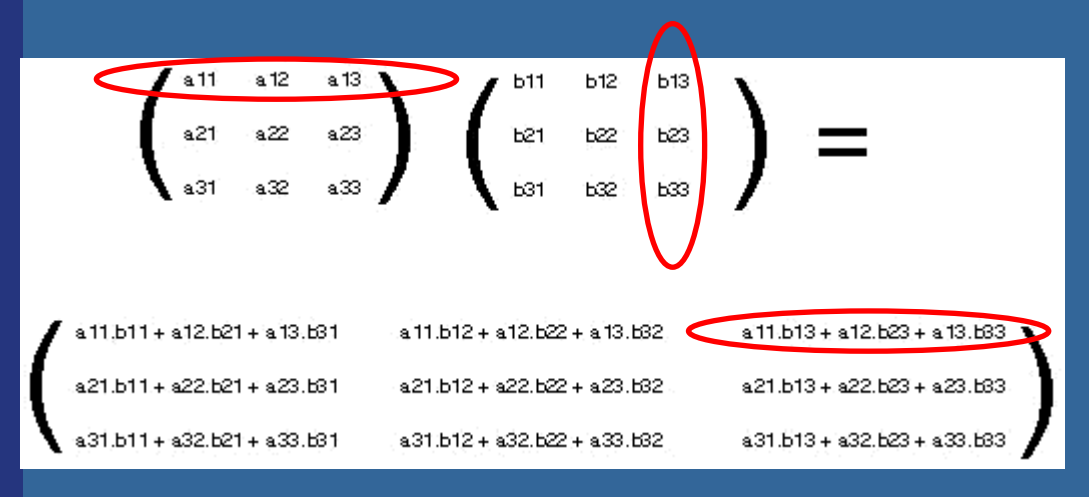

$$
\begin{pmatrix} m_{00} & m_{01} & m_{02} \ m_{10} & m_{11} & m_{12} \ m_{20} & m_{21} & m_{22} \end{pmatrix} \begin{pmatrix} p_x \\ p_y \end{pmatrix} = \begin{pmatrix} m_{00}p_x + m_{01}p_y + m_{02}p_z \\ m_{10}p_x + m_{11}p_y + m_{12}p_z \\ m_{20}p_x + m_{21}p_y + m_{22}p_z \end{pmatrix}
$$

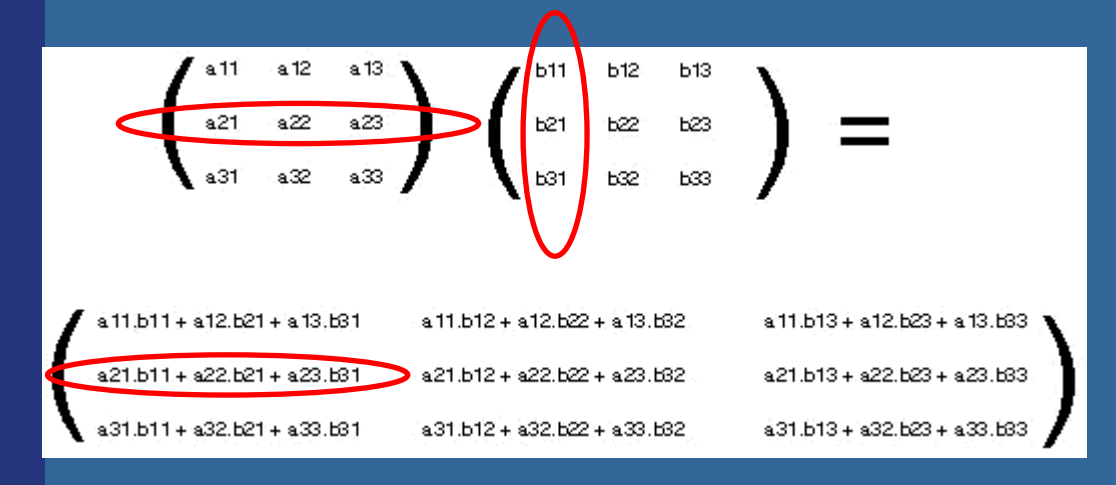

$$
\begin{pmatrix} m_{00} & m_{01} & m_{02} \ m_{10} & m_{11} & m_{12} \ m_{20} & m_{21} & m_{22} \end{pmatrix} \begin{pmatrix} p_x \\ p_y \end{pmatrix} = \begin{pmatrix} m_{00}p_x + m_{01}p_y + m_{02}p_z \\ m_{10}p_x + m_{11}p_y + m_{12}p_z \\ m_{20}p_x + m_{21}p_y + m_{22}p_z \end{pmatrix}
$$

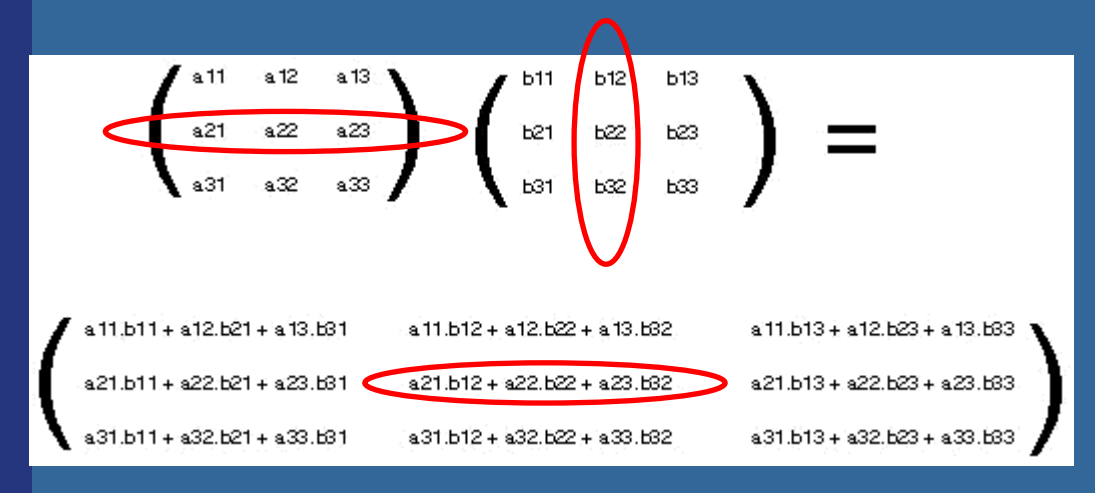

$$
\begin{pmatrix} m_{00} & m_{01} & m_{02} \ m_{10} & m_{11} & m_{12} \ m_{20} & m_{21} & m_{22} \end{pmatrix} \begin{pmatrix} p_x \\ p_y \end{pmatrix} = \begin{pmatrix} m_{00}p_x + m_{01}p_y + m_{02}p_z \\ m_{10}p_x + m_{11}p_y + m_{12}p_z \\ m_{20}p_x + m_{21}p_y + m_{22}p_z \end{pmatrix}
$$

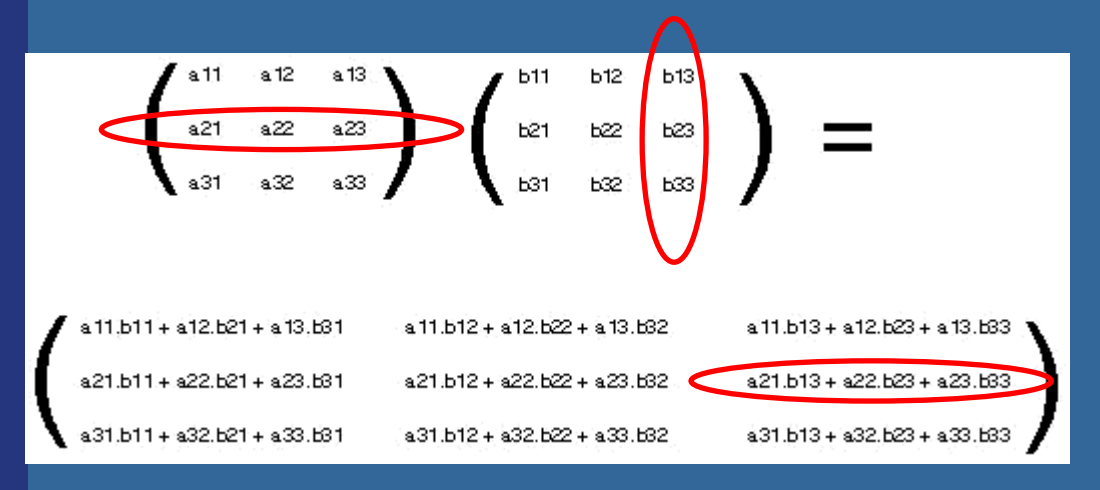

$$
\begin{pmatrix} m_{00} & m_{01} & m_{02} \ m_{10} & m_{11} & m_{12} \ m_{20} & m_{21} & m_{22} \end{pmatrix} \begin{pmatrix} p_x \\ p_y \end{pmatrix} = \begin{pmatrix} m_{00}p_x + m_{01}p_y + m_{02}p_z \\ m_{10}p_x + m_{11}p_y + m_{12}p_z \\ m_{20}p_x + m_{21}p_y + m_{22}p_z \end{pmatrix}
$$

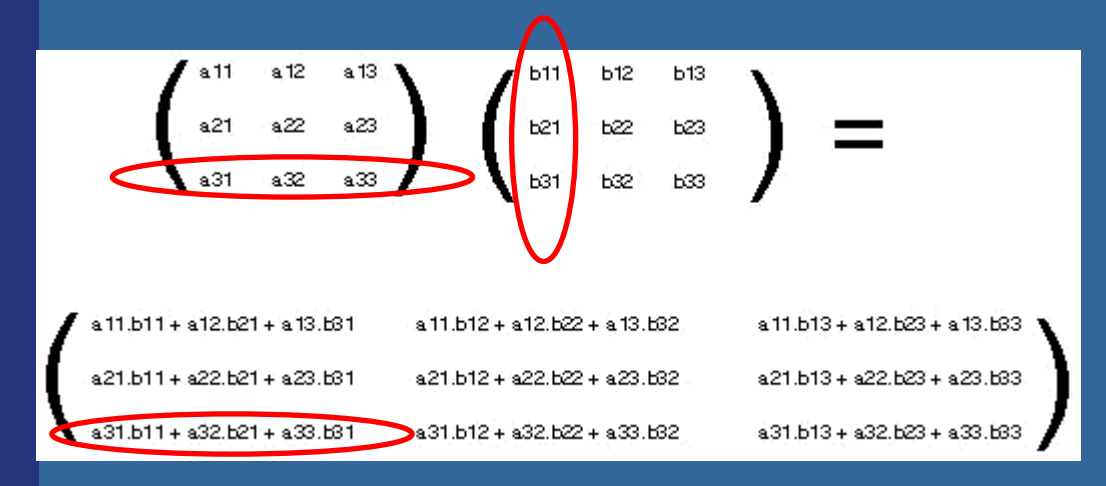

$$
\begin{pmatrix} m_{00} & m_{01} & m_{02} \ m_{10} & m_{11} & m_{12} \ m_{20} & m_{21} & m_{22} \end{pmatrix} \begin{pmatrix} p_x \\ p_y \end{pmatrix} = \begin{pmatrix} m_{00}p_x + m_{01}p_y + m_{02}p_z \\ m_{10}p_x + m_{11}p_y + m_{12}p_z \\ m_{20}p_x + m_{21}p_y + m_{22}p_z \end{pmatrix}
$$

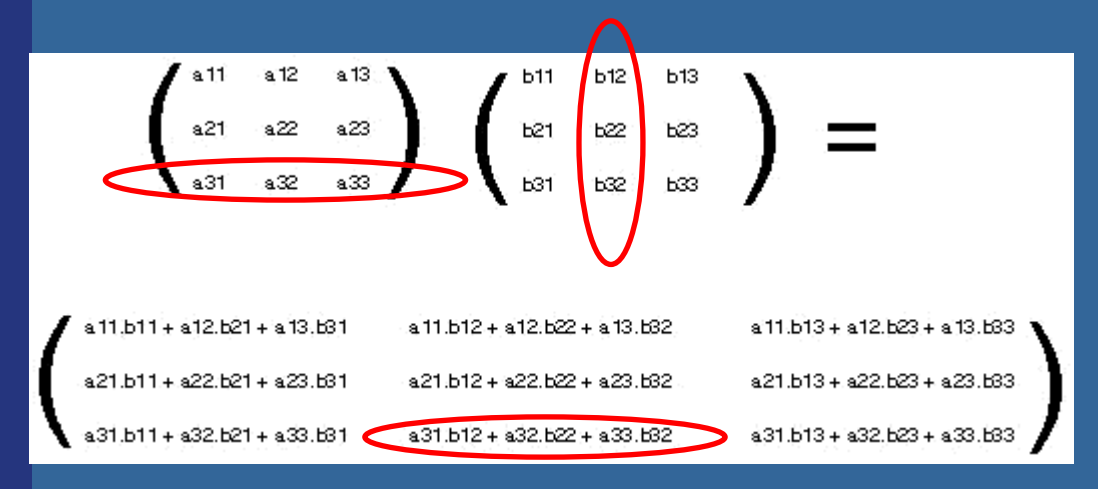

$$
\begin{pmatrix} m_{00} & m_{01} & m_{02} \ m_{10} & m_{11} & m_{12} \ m_{20} & m_{21} & m_{22} \end{pmatrix} \begin{pmatrix} p_x \\ p_y \end{pmatrix} = \begin{pmatrix} m_{00}p_x + m_{01}p_y + m_{02}p_z \\ m_{10}p_x + m_{11}p_y + m_{12}p_z \\ m_{20}p_x + m_{21}p_y + m_{22}p_z \end{pmatrix}
$$

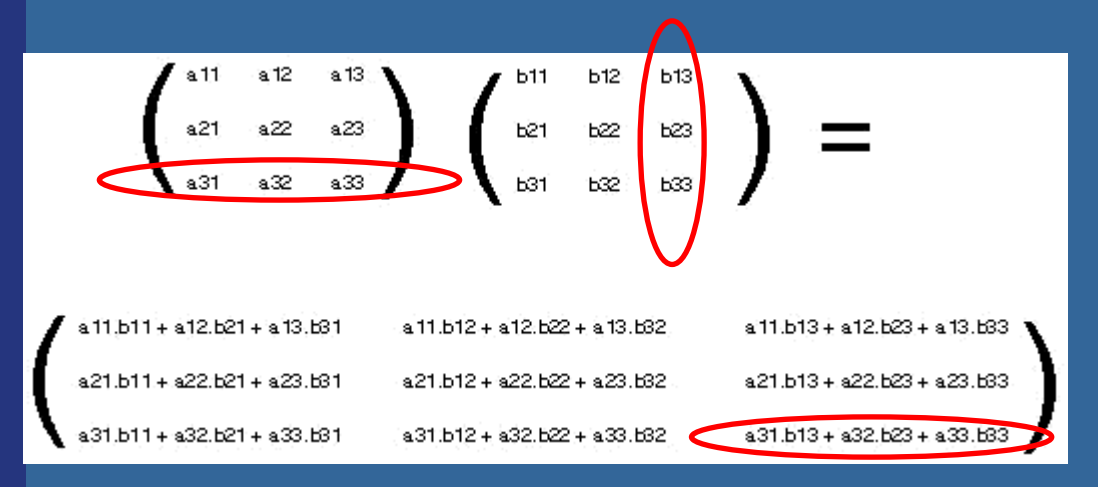

#### Model to World **Matrix**

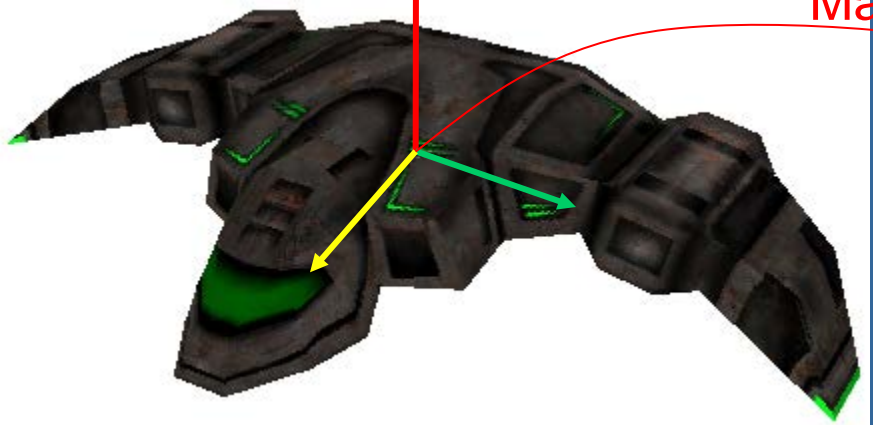

#### Model space

# World space World to y World space View space

ModelViewMtx = "Model to View Matrix" ModelViewMtx \* v =  $(M_{V\leftarrow W} * M_{W\leftarrow M}) * v$ 

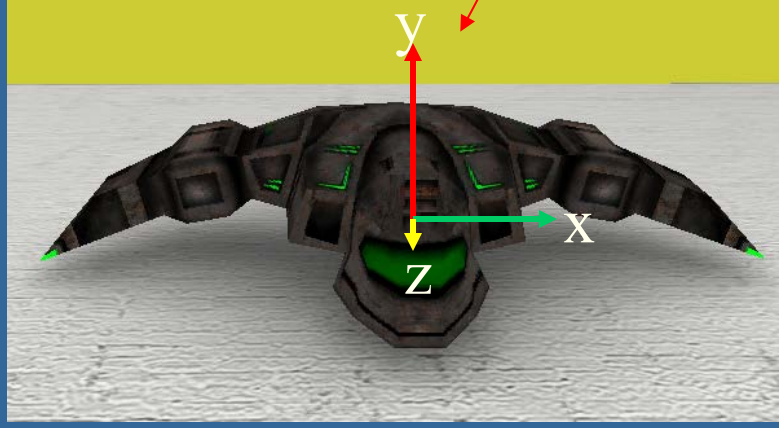

View space

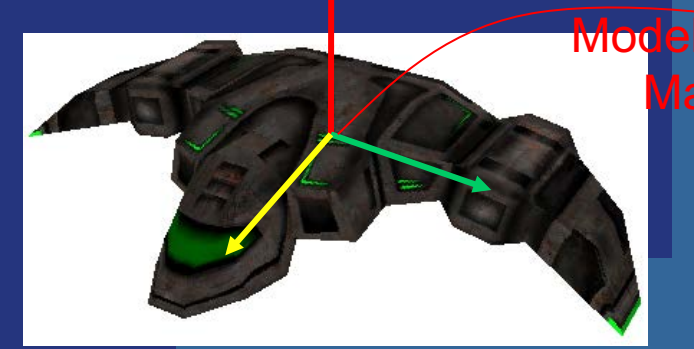

# Model space World space View space

Model to World Matrix World to View **Matrix** 

z

y

x

ModelViewMtx = "Model to View Matrix" ModelViewMtx  $* v = (M_{V\leftarrow W} * M_{W\leftarrow M}) * v$ 

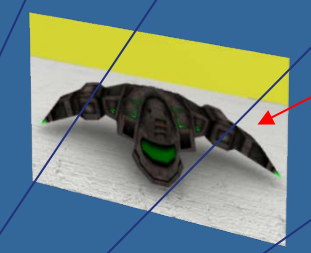

**Projection** 

Full projection:

 $V_{clip}$ <sub>space</sub> = projectionMatrix \* ModelViewMatrix \* v<sub>model space</sub> Or simply:  $v_{\text{clip}}$  space =  $M_{\text{MVP}}$  \* v

# **Transformation Pipeline**

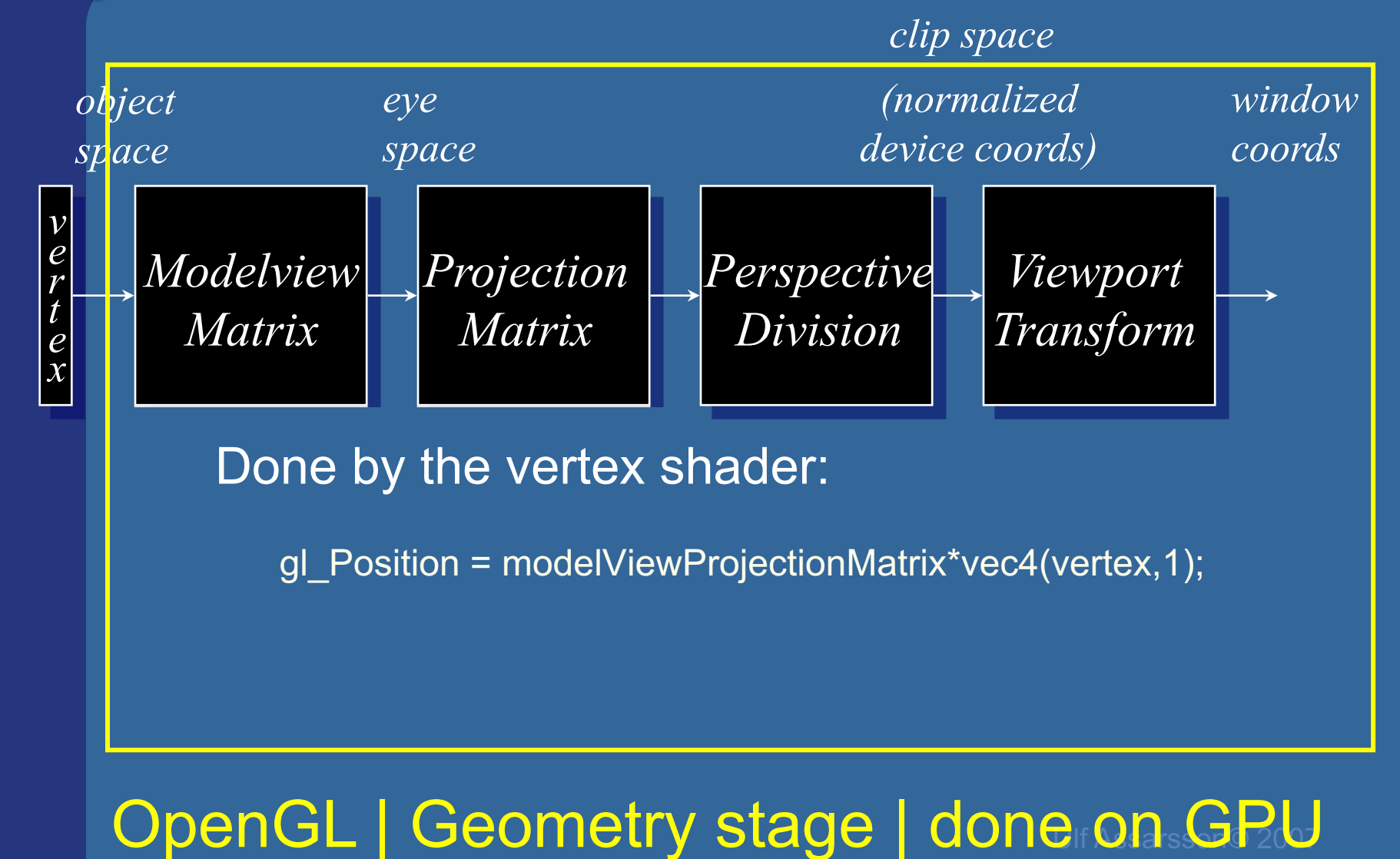

## **The OpenGL Pipeline**

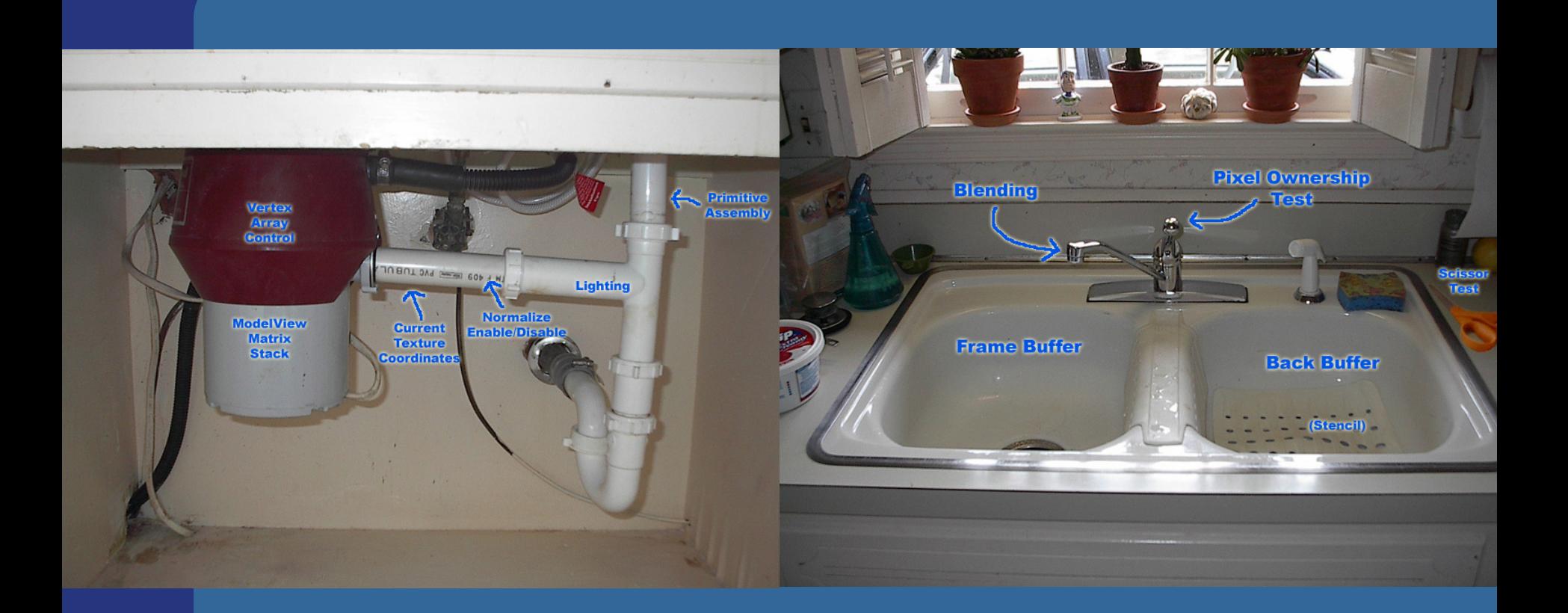

#### From http://deltronslair.com/glpipe.html

# **How do I use transforms practically?**

• Say you have a circle with origin at  $(0,0,0)$  and with radius 1, i.e., a unit circle

- $\bullet$  mat4 m = translate ({8,0,0}); // create translation matrix
- 

• RenderCircle(m); // Draw circle using m as // model-to-world matrix

- mat4 s = scale( $\{2, 2, 2\}$ ); // create scaling matrix
- $\bullet$  mat4 t = translate ({3, 2, 0}); // create translation matrix
- RenderCircle( $t * s$ ); // use matrix ( $t * s$ )

What happens? See next slide...

# **Cont'd from previous slide A simple 2D example**

**• A circle in model space** 

y

 $\text{mat4} \text{ s} = \text{scale}(\{2, 2, 2\})$ ;  $\texttt{mat4}$  t = translate ({3, 2, 0}); RenderCircle( $t$ \*s); // Effect= first scaling, then translation

> $\text{mat4 m} = \text{translate}(\{8, 0, 0\})$ ; RenderCircle(m);

> > x

# **Cont'd from previous slide A simple 2D example**

#### **• A circle in model space**

y

 $\text{mat4} \text{ s} = \text{scale}(\{2, 2, 2\})$ ;  $\text{mat4}$  t = translate ({3, 2, 0}); RenderCircle(s\*t);  $\frac{1}{\sqrt{2}}$  Effect= first translation, then scaling. // Each vertex in the sphere will first // be translated  $(3,2,0)$  and then have its // coordinate doubled in x,y,z

> // This is less intuitive so humans // prefer to do scaling first and then // translation.

> > x

### **Example of a simple GfxObject class**

```
class GfxObject {
public:
   load("filename"); // Creates m_shaderProgram + m_vertexArrayObject
   render(mat4 projectionMatrix, mat4 viewMatrix) 
   \{…
         mat4 modelViewProjectionMatrix = projectionMatrix * viewMatrix *
                                             m_modelMatrix;
         int loc = glGetUniformLocation(shaderProgram, "modelViewProjectionMatrix");
         glUniformMatrix4fv(loc, 1, false, &modelViewProjectionMatrix[0].x);
         glEnableVertexAttribArray(0); 
         glEnableVertexAttribArray(1); 
         glUseProgram(m_shaderProgram);
         glBindVertexArray(m_vertexArrayObject);
         glDrawArrays( GL_TRIANGLES, 0,
   }; 
private:
   mat4 m modelMatrix;
   uint numVertices;
   Gluint m_shaderProgram;
   GLuint m_vertexArrayObject;
};
                                            #version 420 VERTEX SHADER
                                            layout(location = \theta) in vec3 position;
                                            layout(location = 1) in vec3 color;
                                            out vec4 outColor;
                                            uniform mat4 modelViewProjectionMatrix;
                                            void main()
                                            {
                                               gl Position = modelViewProjectionMatrix *vec4(position, 1.0);
                                               outColor = vec4(color, 1.0);}
```
# Rotation (2D)

Consider rotation about the origin by  $\theta$  degrees –radius stays the same, angle increases by  $\theta$ 

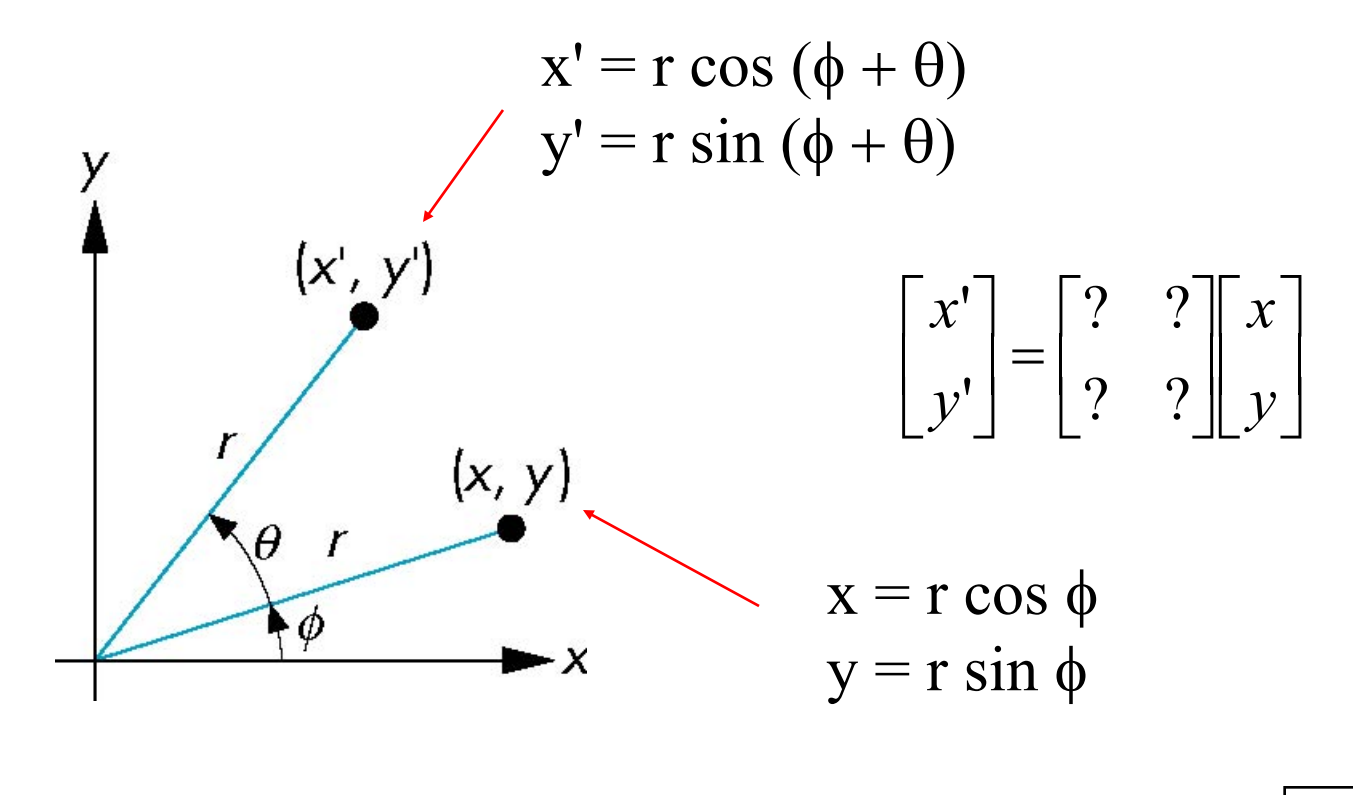

Answer:  $x' = x \cos \theta - y \sin \theta$  $y' = x \sin \theta + y \cos \theta$ 

**Derivation of rotation matrix in 2D**  
\n
$$
\mathbf{n} = \mathbf{R}_{z} \mathbf{p}
$$
\n
$$
\mathbf{n} = e^{i\alpha} \mathbf{p} = r e^{i\alpha} e^{i\alpha} =
$$
\n
$$
\mathbf{n} = e^{i\alpha} \mathbf{p} = r e^{i\alpha} e^{i\alpha} =
$$
\n
$$
= r[(\cos \alpha + i \sin \alpha)(\cos \varphi + i \sin \varphi)] =
$$
\n
$$
= r(\cos \alpha \cos \varphi - \sin \alpha \sin \varphi) +
$$
\n
$$
ir(\cos \alpha \sin \varphi + \sin \alpha \cos \varphi)
$$
\n
$$
\mathbf{n} = (p_x, p_y)^T = (r \cos \varphi, r \sin \varphi)^T
$$
\n
$$
\mathbf{n} = (n_x, n_y)^T = (r(\cos \alpha \cos \varphi - \sin \alpha \sin \varphi),
$$
\n
$$
r(\cos \alpha \sin \varphi + \sin \alpha \cos \varphi))^T
$$
\n
$$
\mathbf{n} = \frac{(\cos \alpha \cos \varphi - \sin \alpha \sin \varphi)}{(\cos \alpha \sin \varphi + \sin \alpha \cos \varphi)^T}
$$
\n
$$
\mathbf{n} = \frac{(\cos \alpha \sin \varphi + \sin \alpha \cos \varphi)}{(\cos \alpha \sin \varphi + \sin \alpha \cos \varphi)^T}
$$

# **Derivation 2D rotation, cont'd**

 $\overline{\phantom{a}}$ ç

 $\bigg($ 

 $\setminus$ 

$$
\mathbf{p} = (p_x, p_y)^T = (r \cos \phi, r \sin \phi)^T
$$
  
\n
$$
\mathbf{n} = (n_x, n_y)^T = (r(\cos \alpha \cos \phi) \sin \alpha \sin \phi),
$$
  
\n
$$
r(\sin \alpha \cos \phi + \cos \alpha \sin \phi)^T
$$
  
\n
$$
\mathbf{n} = \mathbf{R}_z \mathbf{p} \quad \text{what is } \mathbf{R}_z?
$$
  
\n
$$
\begin{aligned}\nn_y \\
n_z\n\end{aligned} = \left(\frac{\cos \alpha}{\sin \alpha} - \frac{\sin \alpha}{\cos \alpha}\right) \left(\frac{p_x}{p_y}\right)
$$

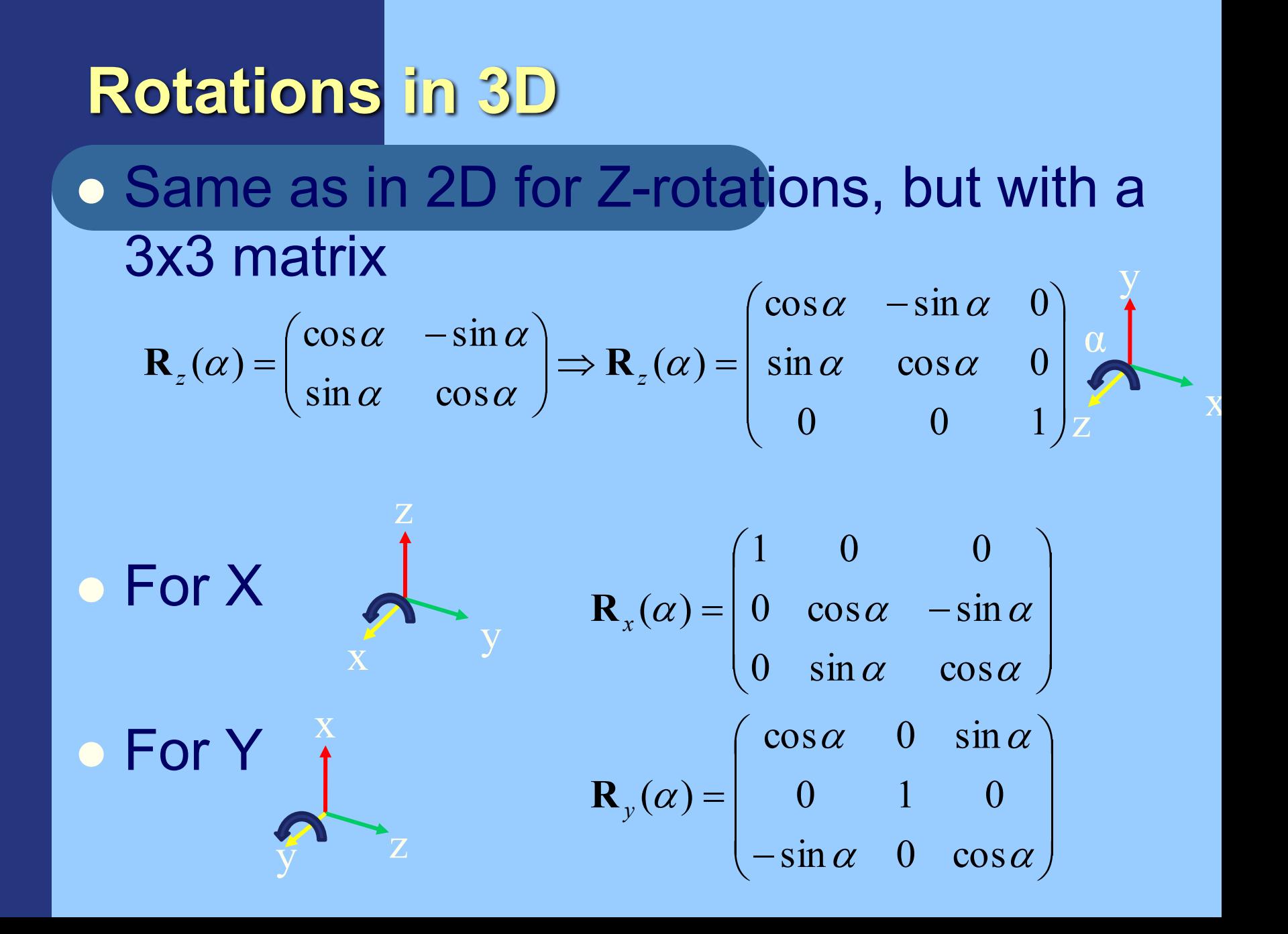

# **Translations must be simple?**

 $p = p + t$  **n** = **Rp** ÷ ÷ ÷  $\int$  $\left.\rule{0pt}{12pt}\right.$  $\overline{\phantom{a}}$  $\overline{\phantom{a}}$  $\overline{\phantom{a}}$  $\setminus$  $\bigg($ ? ? ? ? ? ? ? ? ? Translation Rotation

**• Rotation is matrix mult, translation is add** . Would be nice if we could only use matrix multiplications…

- $\bullet$  **Turn to homogeneous coordinates**
- Add a new component to each vector

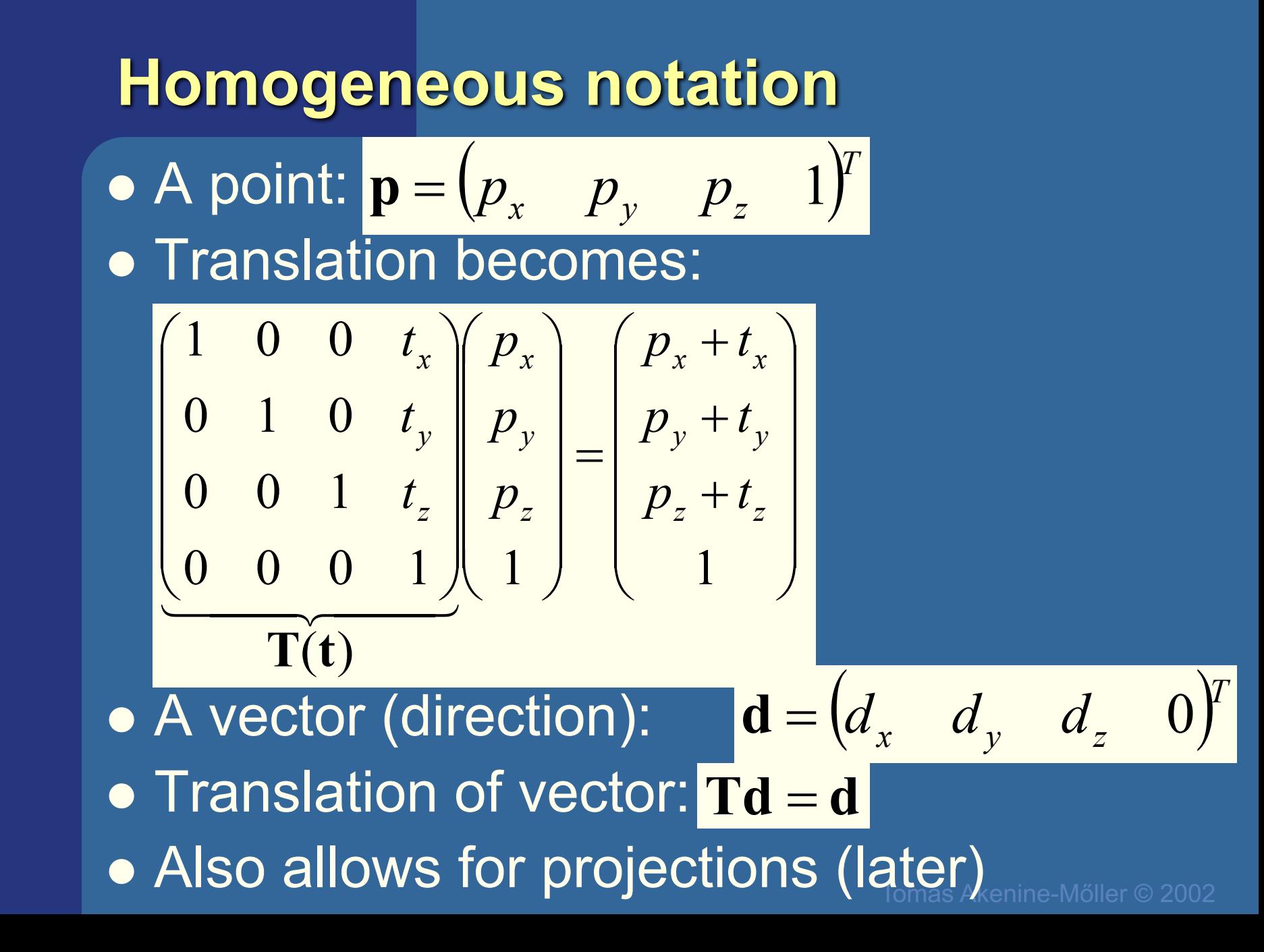

#### **Rotations in 4x4 form** • Just add a row at the bottom, and a column at the right: V<sub>A</sub>xV<sub>B</sub> Vector

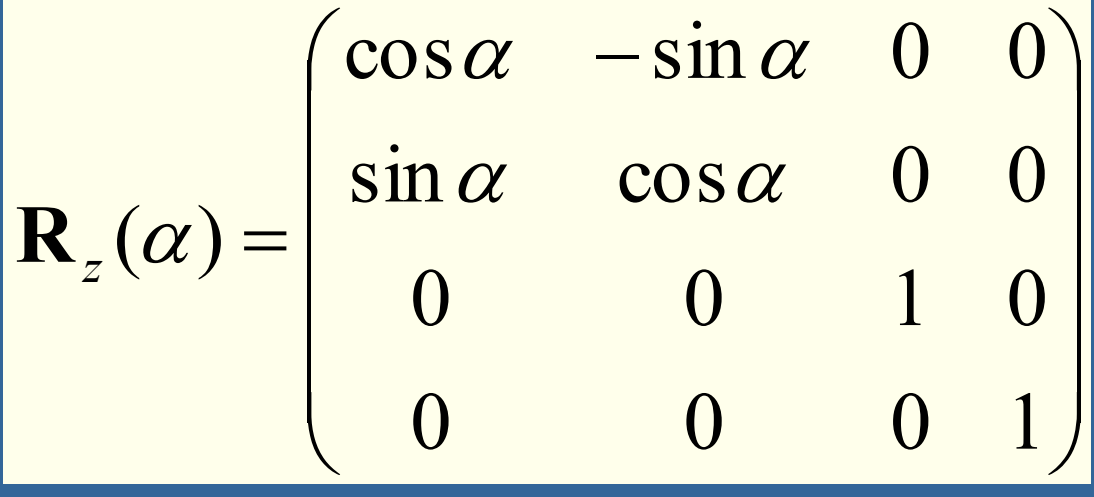

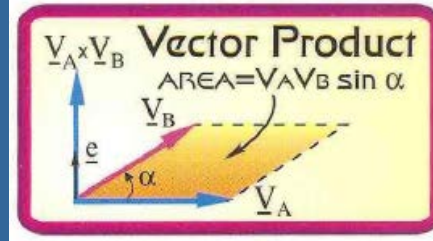

• Triple Scalar Product The magnitude of the triple scalar product is equal to the volume of the parallelepiped formed by the three vectors  $\underline{V}_A, \underline{V}_B, \underline{V}_C$ :  $\underline{V}_A \cdot (\underline{V}_B \times \underline{V}_C)$ .

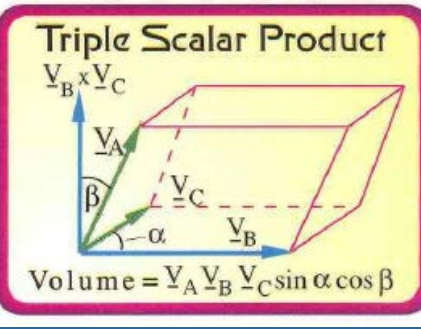

## • Similarly for X and Y

• Determinant = volume change when the transform is applied to a unit cube

• det( R ) = 1 for all rot. matrices (=tripple scal. prod for 3x3 mtx)

• Trace( R ) =  $1+2cos(alpha)$  (for 3x3 rot-matrices)

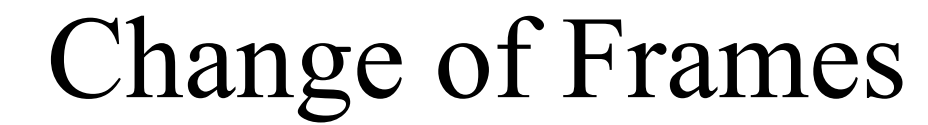

• How to get the M<sub>model-to-world</sub> matrix:

$$
M_{\text{model-to-world}} = \begin{bmatrix} a_x & b_x & c_x & o_x \\ a_y & b_y & c_y & o_y \\ a_z & b_z & c_z & o_z \\ 0 & 0 & 0 & 1 \end{bmatrix} \begin{bmatrix} 0 \\ 5 \\ 1 \end{bmatrix} \begin{bmatrix} 0 \\ y \\ y \end{bmatrix}
$$
  
The basis vectors **a,b,c**  
The basis vectors **a,b,c**

are expressed in the world coordinate system

(Both coordinate systems are right-handed)

 $P=(0,5,0,1)$ 

$$
\mathbf{E} \cdot \mathbf{g} \cdot \mathbf{p}_{\text{world}} = \mathbf{M}_{\text{m} \to \text{w}} \mathbf{p}_{\text{model}} = \mathbf{M}_{\text{m} \to \text{w}} (0.5, 0.1)^{\text{T}} = 5 \mathbf{b} + \mathbf{o}
$$

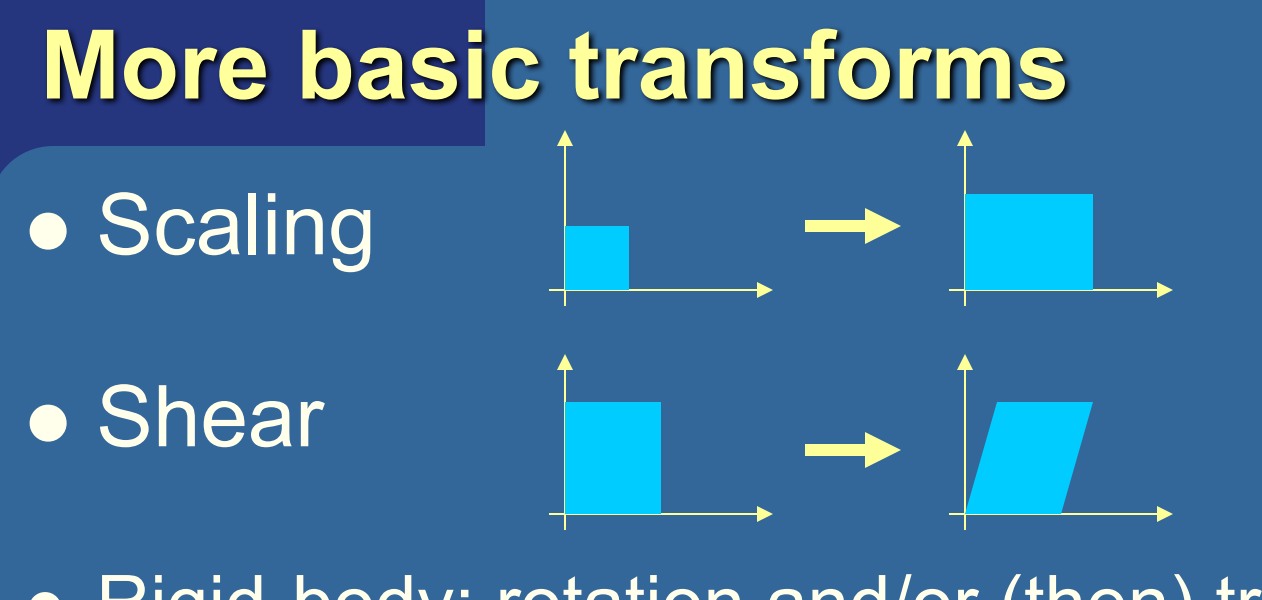

• Rigid-body: rotation and/or (then) translation

 $X = TR$ 

**Concatenation of matrices** 

- $\bullet$  Not commutative, i.e.,  $\overline{\mathbf{RT}} \neq \overline{\mathbf{TR}}$
- $\bullet$  In  $X = TR$ , the rotation is done first

• Rigid body:  $X^{-1} = X^{T}$  (for 3x3 matrices) Akenine-Mőller © 2002 . Inverses and rotation about arbitrary axis:

# **Normal transforms Not so normal…**

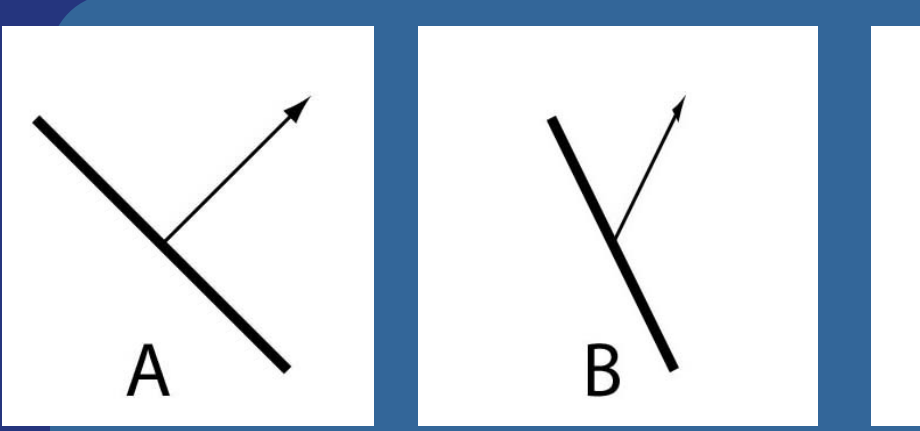

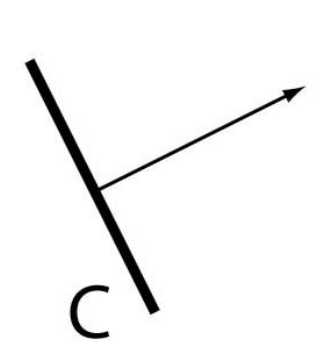

• Cannot use same matrix to transform normals

Use : 
$$
\mathbf{N} = (\mathbf{M}^{-1})^T
$$
 instead of **M**

• M works for rotations and translations, though

# **The Euler Transform**

• Assume the camera or object looks down the negative zaxis, with up in the y-direction, x to the right

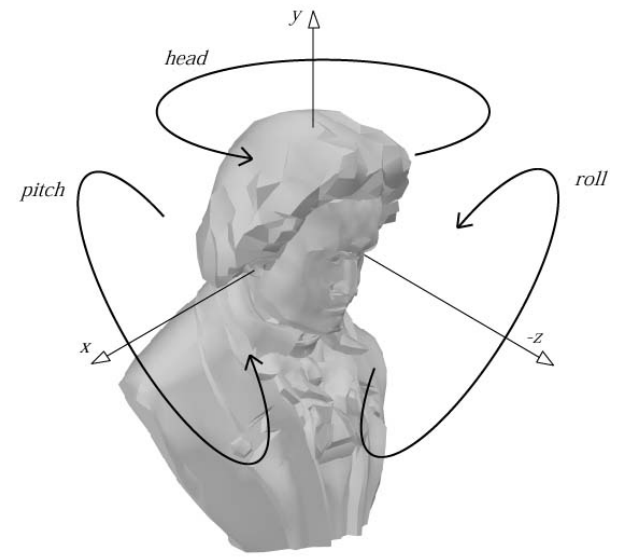

- l *h*=head
- **o** *p*=pitch
- $\bullet$   $r =$ roll
- Optional
	- You may read about Gimbal lock in book, p: 67
	- See also
		- l http://mathworld.wolfram.com/EulerAngles.html
## **Using Euler transforms**

Head:

- Rotate around y-axis
- Recompute x- and z-axes
	- By rotating them as vectors

Pitch:

- Rotate around x'-axis
- Recompute y- and z'-axes

#### Roll:

• Rotate around z"-axis How do we rotate vectors (axes) and points around an **arbitrary** axis?

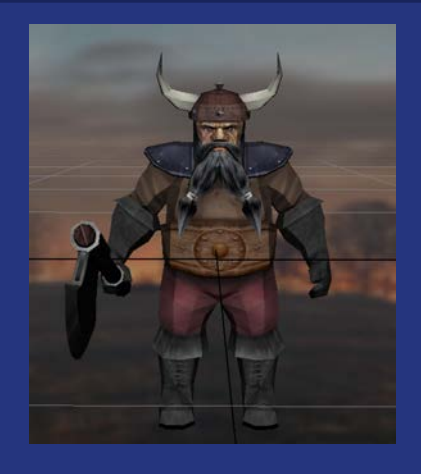

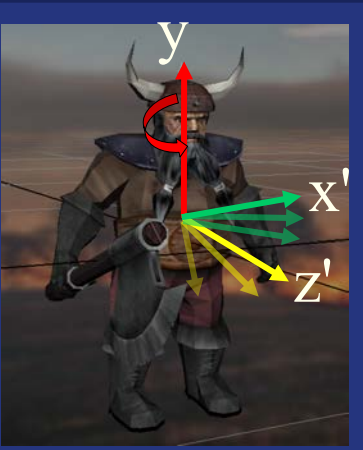

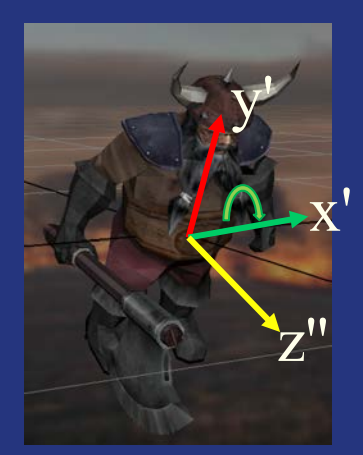

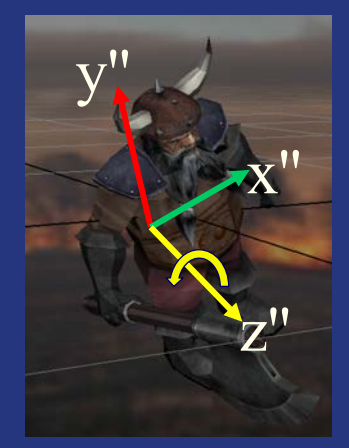

**Quaternions** • Extension of imaginary numbers **.** Compact+fast representation of rotations **.** Focus on unit quaternions:  $-$  Norm (or length):  $n(\hat{\mathbf{q}}) = \sqrt{q_x^2 + q_y^2 + q_z^2 + q_w^2} = 1$  $= iq_x + iq_y + kq_z + q_w$  $\hat{\mathbf{q}} = (\mathbf{q}_{v}, q_{w}) = (q_{x}, q_{y}, q_{z}, q_{w})$ • A unit quaternion can be written as:

 $\hat{\mathbf{q}} = (\sin \phi \mathbf{u}_q, \cos \phi)$  where  $\|\mathbf{u}_q\| = 1$ 

#### **Unit quaternions are perfect for rotations!**  $\hat{\mathbf{q}} = (\sin \phi \mathbf{u}_q, \cos \phi)$

- Compact (4 components)
- **.** Can show that  $\hat{\mathbf{q}} \hat{\mathbf{p}} \hat{\mathbf{q}}^{-1}$
- **... represents a rotation of** 2 $\phi$  radians around **u**q of **p**

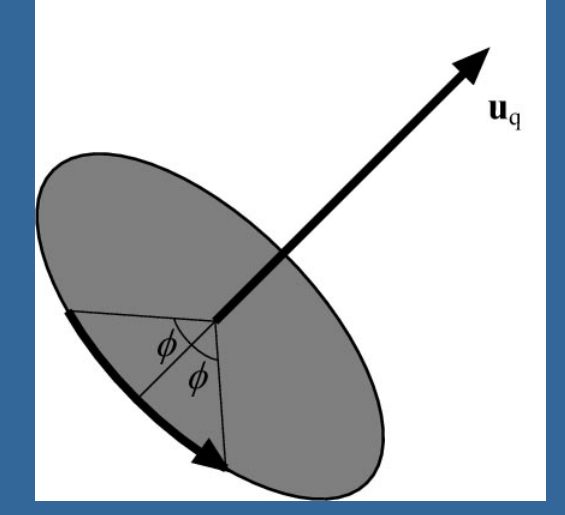

- That is: a unit quaternion represents a rotation as a **rotation axis** and an **angle**
- $\bullet$  rotate(ux,uy,uz,angle);

**.** See p:76 how to convert q to matrix.

. Interpolation from one quaternion to another is much simpler, and gives optimal results

# **Projections .** Orthogonal (parallel) and Perspective

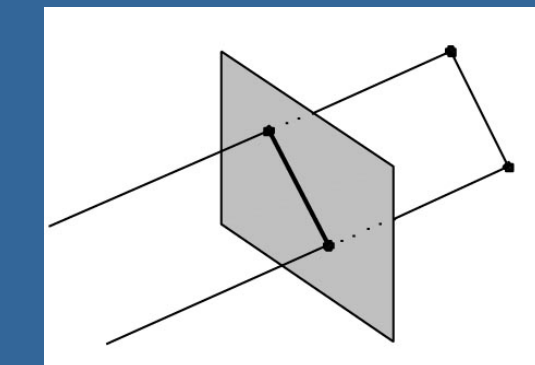

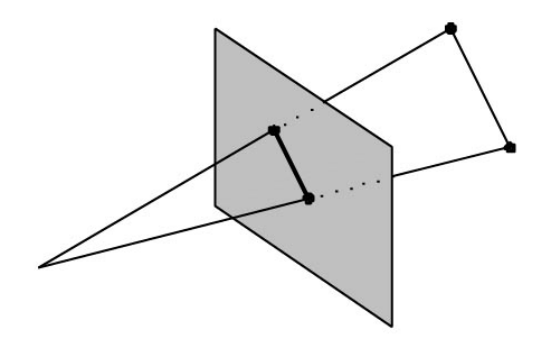

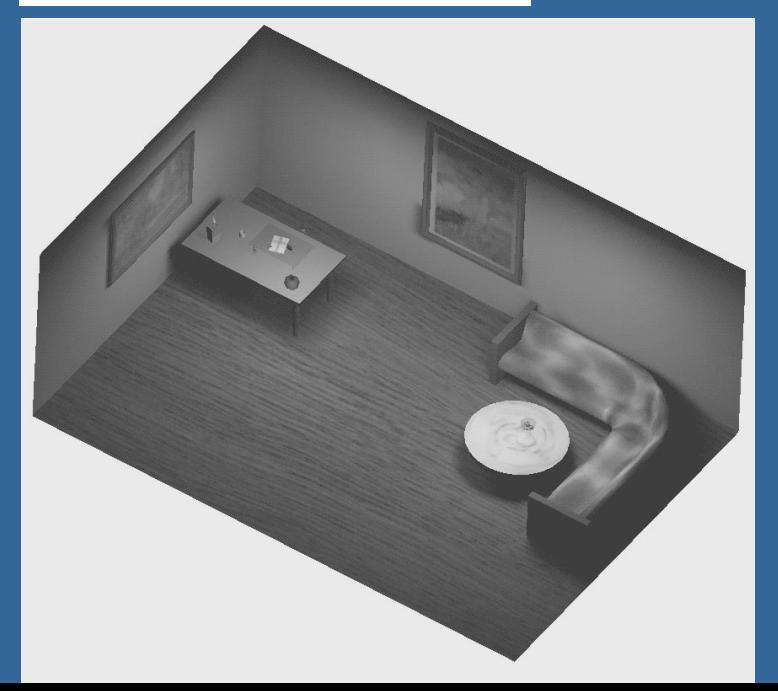

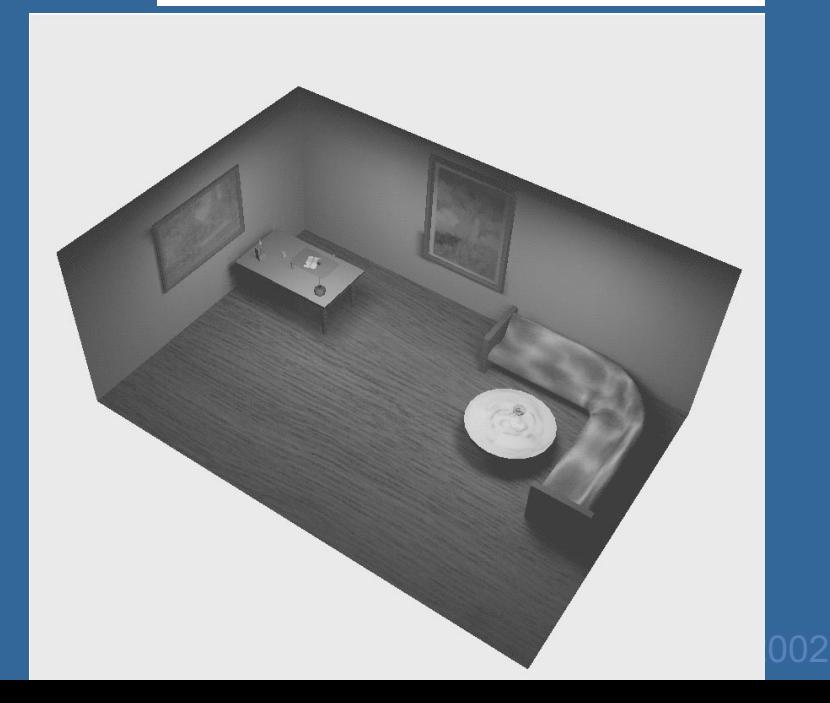

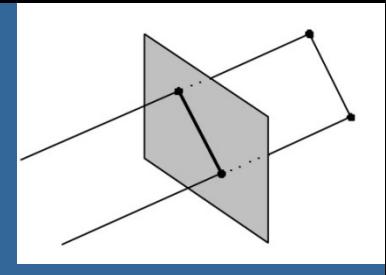

#### **Orthogonal projection** • Simple, just skip one coordinate – Say, we're looking along the z-axis – Then drop z, and render  $\overline{\phantom{a}}$  $\overline{\phantom{a}}$  $\overline{\phantom{a}}$  $\overline{\phantom{a}}$  $\overline{\phantom{a}}$  $\setminus$  $\bigg($ =  $\vert$ ÷ ÷ ÷  $\overline{\phantom{a}}$  $\int$  $\left.\rule{0pt}{12pt}\right)$  $\overline{\phantom{a}}$  $\overline{\phantom{a}}$  $\overline{\phantom{a}}$  $\overline{\phantom{a}}$  $\overline{\phantom{a}}$  $\setminus$  $\bigg($  $\Rightarrow$  $\overline{\phantom{a}}$ ÷ ÷ ÷ ÷ ø  $\left.\rule{0pt}{12pt}\right)$  $\overline{\phantom{a}}$  $\overline{\phantom{a}}$  $\overline{\phantom{a}}$  $\overline{\phantom{a}}$  $\overline{\phantom{a}}$  $\setminus$  $\bigg($ = 1 0 0 0 1 0 0 0 0 0 1 0 0 1 0 0 0 *z y x*  $\sigma$ *ortho*  $\begin{bmatrix} 0 & 0 & 0 \end{bmatrix}$   $\begin{bmatrix} 0 & 0 & 0 \end{bmatrix}$   $\begin{bmatrix} 0 & 0 & 0 \end{bmatrix}$   $\begin{bmatrix} 0 & 0 & 0 \end{bmatrix}$ *p p p*  $\mathbf{M}_{ortho} = \begin{bmatrix} 0 & 1 & 0 & 0 \\ 0 & 0 & 0 & 0 \end{bmatrix} \Rightarrow \mathbf{M}$

÷ ÷

 $\int$ 

1

 $z \longrightarrow \longrightarrow z$ 

0

*p*

*p*

*y*

*x*

÷

÷

÷

 $\left.\rule{0pt}{12pt}\right)$ 

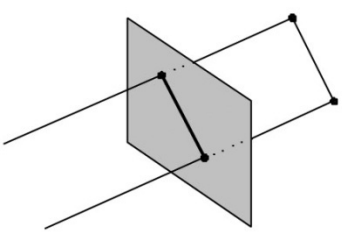

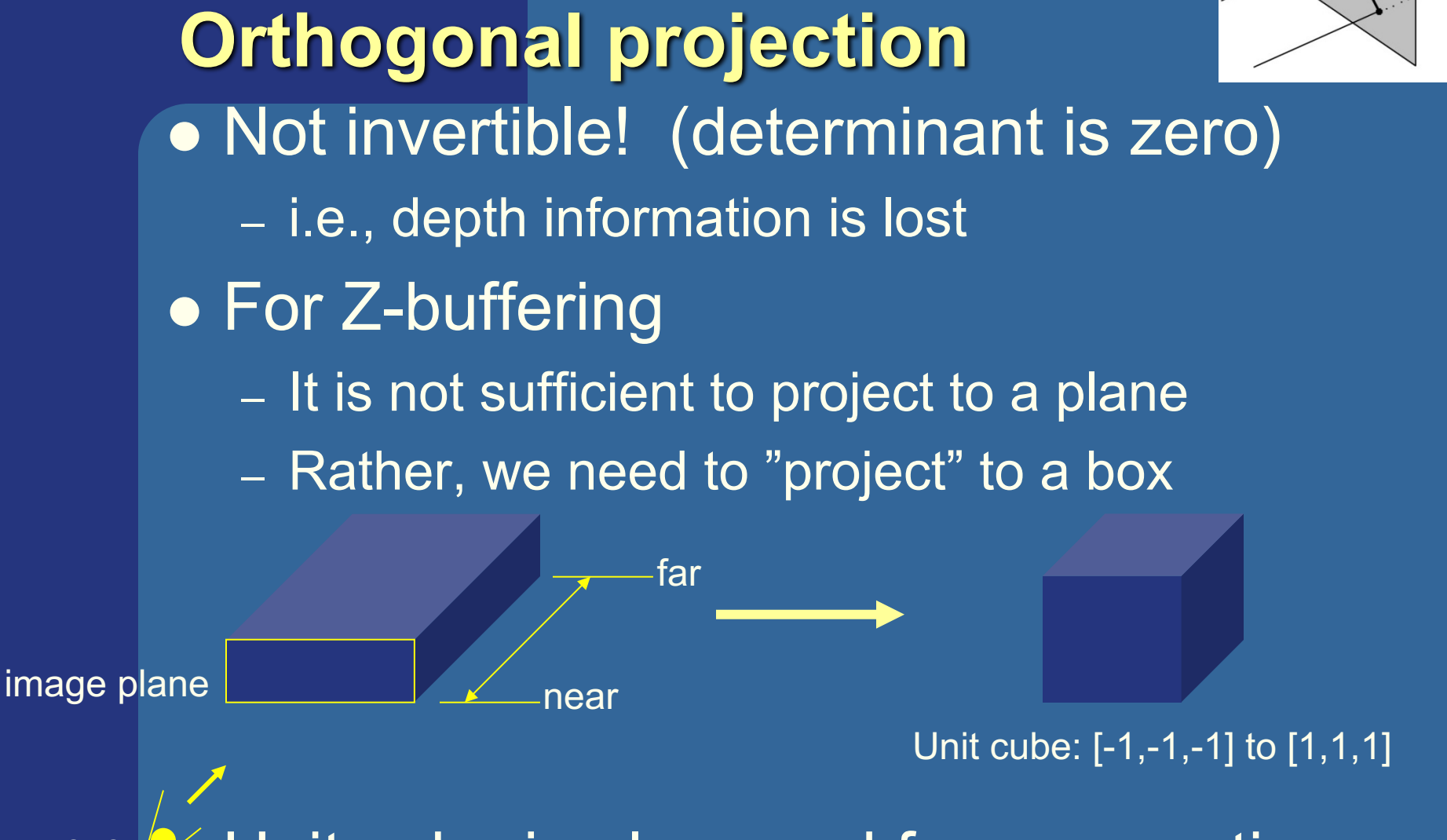

eye Unit cube is also used for perspective proj. • Simplifies clipping

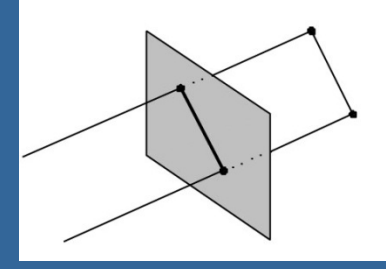

### **Orthogonal projection**

- The "unitcube projection" is invertible • Simple to derive
	- Just a translation and scale

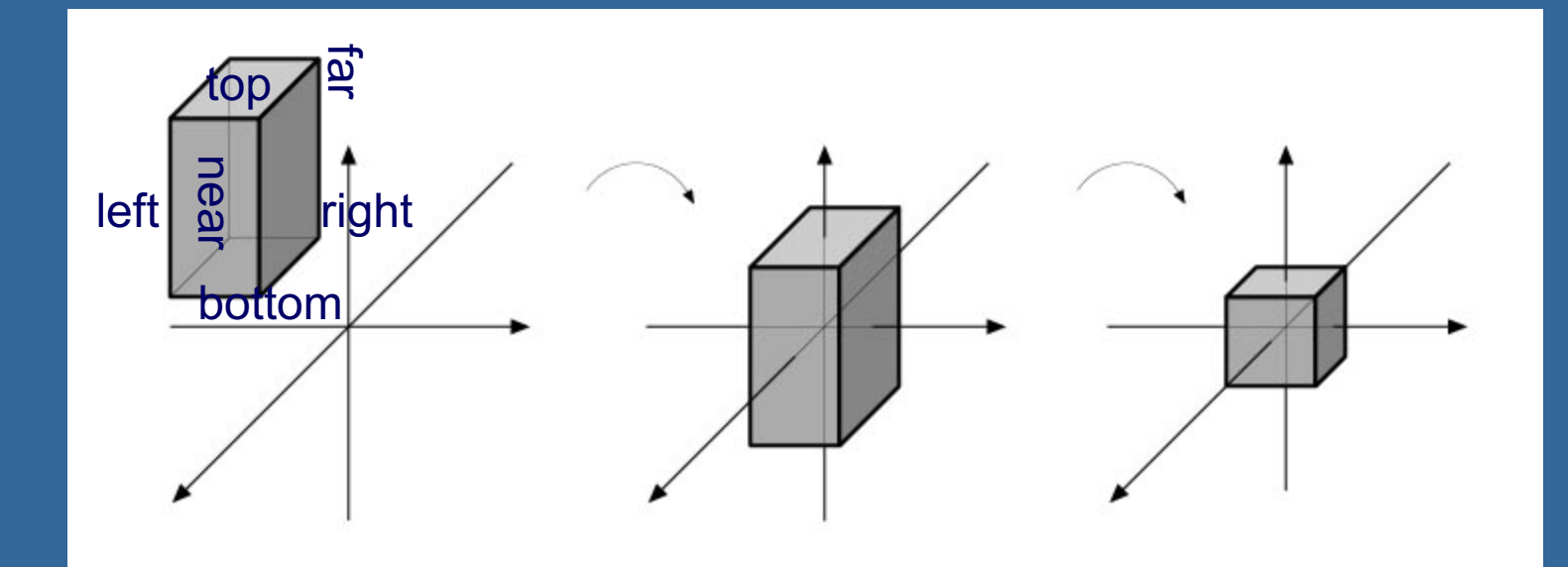

### **What about those homogenenous coordinates?**

$$
\mathbf{p} = (p_x \quad p_y \quad p_z \quad p_w)^T
$$

 $\bullet$  p<sub>w</sub>=0 for vectors, and p<sub>w</sub>=1 for points l What if pw is **not** 1 or 0?  $\bullet$  Solution is to divide all components by  $p_w$ 

$$
\mathbf{p} = (p_x / p_w \quad p_y / p_w \quad p_z / p_w \quad 1)^T
$$

• Gives a point again!

• Can be used for projections, as we will see

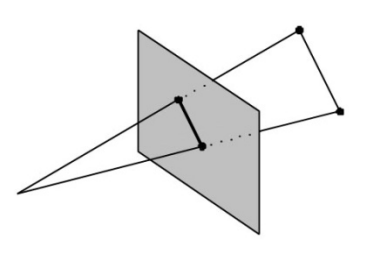

### **Perspective projection**

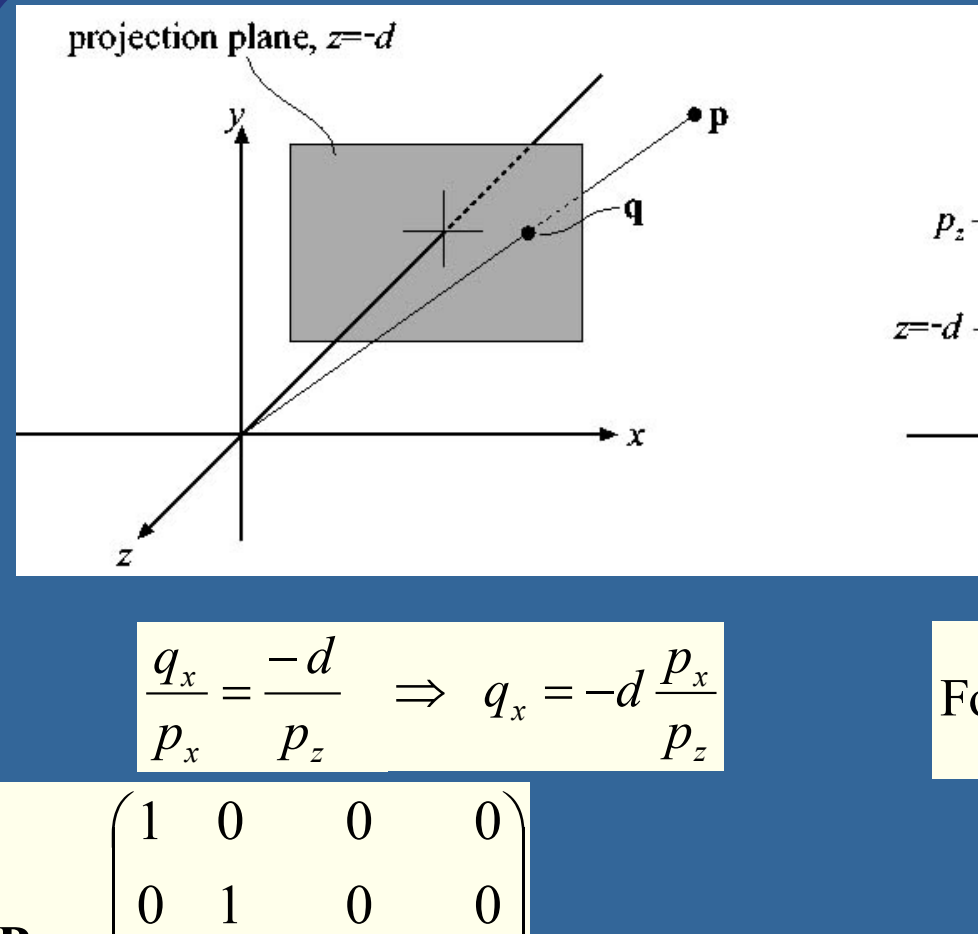

÷ ÷

 $\overline{\phantom{a}}$  $\overline{\phantom{a}}$ 

 $\setminus$ 

 $\overline{\phantom{a}}$ 

 $\overline{\mathbf{P}}_p =$ 

 $\overline{\phantom{a}}$ 

 $\int$ 

 $0 \quad 0 \quad -1/d \quad 0$ 

*d*

0 0 1 0

÷

÷

$$
\begin{array}{c|c}\n & q_x & p_x \\
\hline\n\end{array}
$$

For y: 
$$
q_y = -d \frac{p_y}{p_z}
$$

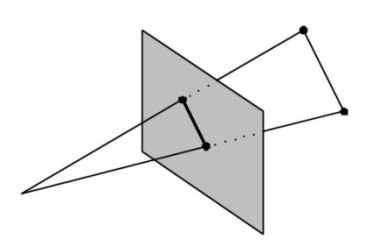

### **Perspective projection**

$$
\mathbf{P}_{p} = \begin{pmatrix} 1 & 0 & 0 & 0 \\ 0 & 1 & 0 & 0 \\ 0 & 0 & 1 & 0 \\ 0 & 0 & -1/d & 0 \end{pmatrix}
$$

$$
\mathbf{P}_p \mathbf{p} = \mathbf{q}
$$

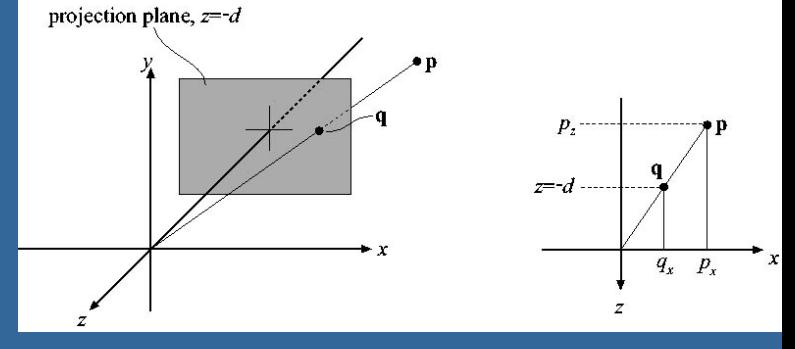

$$
q_x = -d \frac{p_x}{p_z} \quad q_y = -d \frac{p_y}{p_z} \quad q_z = -d
$$

$$
\mathbf{P}_{p}\mathbf{p} = \begin{pmatrix} 1 & 0 & 0 & 0 \\ 0 & 1 & 0 & 0 \\ 0 & 0 & 1 & 0 \\ 0 & 0 & -1/d & 0 \end{pmatrix} \begin{pmatrix} p_{x} \\ p_{y} \\ p_{z} \\ 1 \end{pmatrix} = \begin{pmatrix} p_{x} \\ p_{y} \\ p_{z} \\ -p_{z}/d \end{pmatrix} \Rightarrow \mathbf{q} = \begin{pmatrix} -dp_{x}/p_{z} \\ -dp_{y}/p_{z} \\ -dp_{z}/p_{z} \\ 1 \end{pmatrix} = \begin{pmatrix} -dp_{x}/p_{z} \\ -dp_{y}/p_{z} \\ -d \\ 1 \end{pmatrix}
$$

• The "arrow" is the homogenization process

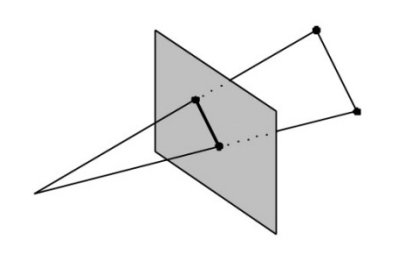

### **Perspective projection**

- Again, the determinant is 0 (not invertible)
- To make the rest of the pipeline the same as for orhogonal projection:

– project into unit-cube

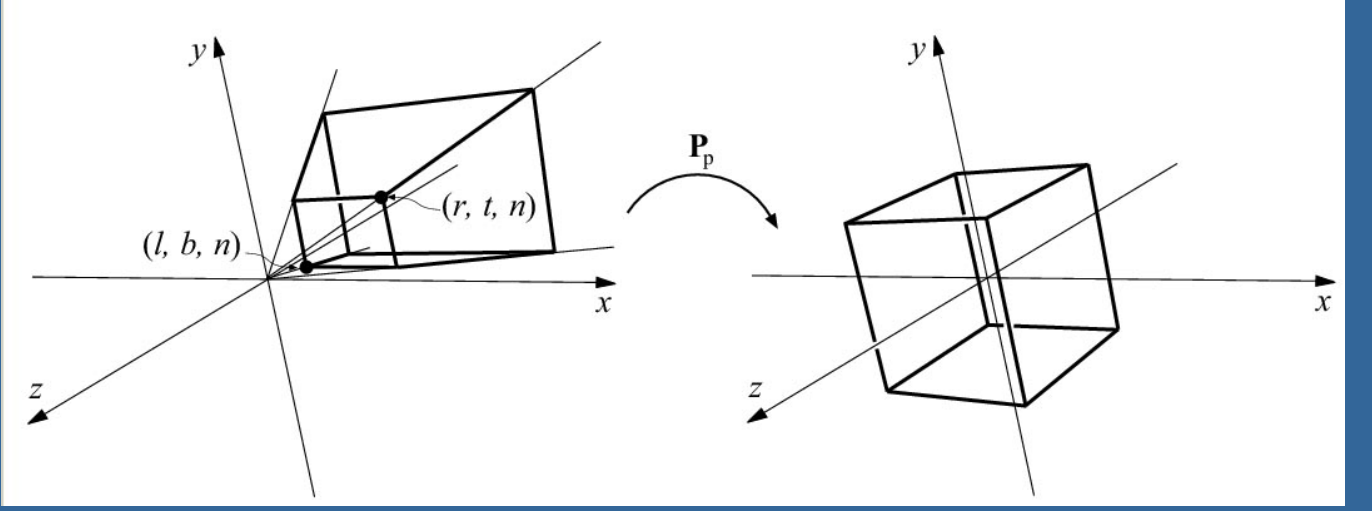

• Do not collapse z-coord to a plane Möller © 2002 **• Not much different from P**p

### **Understanding the projection matrix**

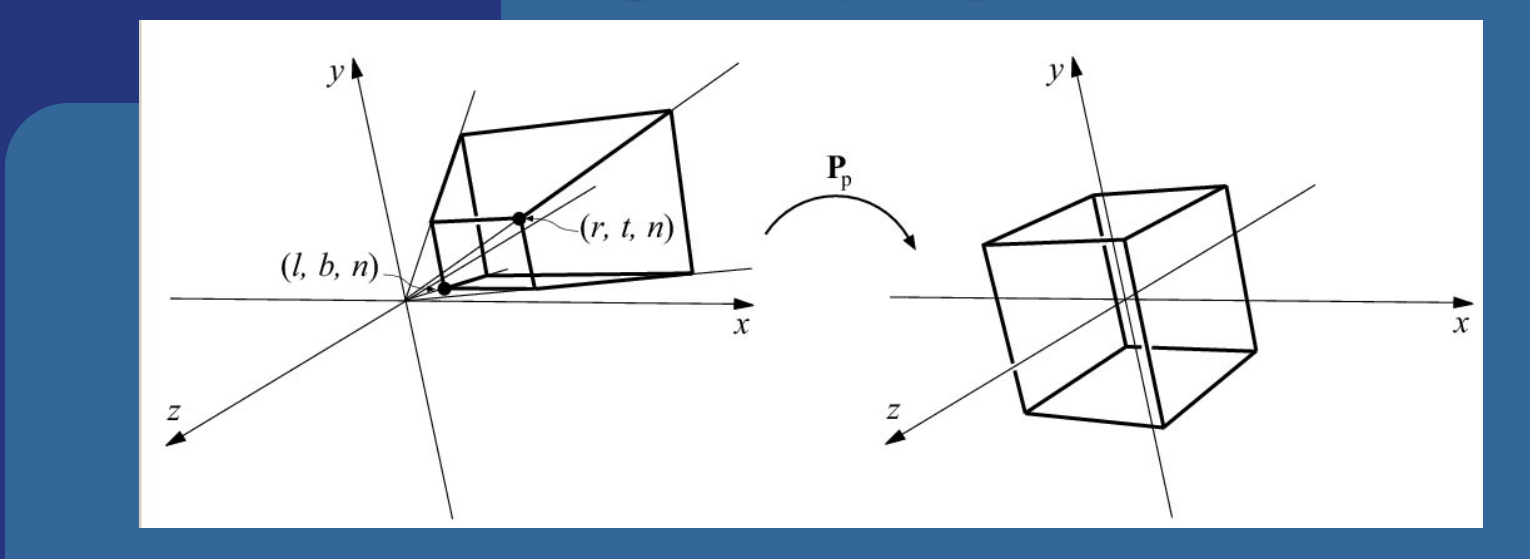

$$
\mathbf{P}_p \mathbf{p} = \begin{pmatrix} S_x & 0 & Q & 0 \\ 0 & S_y & 0 & 0 \\ 0 & 0 & S_z & 0 \\ 0 & 0 & -1/d & 0 \end{pmatrix} \begin{pmatrix} p_x \\ p_y \\ p_z \\ 1 \end{pmatrix} = \begin{pmatrix} S_x p_x + ap_z \\ S_y p_y + bp_z \\ S_z p_z + c \\ -p_z/d \end{pmatrix} \Rightarrow \mathbf{q} = \begin{pmatrix} -d(S_x p_x / p_z + a) \\ -d(S_y p_y / p_z + b) \\ -d(S_z p_z + c) / p_z \\ 1 \end{pmatrix}
$$

 $\bullet$   $\mathsf{s}_x$ ,  $\mathsf{s}_y$ ,  $\mathsf{s}_z$  –Scaling

- $a, b$  Due to homogenization, this controls asymmetry of the frustum
- $\bullet$   $\overline{c}$  Keep z-info
- $\bullet$  -1/d Perspective division based on  $p_z$

### **OpenGL projection matrix**

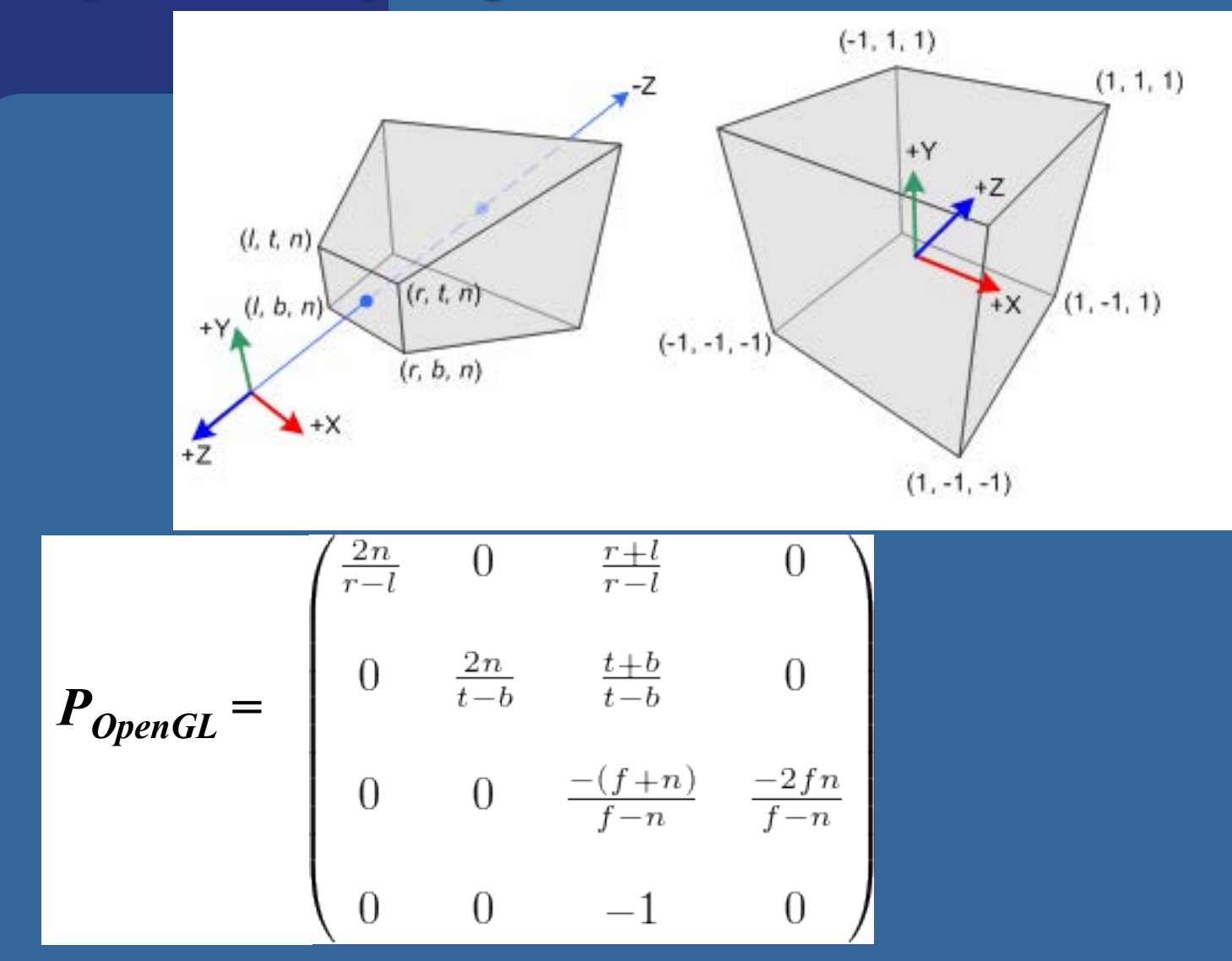

mat4 projectionMtx = perspective(fov, width / height, near, far);

# Quick Repetition of Vector Algebra

α

Length of vector: 
$$
\|\mathbf{x}\| = \sqrt{(x^2 + y^2 + z^2)}
$$

Normalizing a vector: Normal:  $\mathbf{n} = (\mathbf{v}_1 - \mathbf{v}_0) \times (\mathbf{v}_2 - \mathbf{v}_0)$ (usualy needs to be normalized as well)  $(x^2 + y^2 + z^2)$  |**x x x**  $\hat{\mathbf{x}} = \frac{\mathbf{x}}{\sqrt{(\mathbf{x} - \mathbf{x})^2 + (\mathbf{x} - \mathbf{x})^2}} =$  $+ y^2 +$  $\hat{\mathbf{x}} = \frac{\mathbf{x}}{\sqrt{x^2 + x^2 + z^2}}$  $x^2 + y^2 + z$ 

Cross Product:

- Perpendicular vector, Area
- sin  $\alpha$ :  $\sin \alpha = \frac{v_a \times v_b}{v_b}$  $\mathbf{v}_a$   $\| \mathbf{v}_b$  $\hat{\mathbf{e}}$ , where  $\hat{\mathbf{e}}$  is perp. to  $\mathbf{v}_a$  and  $\mathbf{v}_b$ .

$$
\mathbf{u} \times \mathbf{v} = \hat{\mathbf{x}} \left( u_y \ v_z - u_z \ v_y \right) + \hat{\mathbf{y}} \left( u_z \ v_x - u_x \ v_z \right) + \hat{\mathbf{z}} \left( u_x \ v_y - u_y \ v_x \right)
$$

Dot product: *a b a b*  $\mathbf{v}_a$   $\|\mathbf{v}\|$  $\mathbf{v}_a \bullet \mathbf{v}$  $\cos \alpha =$ 

$$
\mathbf{a} \bullet \mathbf{b} = (a_x b_x + a_y b_y + a_z b_z)
$$

 $\underline{V}_A \times \underline{V}_B = \begin{cases} \underline{i} & \underline{j} & \underline{k} \\ V_{AX} & V_{AY} & V_{AZ} \\ V_{BX} & V_{BY} & V_{BZ} \end{cases}$ 

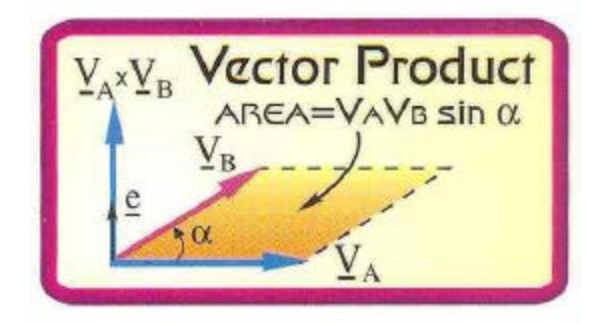

#### • Triple Scalar Product

The magnitude of the triple scalar product is equal to the volume of the

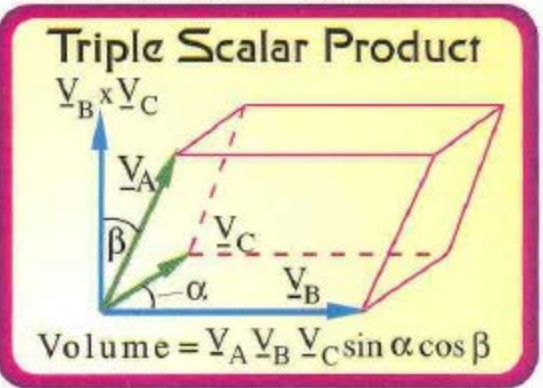

# Ray/Plane Intersections

 $\{$ 

}

- Ray:  $r(t) = 0 + td$
- Plane:  $\mathbf{n} \cdot \mathbf{x} + d = 0$ ; (d=- $\mathbf{n} \cdot \mathbf{p}_0$ )
- Set  $\mathbf{x}=r(t)$ :  $n \cdot (o + td) + d = 0$  $n \cdot o + t(n \cdot d) + d = 0$ t = (–d –**n•o) / (n•d)**

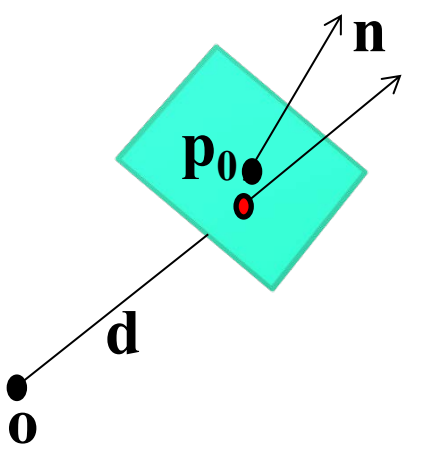

Vec3f rayPlaneIntersect(vec3f o,dir, n, d)

float  $t = (-d-n.dot(o)) / (n.dot(dir));$ return  $o + dir*t$ ;

**Line/Line intersection in 2D** •  $r_1(s) = o_1 + sd_1$  $\overline{r_2(t)} = \overline{0_2 + td_2}$ •  $r_1(s) = r_2(t)$  (1) •  $o_1 + sd_1 = o_2 + td_2(2)$ **noting that**  $d \cdot d^{\perp}=0$ **,**  $[d=(a,b) \rightarrow d^{\perp}=(b,-a)]$  $sd_1 \cdot d_2^{\perp} = (o_2 - o_1) \cdot d_2^{\perp}$  $\textrm{td}_{2} \textrm{-} \textrm{d}_{1}^{-} = (\textrm{o}_{1} \textrm{-} \textrm{o}_{2}) \textrm{-} \textrm{d}_{1}^{-}$  $s =$  $(\mathbf{0}_2 - \mathbf{0}_1) \bullet \mathbf{d}_2^{\perp}$  $(\mathbf{d}_1 \bullet \mathbf{d}_2^{\!\!\downarrow})$  $t =$  $(\mathbf{0}_1 - \mathbf{0}_2) \bullet \mathbf{d}_1^{\!\perp}$  $(\mathbf{d}_2 \bullet \mathbf{d}_1^{\!\!\downarrow})$ See book, p: 780

# **Line/Line intersection in 3D** See book, p: 781-782

•  $r_1(s) = o_1 + sd_1$  $\overline{\bullet}$   $\overline{r_2(t)} = \overline{\bullet}_2 + \overline{\bullet}_2$ 

s, t correspond to closest points

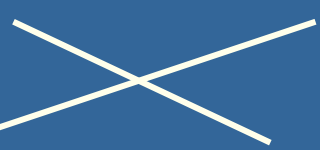

- $r_1(s) = r_2(t)$  (1)
- **e**  $o_1 + sd_1 = o_2 + td_2$  (2)

#### **noting that d x d**=0

$$
\left\| \left( \mathbf{d}_1 \times \mathbf{d}_2 \right) \right\|^2 = 0
$$
 means parallel lines

 $\mathbf{s}\mathbf{d}_1 \times \mathbf{d}_2 = (\mathbf{o}_2 - \mathbf{o}_1) \times \mathbf{d}_2$  (i.e., cross mult. both sides with  $\mathbf{d}_2$  to drop t)  $\mathbf{td}_2 \times \mathbf{d}_1 = (\mathbf{o}_1 - \mathbf{o}_2) \times \mathbf{d}_1$  (i.e., cross mult. both sides with  $\mathbf{d}_1$  to drop s) **=>**

s (
$$
d_1 x d_2
$$
) • ( $d_1 x d_2$ ) = (( $o_2$ - $o_1$ ) x  $d_2$ ) • ( $d_1 x d_2$ )  
t ( $d_2 x d_1$ ) • ( $d_2 x d_1$ ) = (( $o_1$ - $o_2$ ) x  $d_1$ ) • ( $d_2 x d_1$ )

$$
s = \frac{\det(\mathbf{o}_2 - \mathbf{o}_1, \mathbf{d}_2, \mathbf{d}_1 \times \mathbf{d}_2)}{\left\| (\mathbf{d}_1 \times \mathbf{d}_2) \right\|^2}
$$

$$
t = \frac{\det(\mathbf{o}_2 - \mathbf{o}_1, \mathbf{d}_1, \mathbf{d}_1 \times \mathbf{d}_2)}{\left\| (\mathbf{d}_1 \times \mathbf{d}_2) \right\|^2}
$$

### **Area and Perimeter**

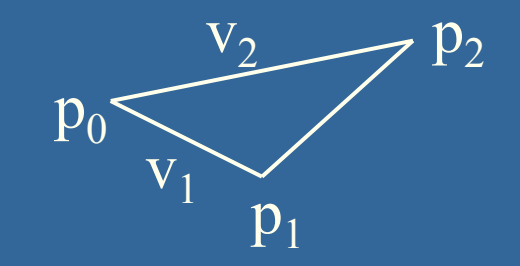

For polygon  $p_0$ ,  $p_1...p_n$ 

Perimeter = omkrets = sum of length of each edge in 2D and 3D:

$$
O = \sum_{i=0}^{n-1} \|p_{i+1} - p_i\| = \sum_{i=0}^{n-1} \sqrt{(x_{i+1} - x_i)^2 + (y_{i+1} - y_i)^2 + (z_{i+1} - z_i)^2}
$$

 $\sum$ - =  $=\frac{1}{2}\sum_{i=1}^{N}(x_{i}y_{i+1}-x_{i+1}y_{i+1}y_{i+1}y_{i+1}y_{i+1}y_{i+1}y_{i+1}y_{i+1}y_{i+1}y_{i+1}y_{i+1}y_{i+1}y_{i+1}y_{i+1}y_{i+1}y_{i+1}y_{i+1}y_{i+1}y_{i+1}y_{i+1}y_{i+1}y_{i+1}y_{i+1}y_{i+1}y_{i+1}y_{i+1}y_{i+1}y_{i+1}y_{i+1}y_{i+1}y_{i+1}y_{i+1}y_{$ 1  $2\left| \bigcup_{i=1} \chi^{i} y_{i+1} \cdots y_{i+1} \right|$  $1 \mid \frac{n}{2}$ *i*  $A = \frac{1}{2} \sum_{i=1}^{n} \left( x_i y_{i+1} - x_{i+1} y_i \right)$ Area in 2D:

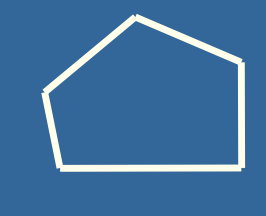

 $\circ$ 

We can understand the formula from using Greens theorem: integrating over border to get area Choose arbitrary point to integrate from, e.g. Origin (0,0,0) Works for non-convex polygons as well  $\frac{1}{2} (v_1 \times v_2)$  $A_{triangle} = \frac{1}{2} (v_1 \times v_2)$ 

### **Volume in 3D**

The same trick for computing area in 2D can be used to easily compute the volume in 3D for triangulated objects

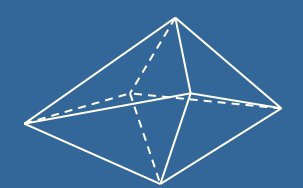

Again, choose arbitrary point-of-integration, e.g. Origin (0,0,0)

With respect to point-of-integration

- For all backfacing triangles, add volume
- For all frontfacing triangles, subtract volume

Works for non-convex objects as well

where

$$
V_{tetrahedron} = \frac{1}{3!} |\mathbf{a} \bullet (\mathbf{b} \times \mathbf{c})| = \frac{1}{3!} |\det(\mathbf{a}, \mathbf{b}, \mathbf{c})| \begin{array}{c} a = p_1 - \text{origin} \\ b = p_2 - \text{origin} \\ c = p_3 - \text{origin} \end{array}
$$

$$
V_{object} = \frac{1}{3!} \sum_{i=1}^{n} \mathbf{a} \bullet (\mathbf{b} \times \mathbf{c})
$$

The sign of the determinant will automatically handle positive and negative contribution

# Scan Conversion of Line **Segments**

- •Start with line segment in window coordinates with integer values for endpoints
- •Assume implementation has a  $[x_2, y_2]$ **write\_pixel** function  $y = kx + m$  $\Delta$  $k = \frac{\Delta y}{4}$  $\Delta y$ = $\Delta$ *x*  $(x_1, y_1)$

# DDA Algorithm

 $(x_2, y_2)$  $\Delta y$  $(x_1, y_1)$  $\varDelta x$ 

- Digital Differential Analyzer
	- –DDA was a mechanical device for numerical solution of differential equations
	- $-Line$  y= $kx+ m$  satisfies differential equation

$$
dy/dx = k = \Delta y/\Delta x = y_2 - y_1/x_2 - x_1
$$

• Along scan line  $\Delta x = 1$ 

y=y1; For(x=x1; x<=x2,ix++) { write\_pixel(x, round(y), line\_color) y+=k; }

# Problem

•DDA = for each x plot pixel at closest y

–Problems for steep lines

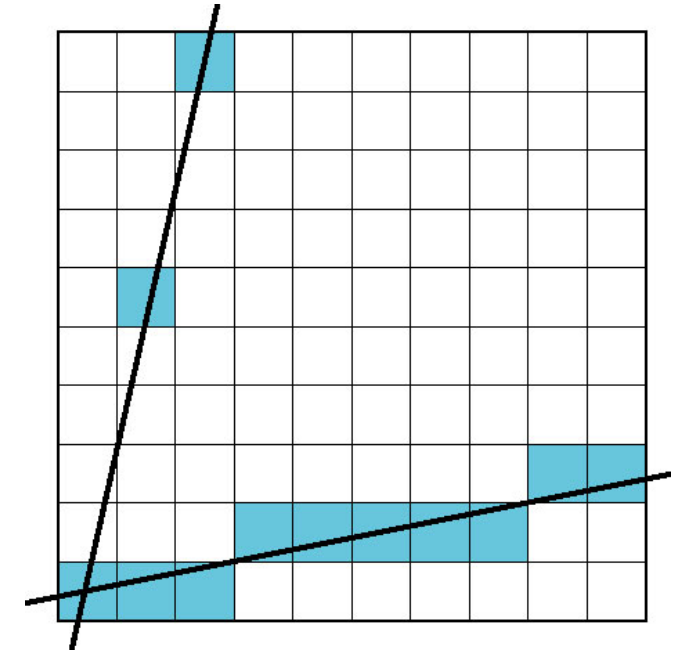

# Using Symmetry

- Use for  $1 \ge k \ge 0$
- For  $k > 1$ , swap role of x and y

–For each y, plot closest x

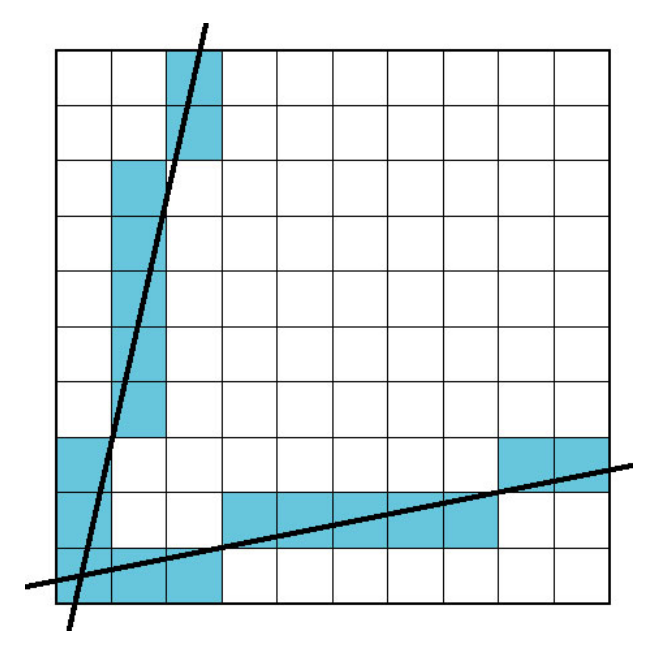

- The problem with DDA is that it uses floats which was slow in the old days
- Bresenhams algorithm only uses integers

# Bresenham's line drawing algorithm

- 
- The line is drawn between two points  $(x_0, y_0)$ and (*x<sub>1</sub>, y<sub>1</sub>*)
- Slope  $k = \frac{(y_1 y_0)}{y_0}$   $(y = kx + m)$  $(x_1 - x_0)$  $(y_1 - y_0)$  $1 \quad \mathcal{N}_0$  $1 \quad \mathcal{Y}_0$  $\frac{y_1}{x_2} + \frac{y_2}{(x_1 - x_2)}$
- Each time we step 1 in x-direction, we should increment *y* with *k.*  Otherwise the error in y increases with *k.*
- If the error surpasses 0.5, the line has become closer to the next *y*value, so we add 1 to *y,* simultaneously decreasing the error by 1

```
function line(x0, x1, y0, y1)
   int deltax := abs(x1 - x0)int deltay := abs(y1 - y0)real error = 0real deltaerr := deltay / deltax
   int y := y0for x from x0 to x1 
      plot(x,y)error := error +deltaif error \geq 0.5y := y + 1error := error - 1.0
```
See also http://en.wikipedia.org/wiki/Bresenham's\_line\_algorithm

Ulf Assarsson © 2006

## Bresenham's line drawing algorithm

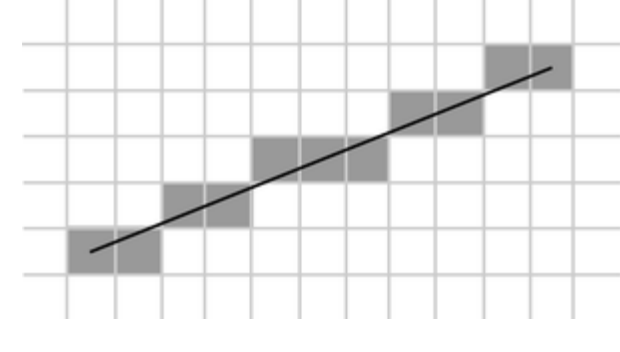

- Now, convert algorithm to only using integer computations
- Trick: multiply the fractional number, *deltaerr*, by *deltax*
	- enables us to express *deltaerr* as an integer.
	- The comparison *if error>=0.5* is multiplied on both sides by *2\*deltax*

Old float version:

New integer version:

```
function line(x0, x1, y0, y1)
   int deltax := abs(x1 - x0)int deltay := abs(y1 - y0)real error = 0real deltaerr := deltay / deltax
   int y := y0for x from x0 to x1 
      plot(x,y)error := error +deltaif error > 0.5y := y + 1error := error - 1.0
```

```
Ulf Assarsson © 2006
function line(x0, x1, y0, y1)
   int deltax := abs(x1 - x0)int deltay := abs(y1 - y0)real error = 0real deltaerr := deltay \leftarrow Multiply by deltax
  int y := y0for x from x0 to x1 
     plot(x,y)error := error +deltaif 2* error > deltax
         y := y + 1error := error - deltaMultiply by 2 deltax
                                           Multiply by deltax
```
# Complete Bresenham's line drawing algorithm

```
function line(x0, x1, y0, y1)
   boolean steep := abs(y1 - y0) > abs(x1 - x0)if steep then 
      swap(x0, y0)swap(x1, y1) 
   if x0 > x1 then
      swap(x0, x1)swap(y0, y1)int deltax x = x1 - x0int deltay := abs(y1 - y0)
   int error := 0int ystep
   int y := y0if y0 < y1 then ystep := 1 else ystep := -1
   for x from x0 to x1 
      if steep then plot(y,x) else plot(x,y)error := error + deltaif 2 \times error > deltax
         y := y + ystep
         error := error - deltax
                               Swap loop axis
                              Swap start and end 
                              points
```
The first case is allowing us to draw lines that still slope downwards, but head in the opposite direction. I.e., swapping the initial points if x0 > x1.

To draw lines that go up, we check if y0  $\ge$  = y1; if so, we step y by -1 instead of 1.

To be able to draw lines with a slope less than one, we take advantage of the fact that a steep line can be reflected across the line y=x to obtain a line with a small slope. The effect is to switch the x and y variables.

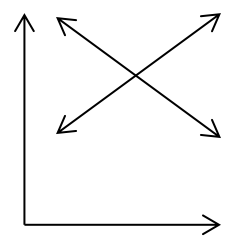

Ulf Assarsson © 2006

# You need to know

- How to create a simple Scaling matrix, rotation matrix, translation matrix and orthogonal projection matrix
- Change of frames (creating model-to-view matrix)
- Understand how quaternions are used
- Understanding of Euler transforms
- DDA line drawing algorithm
- Understand what is good with Bresenhams line drawing algorithm, i.e., uses only integers.

The following slides are simply extra noncompulsory material that explains the content of the lecture in a different way.

## Most of the following slides are from Ed Angel Professor of Computer Science, Electrical and Computer Engineering, and Media Arts University of New Mexico

# Scalars

# • Need three basic elements in geometry

–Scalars, Vectors, Points

- Scalars can be defined as members of sets which can be combined by two operations (addition and multiplication) obeying some fundamental axioms (associativity, commutivity, inverses)
- Examples include the real and complex number systems under the ordinary rules with which we are familiar
- Scalars alone have no geometric properties

# Vector Operations

- Physical definition: a vector is a quantity with two attributes
	- Direction
	- Magnitude
- Examples include
	- Force
	- Velocity
	- Directed line segments
		- Most important example for graphics
		- Can map to other types. Every vector can be multiplied by a scalar.
- There is a zero vector
	- –Zero magnitude, undefined orientation
- The sum of any two vectors is a vector

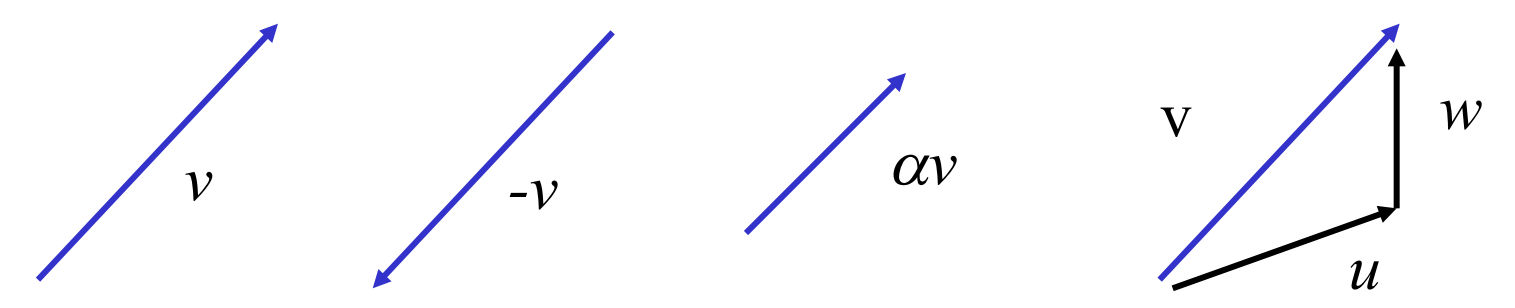

# Vectors Lack Position

• These vectors are identical –Same length and magnitude

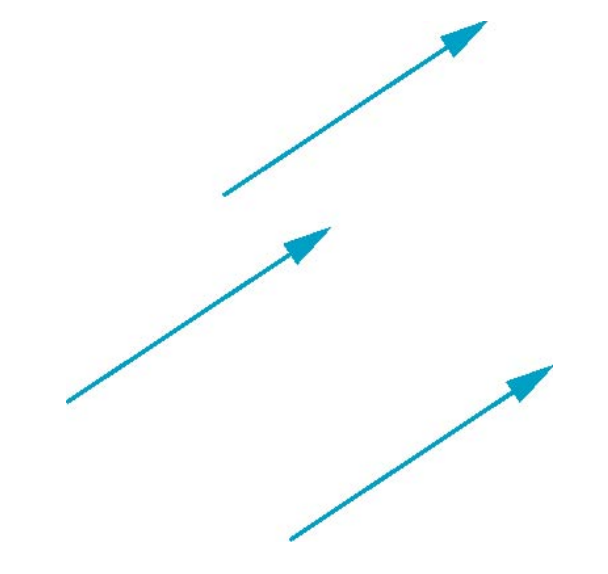

• Vectors insufficient for geometry –Need points

# Points

- •Location in space
- •Operations allowed between points and vectors
	- –Point-point subtraction yields a vector
	- –Equivalent to point-vector addition

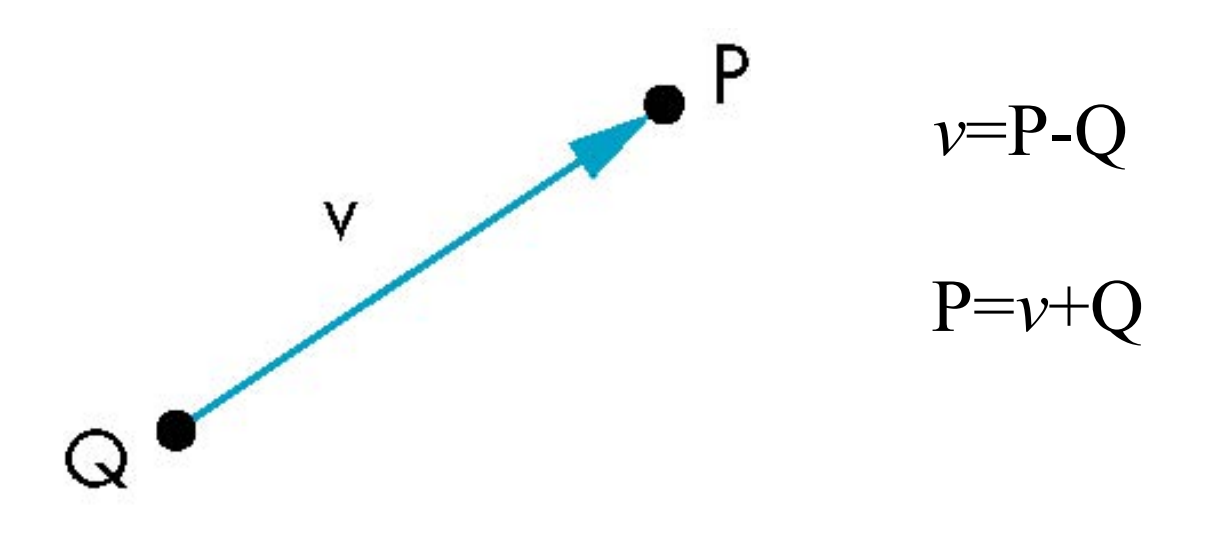

# Affine Spaces

- $\bullet$  Point + a vector space
- Operations
	- –Vector-vector addition
	- –Scalar-vector multiplication
	- –Point-vector addition
	- –Scalar-scalar operations
- For any point define
	- $-1 \cdot P = P$
	- $-0 \cdot P = 0$  (zero vector)

# Lines

- •Consider all points of the form
	- $-P(\alpha)=P_0 + \alpha \mathbf{d}$
	- –Set of all points that pass through  $P_0$  in the direction of the vector **d**

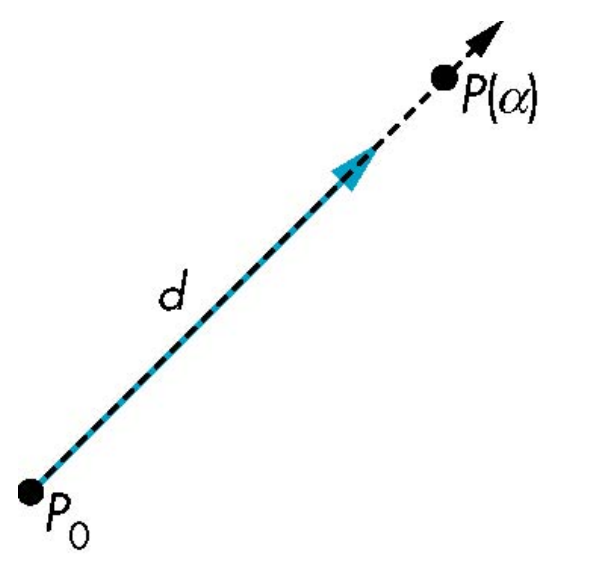

# Parametric Form

- This form is known as the parametric form of the line
	- –More robust and general than other forms
	- –Extends to curves and surfaces
- Two-dimensional forms
	- $-$ Explicit:  $y = kx + m$
	- $-$ Implicit:  $ax + by +c = 0$

–Parametric:

$$
x(\alpha) = \alpha x_0 + (1-\alpha)x_1
$$
  

$$
y(\alpha) = \alpha y_0 + (1-\alpha)y_1
$$
### Rays and Line Segments

• If  $\alpha \ge 0$ , then P( $\alpha$ ) is the *ray* leaving P<sub>0</sub> in the direction **d**

If we use two points to define v, then

$$
P(\alpha) = Q + \alpha (R-Q) = Q + \alpha v
$$

 $=\alpha R + (1-\alpha)Q$ For  $0 \leq -\alpha \leq 1$  we get all the points on the *line segment* joining R and Q

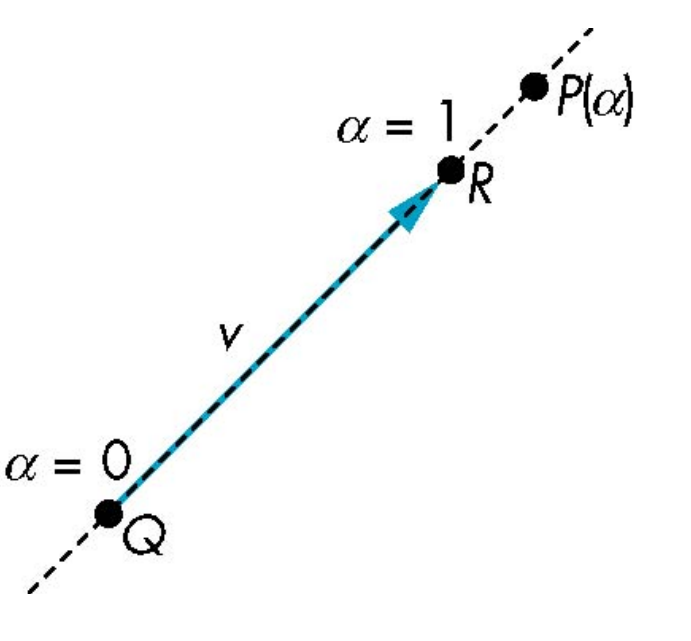

### Planes

• A plane can be defined by a point and two vectors or by three points

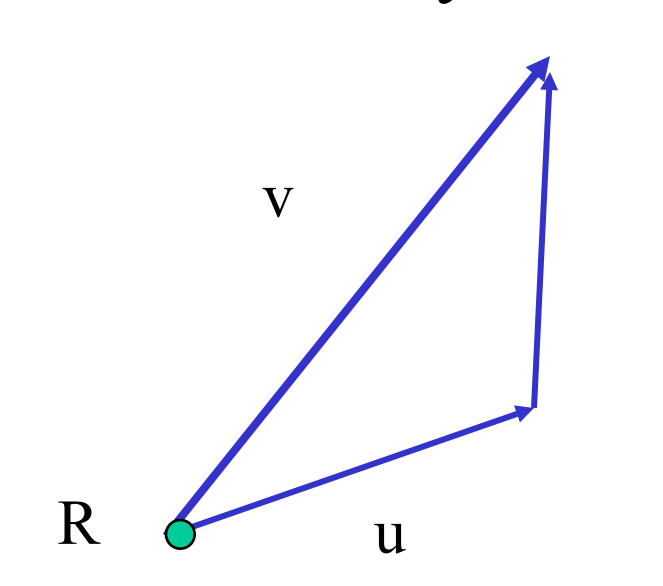

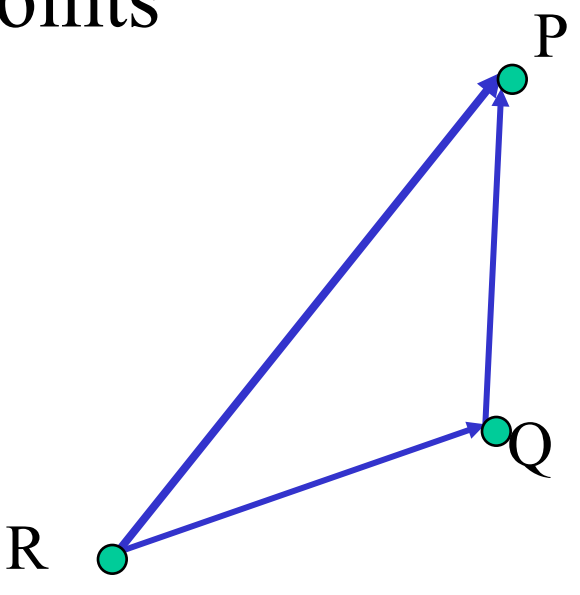

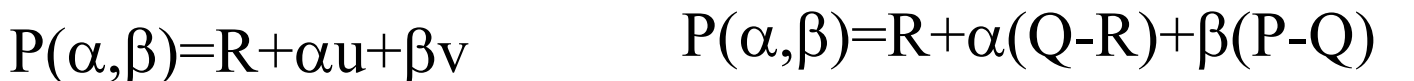

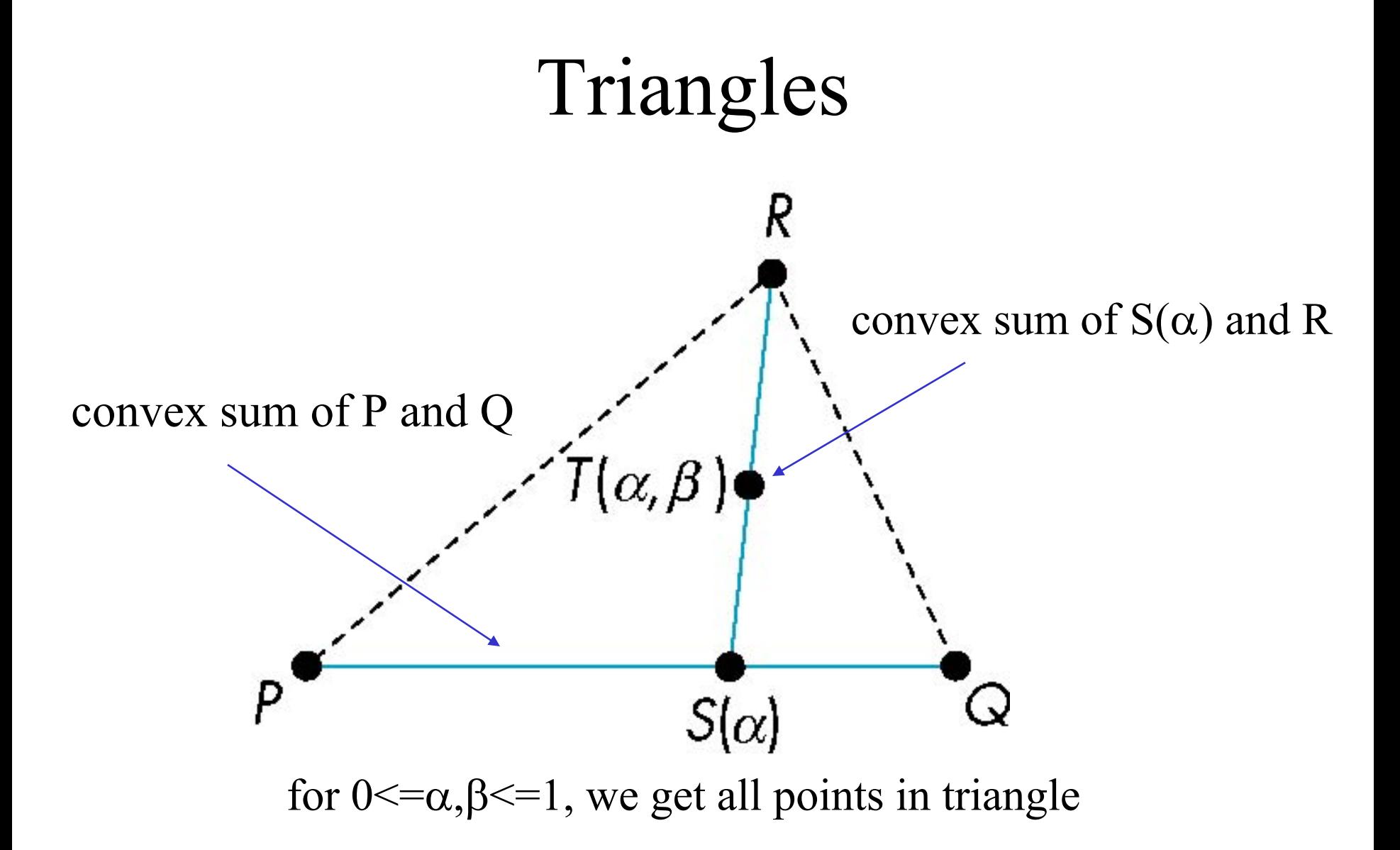

### Normals

u

n

v

P

- Every plane has a vector n normal (perpendicular, orthogonal) to it
- From point/vector form
	- $-P(\alpha,\beta)=R+\alpha u+\beta v$

we know we can use the cross product to find

 $-n = u \times v$ 

- Plane equation:
	- $-$ **n**  $\cdot$ **x**  $-$ **d** = **0**,
	- where  $d = -n \cdot p$  and p is any point in the plane

#### Normal for Triangle

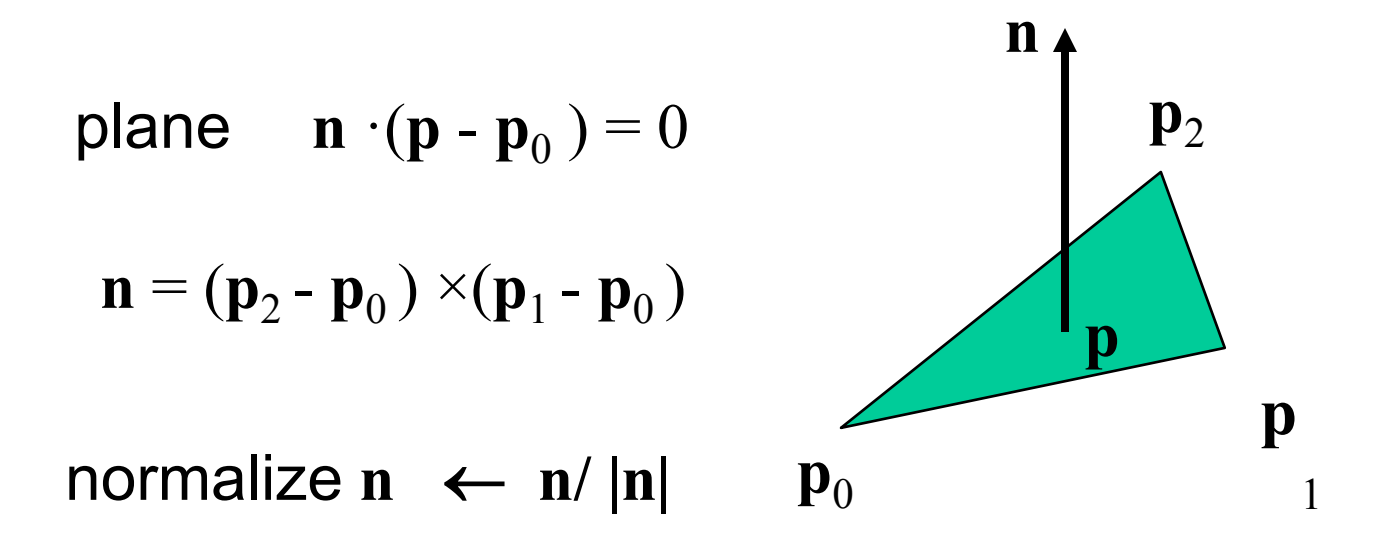

Note that right-hand rule determines outward face

## Convexity

• An object is *convex* iff for any two points in the object all points on the line segment between these points are also in the object

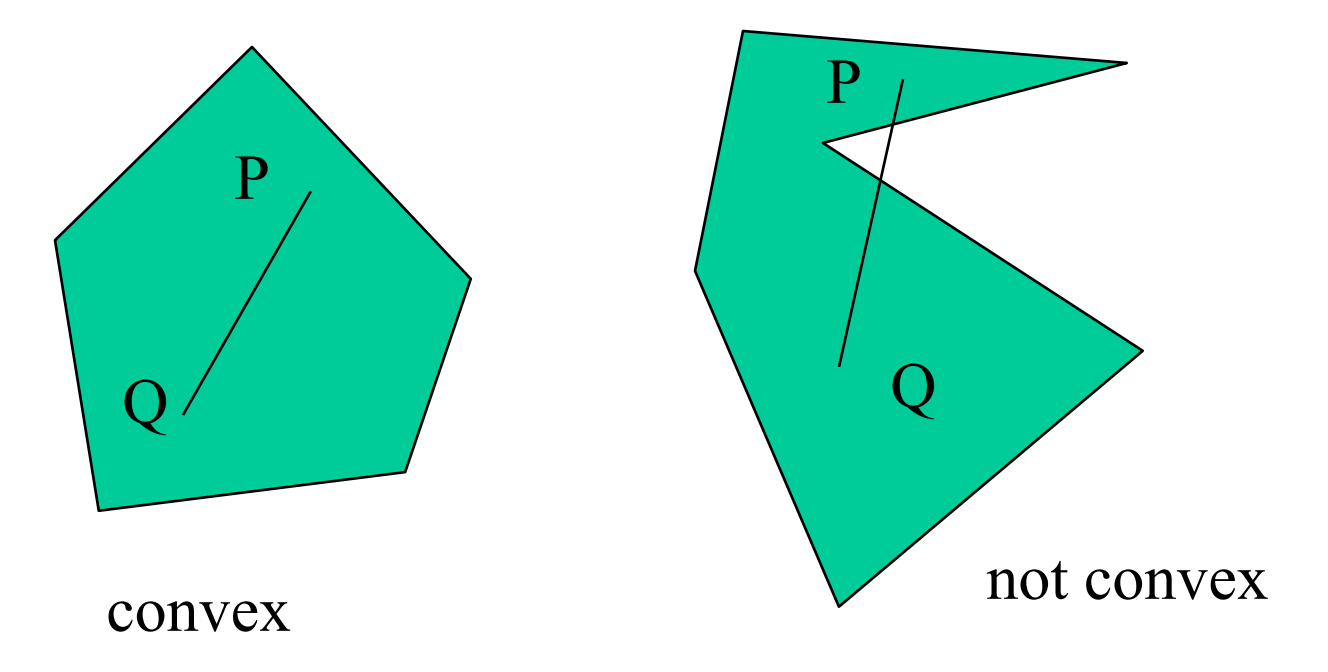

#### Affine Sums

- Consider the "sum"
- $P=\alpha_1P_1+\alpha_2P_2+\ldots+\alpha_nP_n$ Can show by induction that this sum makes sense iff

$$
\alpha_1{+}\alpha_2{+}\ldots{.}\alpha_n{=}1
$$

- in which case we have the *affine sum* of the points  $P_1, P_2, \ldots P_n$
- If, in addition,  $\alpha_i$  >=0, we have the *convex hull* of  $P_1, P_2, \ldots, P_n$

## Convex Hull

Consider the linear combination

- $P = \alpha_1 P_1 + \alpha_2 P_2 + \ldots + \alpha_n P_n$
- If  $\alpha_1+\alpha_2+\ldots+\alpha_n=1$

– (in which case we have the *affine sum* of the points  $P_1, P_2, \ldots, P_n$ ) and if  $\alpha_i$  >=0, we have the *convex hull* of  $P_1, P_2,$ .....P<sub>n</sub>

• Smallest convex object containing  $P_1, P_2, \ldots P_n$ 

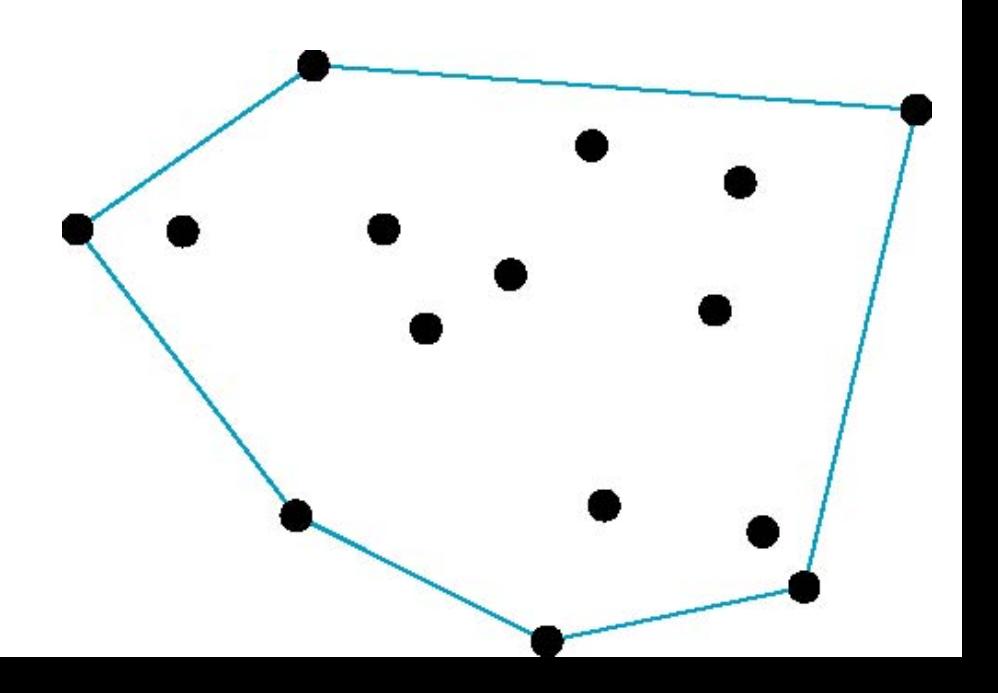

#### Frames

- A coordinate system is insufficient to represent points
- If we work in an affine space we can add a single point, the *origin*, to the basis vectors to form a *frame*

$$
\begin{array}{c}\n\sqrt{\frac{v_2}{v_3}} \\
\sqrt{\frac{v_4}{v_4}} \\
\sqrt{\frac{v_5}{v_5}} \\
\sqrt{\frac{v_5}{v_5}} \\
\sqrt{\frac{v_6}{v_5}} \\
\sqrt{\frac{v_1}{v_5}} \\
\sqrt{\frac{v_2}{v_5}} \\
\sqrt{\frac{v_2}{v_5}} \\
\sqrt{\frac{v_2}{v_5}} \\
\sqrt{\frac{v_2}{v_5}} \\
\sqrt{\frac{v_2}{v_5}} \\
\sqrt{\frac{v_2}{v_5}} \\
\sqrt{\frac{v_2}{v_5}} \\
\sqrt{\frac{v_2}{v_5}} \\
\sqrt{\frac{v_2}{v_5}} \\
\sqrt{\frac{v_2}{v_5}} \\
\sqrt{\frac{v_2}{v_5}} \\
\sqrt{\frac{v_2}{v_5}} \\
\sqrt{\frac{v_2}{v_5}} \\
\sqrt{\frac{v_2}{v_5}} \\
\sqrt{\frac{v_2}{v_5}} \\
\sqrt{\frac{v_2}{v_5}} \\
\sqrt{\frac{v_2}{v_5}} \\
\sqrt{\frac{v_2}{v_5}} \\
\sqrt{\frac{v_2}{v_5}} \\
\sqrt{\frac{v_2}{v_5}} \\
\sqrt{\frac{v_2}{v_5}} \\
\sqrt{\frac{v_2}{v_5}} \\
\sqrt{\frac{v_2}{v_5}} \\
\sqrt{\frac{v_2}{v_5}} \\
\sqrt{\frac{v_2}{v_5}} \\
\sqrt{\frac{v_2}{v_5}} \\
\sqrt{\frac{v_2}{v_5}} \\
\sqrt{\frac{v_2}{v_5}} \\
\sqrt{\frac{v_2}{v_5}} \\
\sqrt{\frac{v_2}{v_5}} \\
\sqrt{\frac{v_2}{v_5}} \\
\sqrt{\frac{v_2}{v_5}} \\
\sqrt{\frac{v_2}{v_5}} \\
\sqrt{\frac{v_2}{v_5}} \\
\sqrt{\frac{v_2}{v_5}} \\
\sqrt{\frac{v_2}{v_5}} \\
\sqrt{\frac{v_2}{v_5}} \\
\sqrt{\frac{v_2}{v_5}} \\
\sqrt{\frac{v_2}{v_5}} \\
\sqrt{\frac{v_2}{v_5}} \\
\sqrt{\frac{v_2}{v_5}} \\
\sqrt{\frac{v_2}{v_5}} \\
\sqrt{\frac{v_2}{v_5}} \\
\sqrt{\frac{v_2}{v_5}} \\
\sqrt{\frac{v_2}{v_5}} \\
\sqrt{\frac{v_2}{v_5}} \\
\sqrt{\frac{v_2}{v_5}} \\
\sqrt{\frac{v_2}{v
$$

## Representing one basis in terms of another

Each of the basis vectors, u1,u2, u3, are vectors that can be represented in terms  $\theta$ 

 $u_1 = \gamma_{11}v_1 + \gamma_{12}v_2 + \gamma_{13}v_3$  $u_2 = \gamma_{21}v_1 + \gamma_{22}v_2 + \gamma_{23}v_3$  $u_3 = \gamma_{31}v_1 + \gamma_{32}v_2 + \gamma_{33}v_3$ 

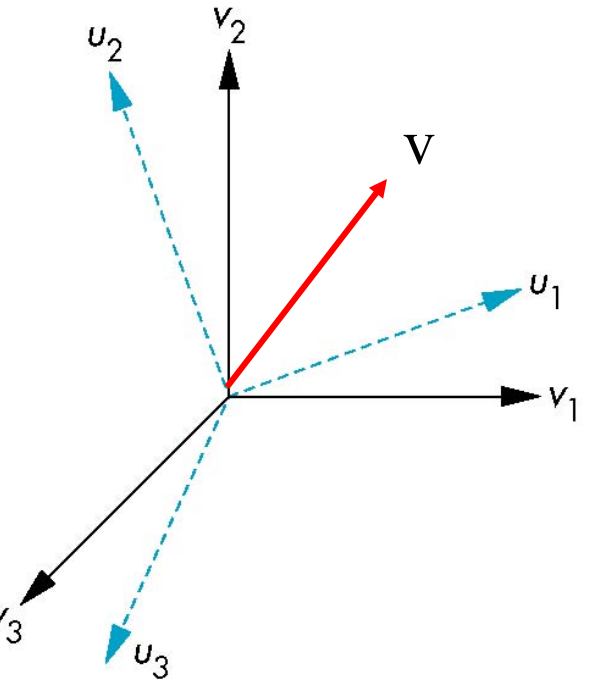

#### Matrix Form

The coefficients define a 3 x 3 matrix

$$
\mathbf{M} = \begin{bmatrix} \gamma_{11} & \gamma_{12} & \gamma_{13} \\ \gamma_{21} & \gamma_{22} & \gamma_{23} \\ \gamma_{31} & \gamma_{32} & \gamma_{33} \end{bmatrix}
$$

and the bases can be related by

 $a=MTb$ 

#### Translation

• Move (translate, displace) a point to a new location P'

d

• Displacement determined by a vector d –Three degrees of freedom  $-P'=P+d$ 

P

### How many ways?

Although we can move a point to a new location in infinite ways, when we move many points there is usually only one way

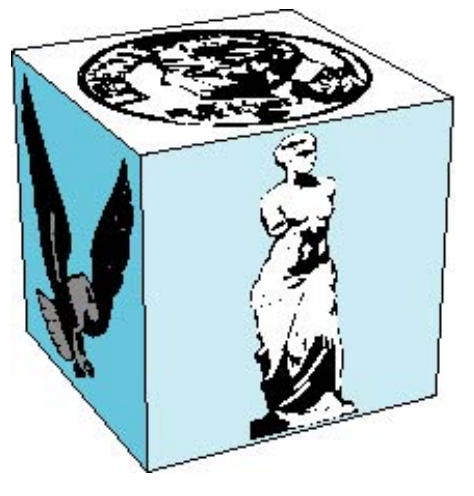

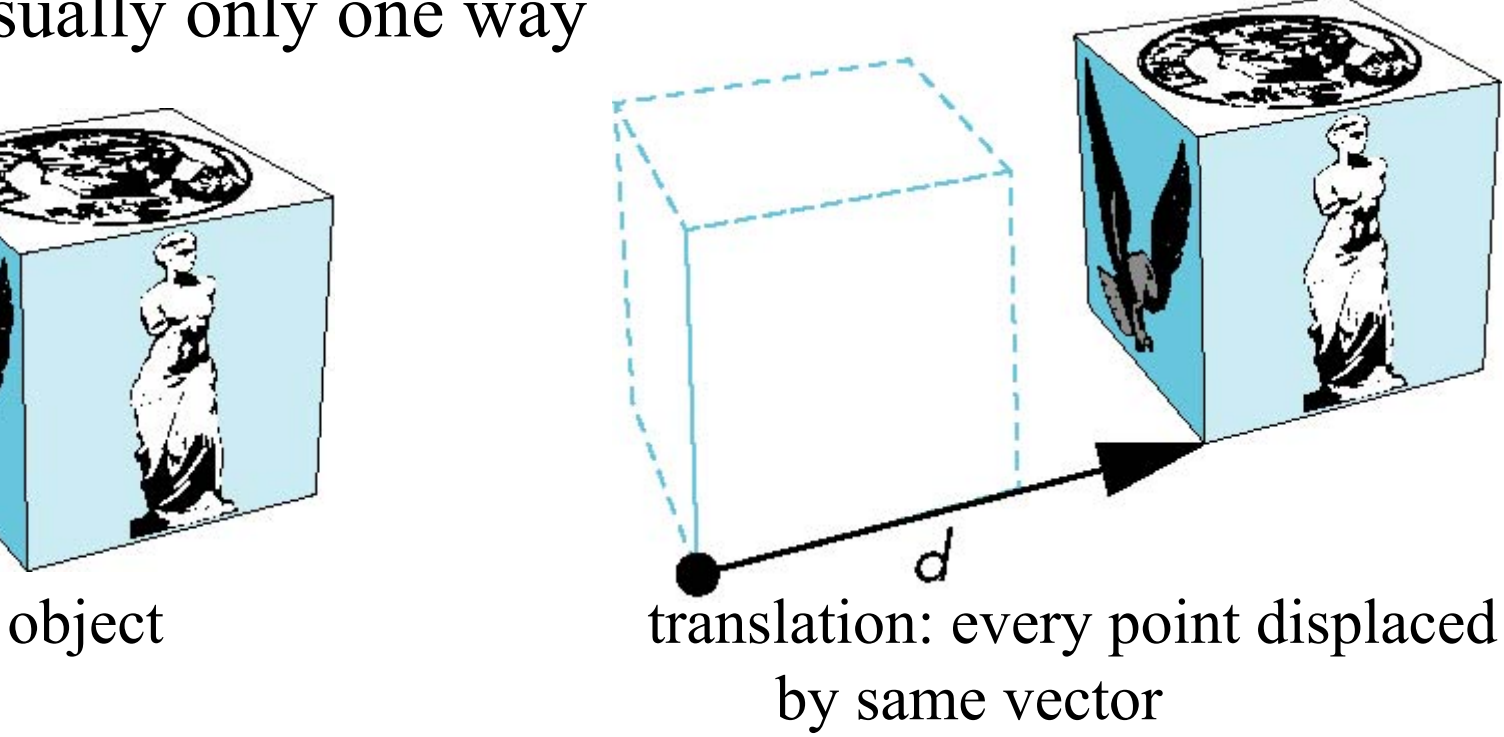

## Translation Using Representations

```
Using the homogeneous coordinate 
 representation in some frame
    \mathbf{p}=[\mathbf{x} \mathbf{y} \mathbf{z} \mathbf{1}]^T
```

```
{\bf p}'=[{\bf x}' \; {\bf y}' \; {\bf z}' \; 1]^T\mathbf{d} = [\mathrm{d}x \mathrm{d}y \mathrm{d}z \mathrm{0}]^THence \mathbf{p}' = \mathbf{p} + \mathbf{d} or
```
 $x' = x + d_x$ 

 $y'$ =y+d<sub>y</sub>

 $z' = z + d_z$ 

note that this expression is in four dimensions and expresses  $point = vector + point$ 

#### Translation Matrix

We can also express translation using a 4 x 4 matrix **T** in homogeneous coordinates **p**'=**Tp** where  $T = T(d_x, d_y, d_z) = \begin{bmatrix} 0 & 0 & 1 \end{bmatrix}$ ú ú ú  $\rfloor$ ù ê ê ê ê  $\lfloor$  $\mathbf{r}$ 0 0 0 1 0 0 1 d 0 1 0 d 1 0 0 d z y x

This form is better for implementation because all affine transformations can be expressed this way and multiple transformations can be concatenated together

## Homogeneous Coordinates

The homogeneous coordinates form for a three dimensional point  $[x \ y \ z]$  is given as  $\mathbf{p}$  =[x' y' z' w]  $\mathbf{T}$  =[wx wy wz w]  $\mathbf{T}$ We return to a three dimensional point (for  $w\neq 0$ ) by  $x \leftarrow x' \wedge w$  $y \leftarrow y' / w$  $z \leftarrow z'$ /w

If w=0, the representation is that of a vector

Note that homogeneous coordinates replaces points in three dimensions by lines through the origin in four dimensions For w=1, the representation of a point is  $[x \, y \, z \, 1]$ 

# Homogeneous Coordinates and Computer Graphics

- Homogeneous coordinates are key to all computer graphics systems
	- –All standard transformations (rotation, translation, scaling) can be implemented with matrix multiplications using 4 x 4 matrices
	- –Hardware pipeline works with 4 dimensional representations
	- $-$ For orthographic viewing, we can maintain w=0 for vectors and  $w=1$  for points
	- –For perspective we need a *perspective division*

### Rotation about the z axis

- Rotation about z axis in three dimensions leaves all points with the same z
	- –Equivalent to rotation in two dimensions in planes of constant z

 $x' = x \cos \theta - y \sin \theta$  $y' = x \sin \theta + y \cos \theta$  $z' = z$ 

–or in homogeneous coordinates

 $\mathbf{p}' = \mathbf{R}_{\mathbf{z}}(\theta)\mathbf{p}$ 

#### Rotation Matrix

$$
\mathbf{R} = \mathbf{R}_{z}(\theta) = \begin{bmatrix} \cos \theta & -\sin \theta & 0 & 0 \\ \sin \theta & \cos \theta & 0 & 0 \\ 0 & 0 & 1 & 0 \\ 0 & 0 & 0 & 1 \end{bmatrix}
$$

#### Rotation about x and y axes

- Same argument as for rotation about *z* axis
	- –For rotation about *x* axis, *x* is unchanged
	- –For rotation about *y* axis, *y* is unchanged

$$
\mathbf{R} = \mathbf{R}_{\mathbf{X}}(\theta) = \begin{bmatrix} 1 & 0 & 0 & 0 \\ 0 & \cos \theta & -\sin \theta & 0 \\ 0 & \sin \theta & \cos \theta & 0 \\ 0 & 0 & 0 & 1 \end{bmatrix}
$$

$$
\mathbf{R} = \mathbf{R}_{\mathbf{y}}(\theta) = \begin{bmatrix} \cos \theta & 0 & \sin \theta & 0 \\ 0 & 1 & 0 & 0 \\ -\sin \theta & 0 & \cos \theta & 0 \\ 0 & 0 & 0 & 1 \end{bmatrix}
$$

### Scaling

Expand or contract along each axis (fixed point of origin)

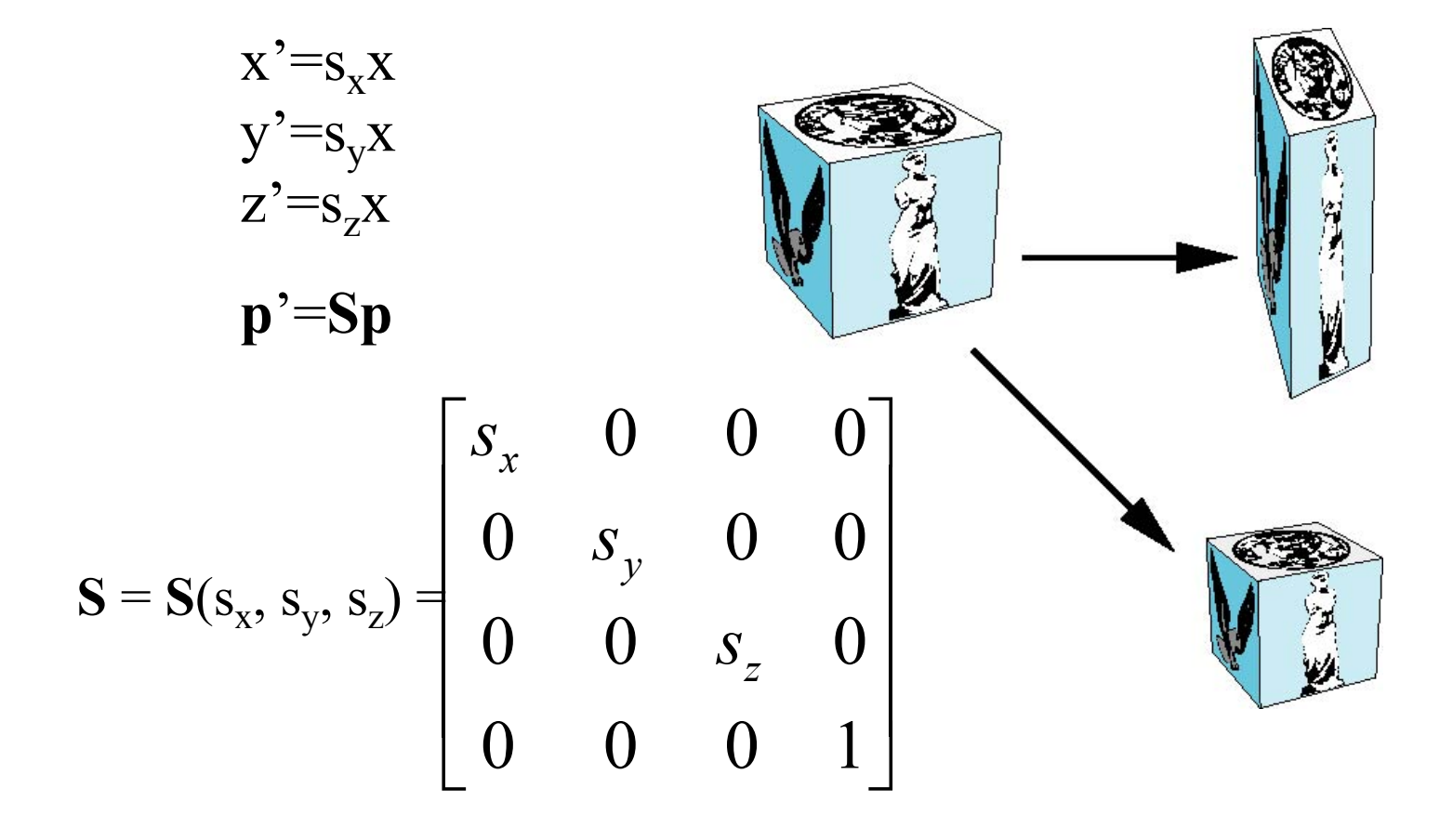

#### Reflection

corresponds to negative scale factors

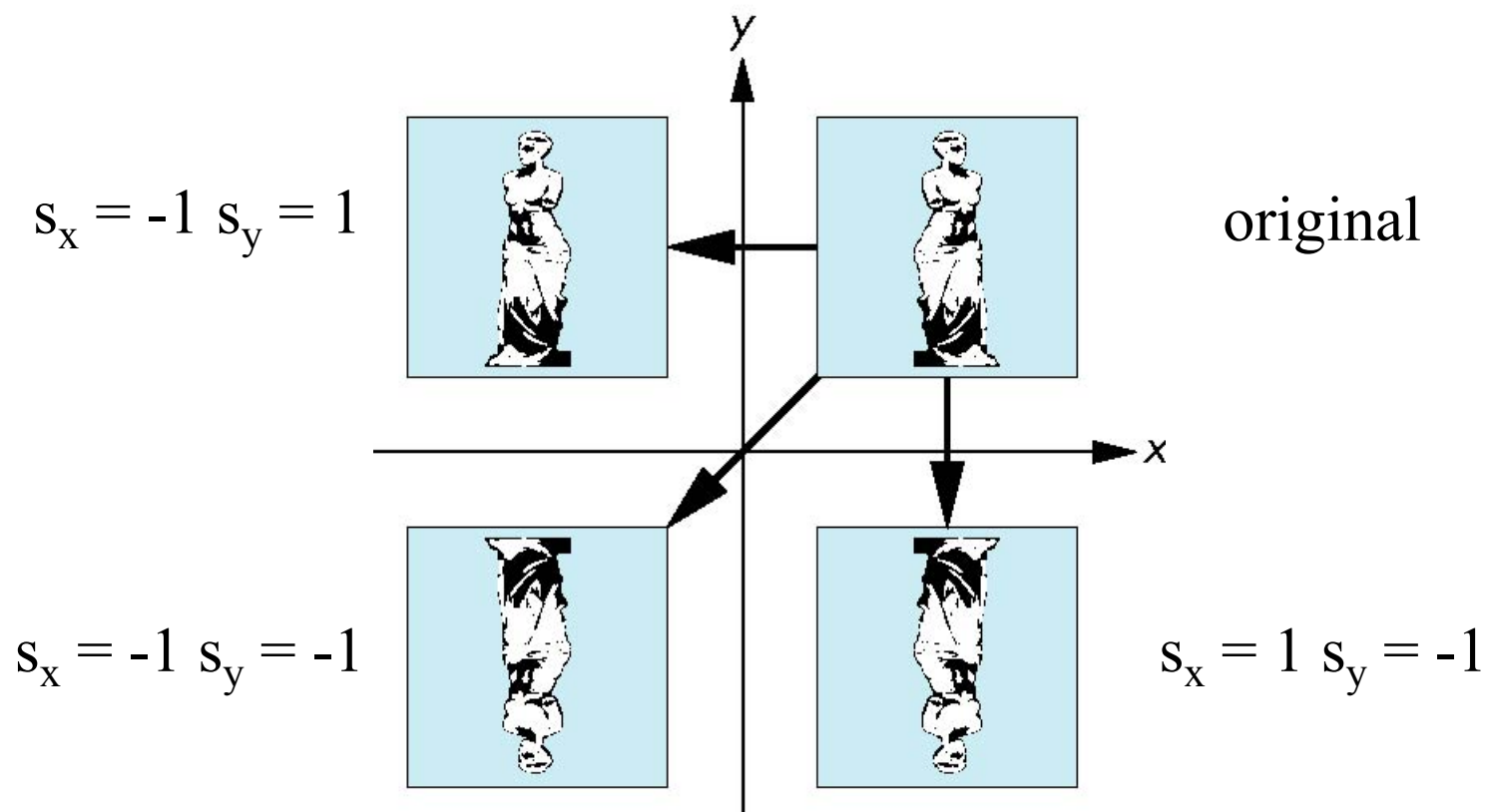

#### Inverses

- Although we could compute inverse matrices by general formulas, we can use simple geometric observations
	- $-\text{Translation: } \mathbf{T}^{-1}(\mathbf{d}_{\mathbf{x}}, \mathbf{d}_{\mathbf{y}}, \mathbf{d}_{\mathbf{z}}) = \mathbf{T}(-\mathbf{d}_{\mathbf{x}}, -\mathbf{d}_{\mathbf{y}}, -\mathbf{d}_{\mathbf{z}})$
	- $-Rotation: \mathbf{R}^{-1}(\theta) = \mathbf{R}(-\theta)$ 
		- Holds for any rotation matrix
		- Note that since  $cos(-\theta) = cos(\theta)$  and  $sin(-\theta)$  $\theta$ )=-sin( $\theta$ )

 $\mathbf{R}^{-1}(\theta) = \mathbf{R}^{\mathrm{T}}(\theta)$ 

 $-Scaling: S^{-1}(s_x, s_y, s_z) = S(1/s_x, 1/s_y, 1/s_z)$ 

#### Concatenation

- We can form arbitrary affine transformation matrices by multiplying together rotation, translation, and scaling matrices
- Because the same transformation is applied to many vertices, the cost of forming a matrix **M**=**ABCD** is not significant compared to the cost of computing **Mp** for many vertices **p**
- The difficult part is how to form a desired transformation from the specifications in the application

### Order of Transformations

- Note that matrix on the right is the first applied
- Mathematically, the following are equivalent  $\mathbf{p}' = \mathbf{ABCp} = \mathbf{A}(\mathbf{B(Cp)})$
- Note many references use column matrices to represent points. In terms of column matrices

 $\mathbf{p}^{\mathrm{T}} = \mathbf{p}^{\mathrm{T}} \mathbf{C}^{\mathrm{T}} \mathbf{B}^{\mathrm{T}} \mathbf{A}^{\mathrm{T}}$ 

# General Rotation About the Origin

A rotation by  $\theta$  about an arbitrary axis can be decomposed into the concatenation of rotations about the *x*, *y*, and *z* axes

 $\mathbf{R}(\theta) = \mathbf{R}_{z}(\theta_z) \mathbf{R}_{y}(\theta_y) \mathbf{R}_{x}(\theta_x)$ 

 $\theta_{x}$   $\theta_{y}$   $\theta_{z}$  are called the Euler angles

*z* Note that rotations do not commute We can use rotations in another order but with different angles

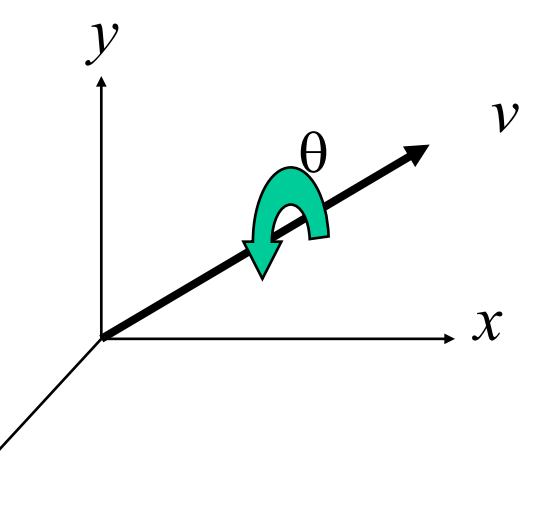

## Rotation About a Fixed Point other than the Origin

Move fixed point to origin

Rotate

Move fixed point back

 $\mathbf{M} = \mathbf{T}(p_f) \mathbf{R}(\theta) \mathbf{T}(-p_f)$ 

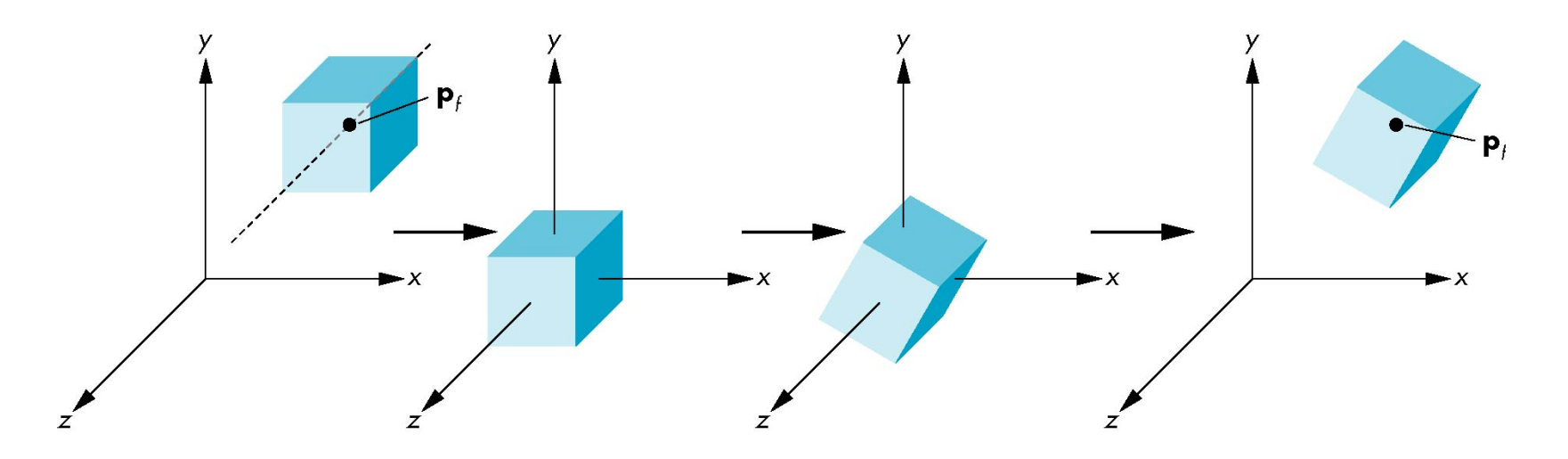

## Instancing

- In modeling, we often start with a simple object centered at the origin, oriented with the axis, and at a standard size
- •We apply an *instance transformation* to its vertices to

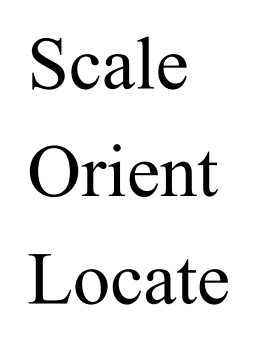

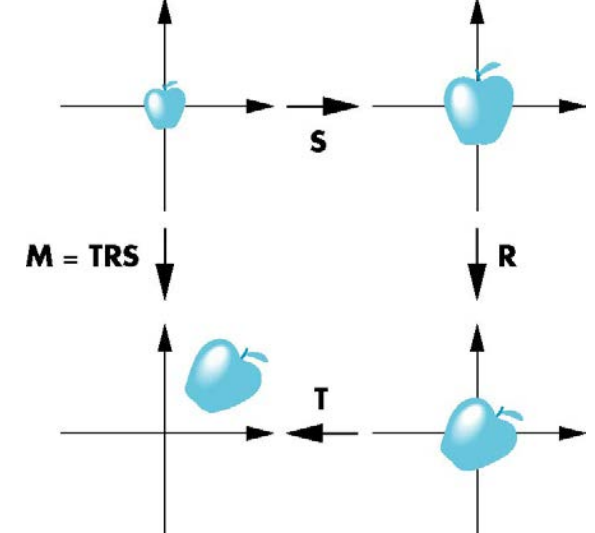

#### Shear

- Helpful to add one more basic transformation
- Equivalent to pulling faces in opposite directions

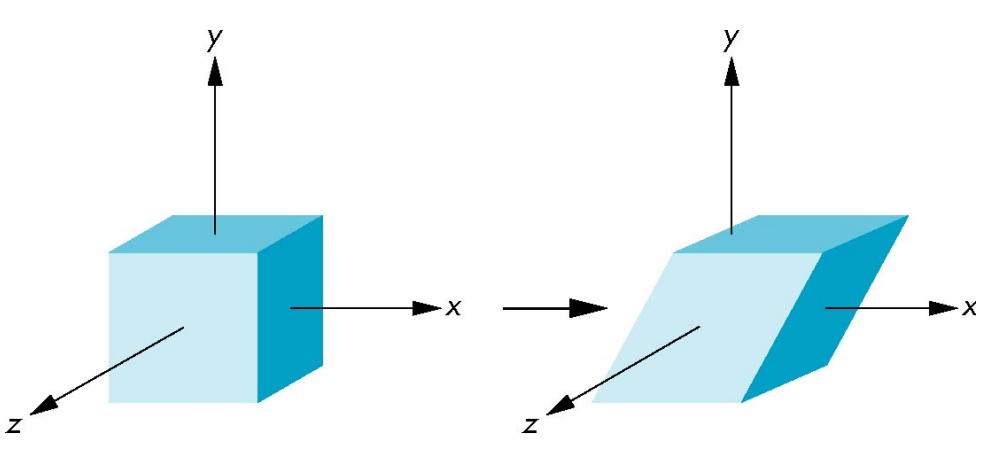

#### Shear Matrix

Consider simple shear along *x* axis

 $x' = x + y \cot \theta$  $y' = y$  $z' = z$ ú ú ú ú  $\overline{\phantom{a}}$ ù ê ê ê ê  $\lfloor$  $\begin{bmatrix} 1 & \cot \theta \end{bmatrix}$ 0 0 0 1 0 0 1 0 0 1 0 0 1  $\cot \theta$  0 0  $H(\theta) =$ 

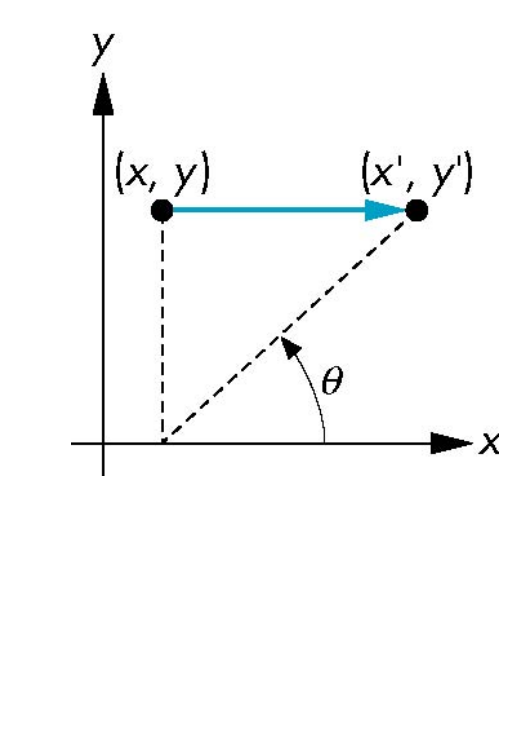

### Computer Viewing

#### Ed Angel Professor of Computer Science, Electrical and Computer Engineering, and Media Arts University of New Mexico

### Objectives

•Introduce the mathematics of projection

## Computer Viewing

- There are three aspects of the viewing process, all of which are implemented in the pipeline,
	- –Positioning the camera
		- Setting the model-view matrix
	- –Selecting a lens
		- Setting the projection matrix
	- –Clipping
		- Setting the view volume
		- (default is unit cube,  $R^3$ ,  $[-1,1]$ )

## Default Projection

Default projection is orthogonal

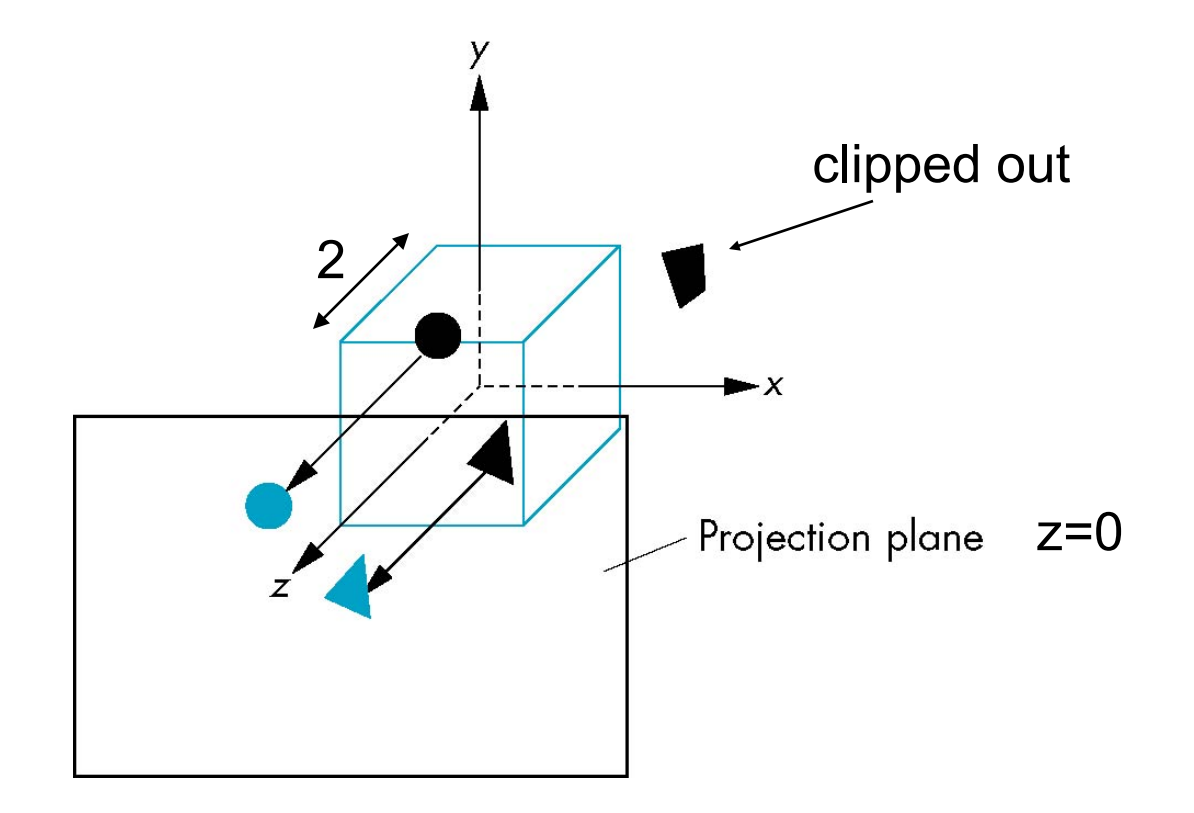

# Moving the Camera Frame

- If we want to visualize object with both positive and negative z values we can either
	- –Move the camera in the positive z direction
		- Translate the camera frame
	- –Move the objects in the negative z direction
		- Translate the world frame
- Both of these views are equivalent and are determined by the model-view matrix

# Moving the Camera

- We can move the camera to any desired position by a sequence of rotations and translations
- •Example: side view
	- –Rotate the camera
	- –Move it away from origin
	- $-Mode1$ -view matrix  $C = TR$

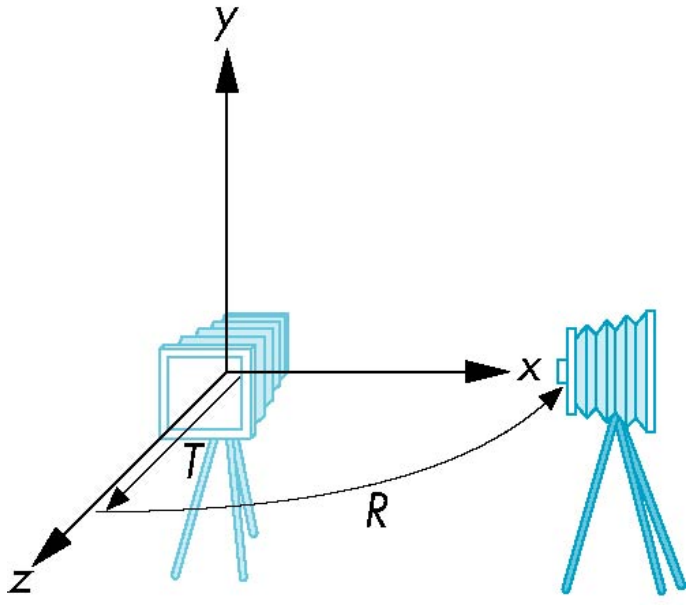
# OpenGL Orthogonal Viewing

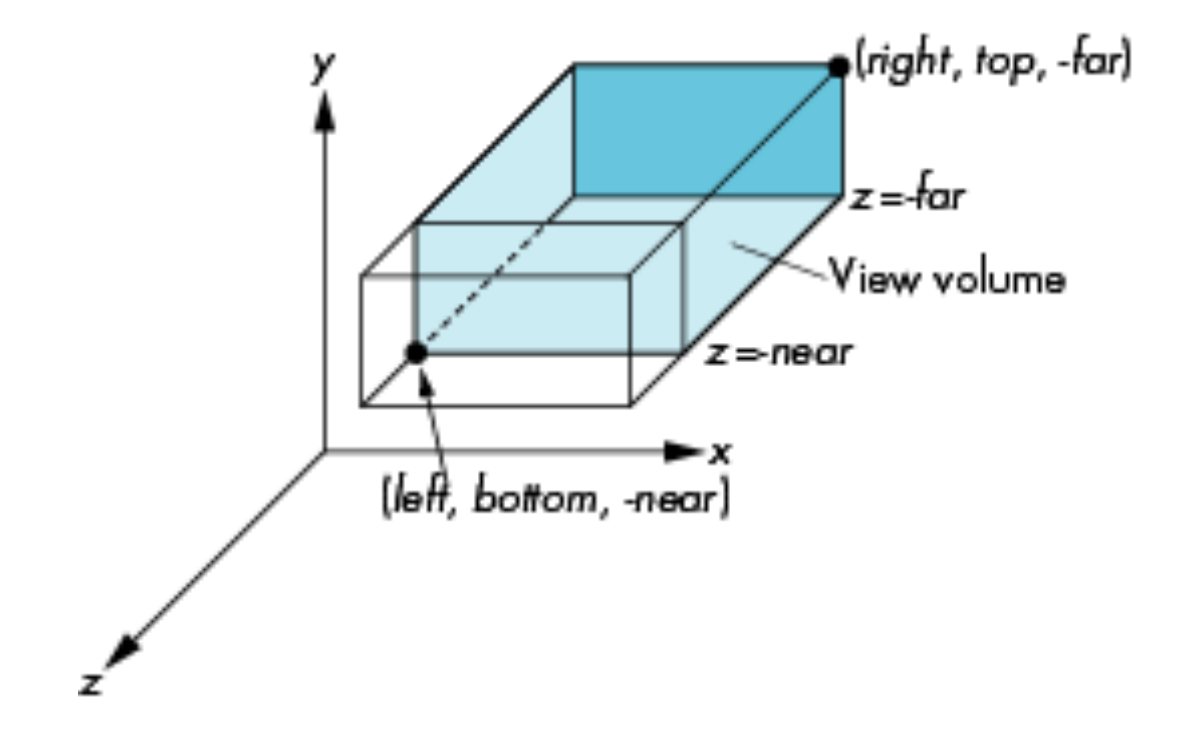

**near** and **far** measured from camera

#### OpenGL Perspective

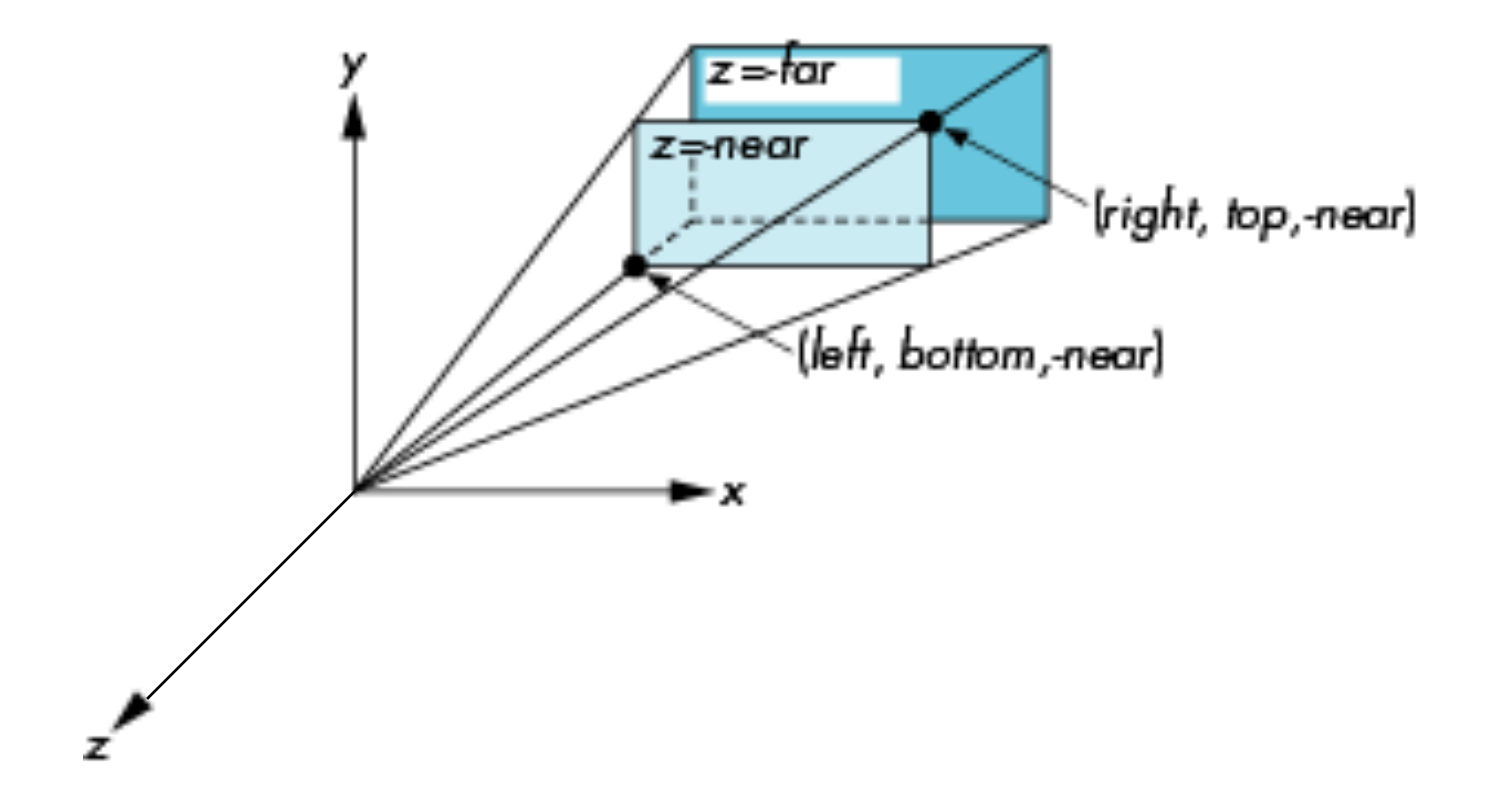

# Using Field of View

• Parameters **fovy, aspect, near, far** often provides a better interface

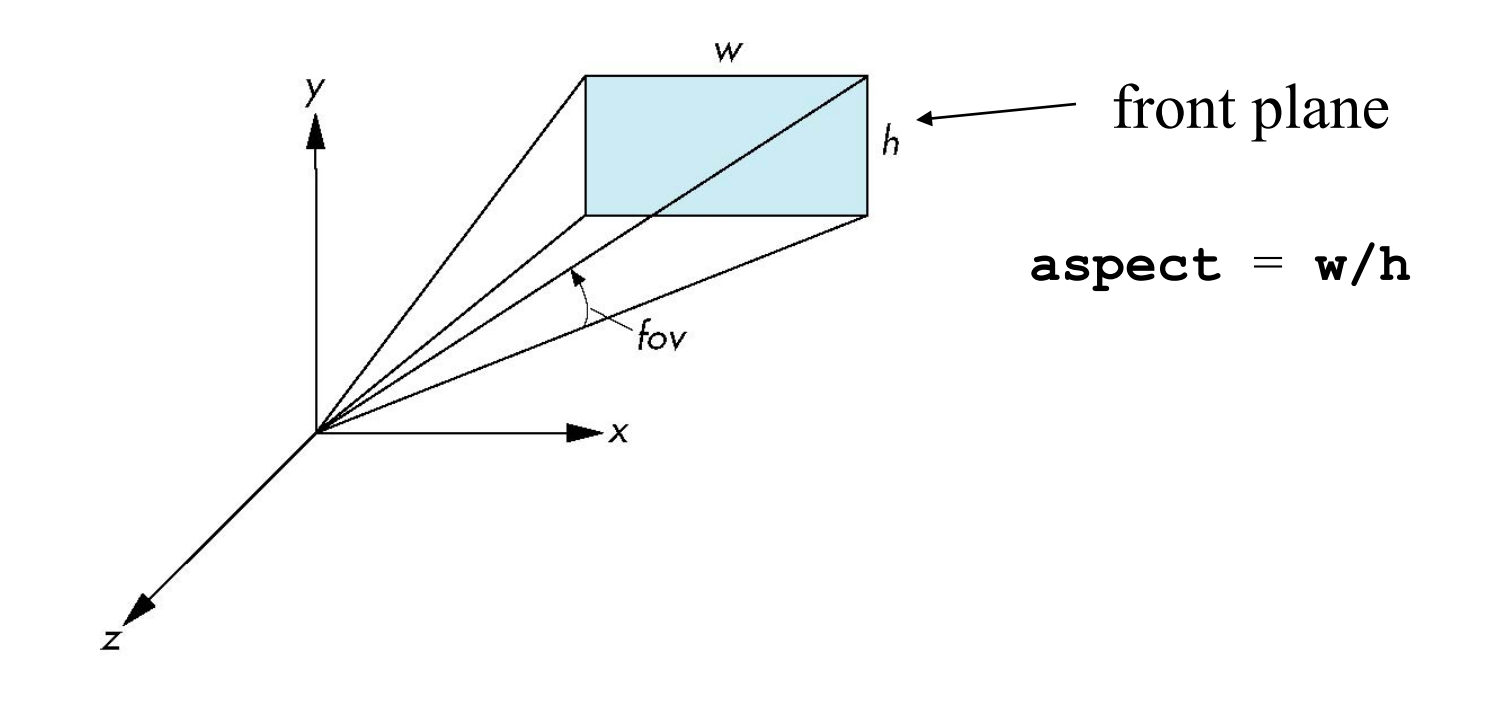

## Projections explained differently

- Read the following slides about orthogonal and perspective projections by your selves
- They present the same thing, but explained differently

## Projections and Normalization

- The default projection in the eye (camera) frame is orthogonal
- For points within the default view volume

$$
\begin{aligned}\nx_p &= x \\
y_p &= y \\
z_p &= 0\n\end{aligned}
$$

- •Most graphics systems use *view normalization*
	- –All other views are converted to the default view by transformations that determine the projection matrix
	- –Allows use of the same pipeline for all views

# Homogeneous Coordinate Representation

default orthographic projection

 $X_p = X$  $y_p = y$  $z_p = 0$  $w_p = 1$   $M =$  $\mathbf{p}_p = \mathbf{M} \mathbf{p}$ ú ú ú ú  $\overline{\mathsf{I}}$ ù ê ê ê ê  $\lfloor$  $\mathbf{r}$ 0 0 0 1 0 0 0 0 0 1 0 0 1 0 0 0

In practice, we can let  $M = I$  and set the *z* term to zero later

# Simple Perspective

- Center of projection at the origin
- Projection plane  $z = d$ ,  $d < 0$

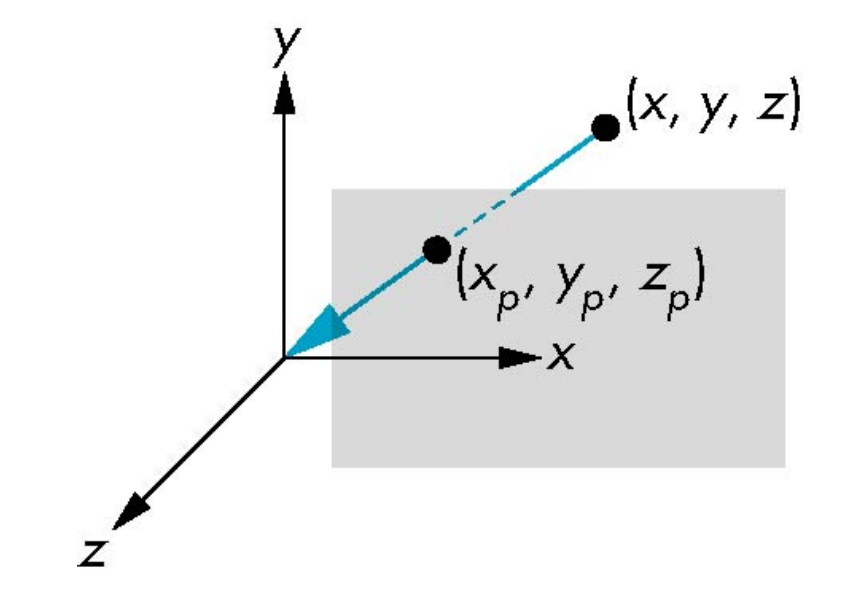

#### Perspective Equations Consider top and side views

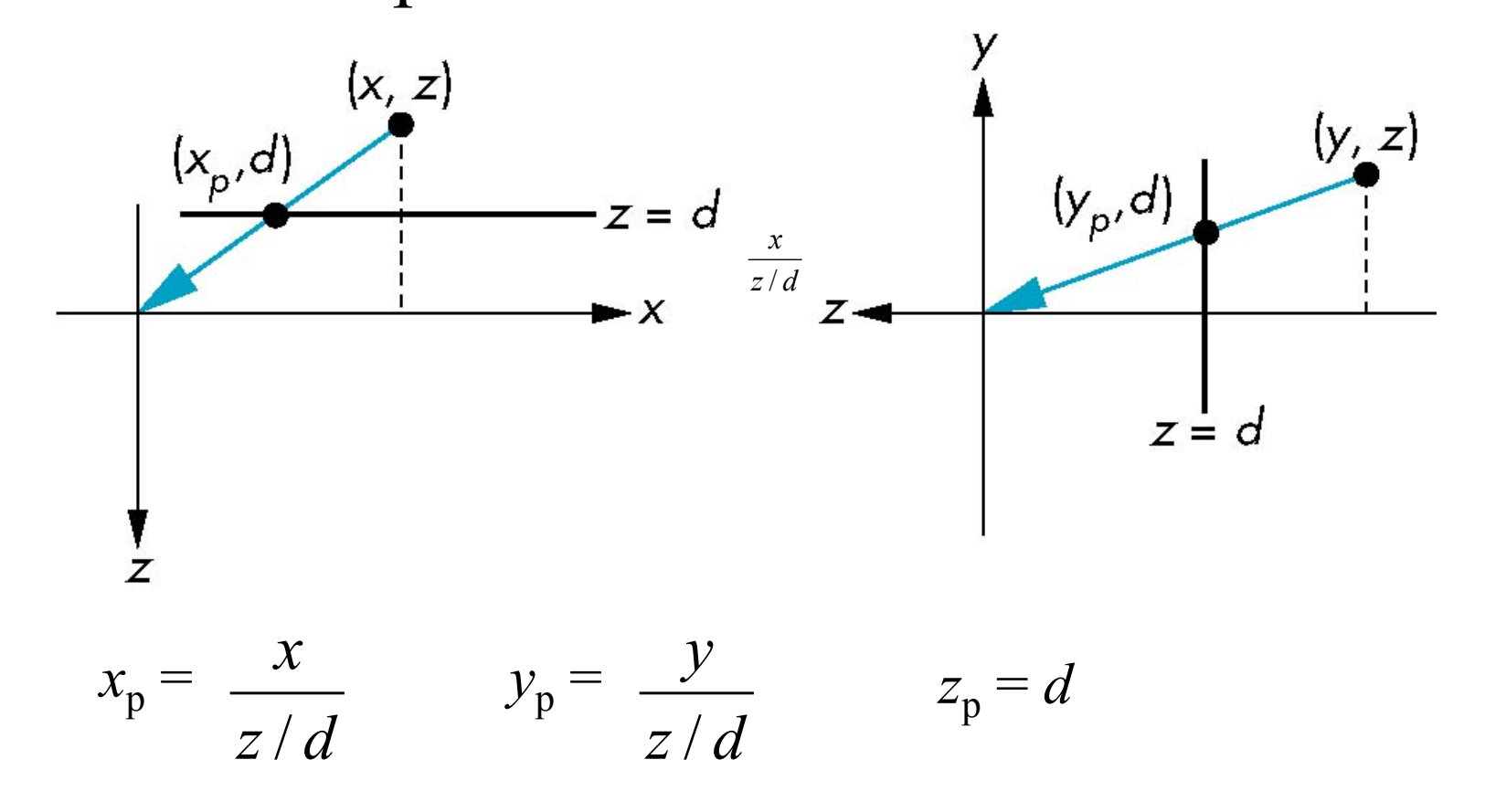

#### Homogeneous Coordinate Form

consider 
$$
\mathbf{q} = \mathbf{M}\mathbf{p}
$$
 where

\n
$$
\mathbf{M} = \begin{bmatrix}\n1 & 0 & 0 & 0 \\
0 & 1 & 0 & 0 \\
0 & 0 & 1 & 0 \\
0 & 0 & 1/d & 0\n\end{bmatrix}
$$
\n
$$
\mathbf{q} = \begin{bmatrix}\nx \\
y \\
z \\
1\n\end{bmatrix} \implies \mathbf{p} = \begin{bmatrix}\nx \\
y \\
z \\
z/d\n\end{bmatrix}
$$

# Perspective Division

- However  $w \neq 1$ , so we must divide by *w* to return from homogeneous coordinates
- •This *perspective division* yields

$$
x_p = \frac{x}{z/d} \qquad y_p = \frac{y}{z/d} \qquad z_p = d
$$

the desired perspective equations

• We will consider the corresponding clipping volume with the OpenGL functions

#### Normalization

- Rather than derive a different projection matrix for each type of projection, we can convert all projections to orthogonal projections with the default view volume
- This strategy allows us to use standard transformations in the pipeline and makes for efficient clipping

## Pipeline View

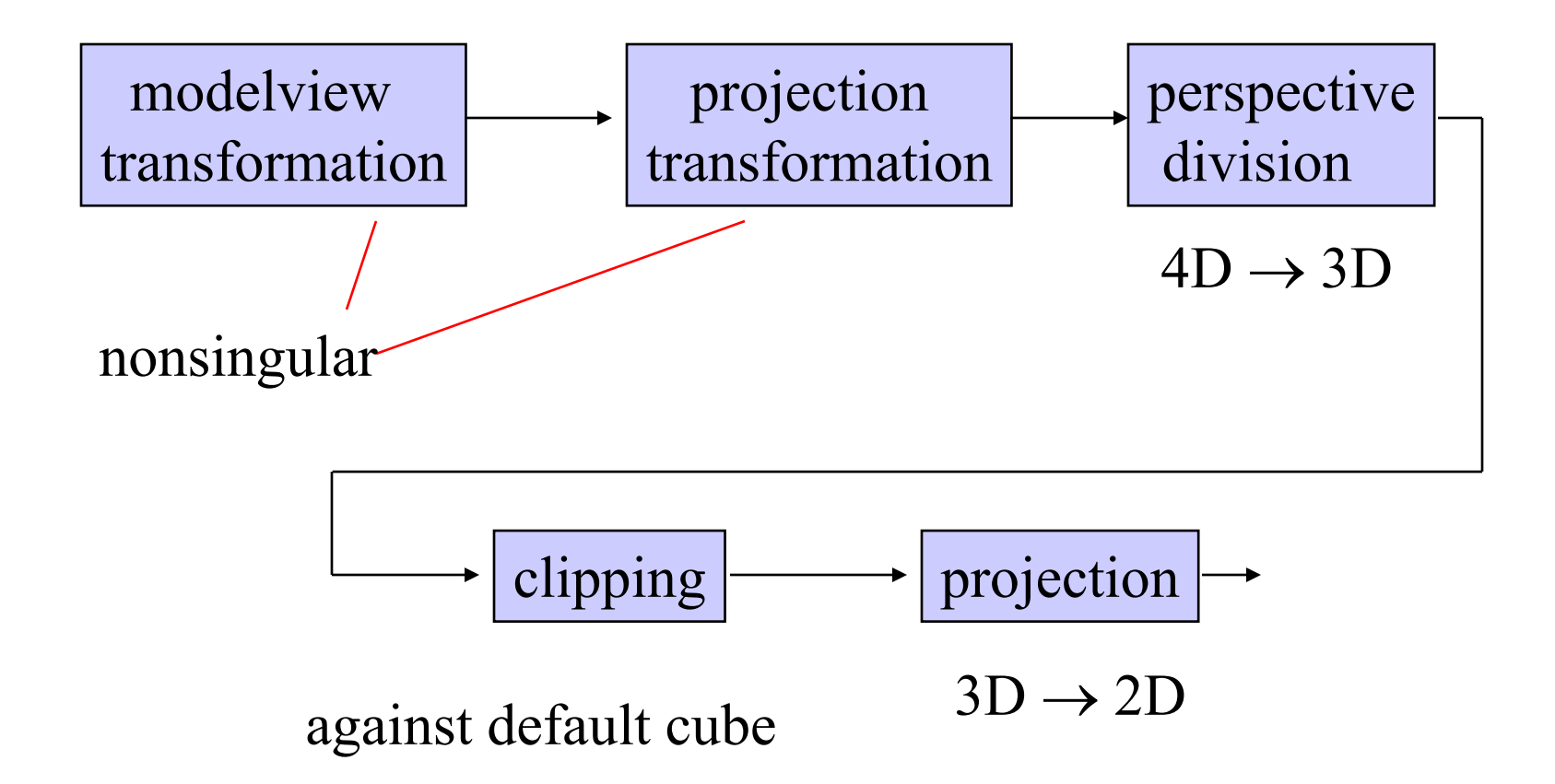

## Notes

• We stay in four-dimensional homogeneous coordinates through both the modelview and projection transformations

–Both these transformations are nonsingular

–Default to identity matrices (orthogonal view)

- Normalization lets us clip against simple cube regardless of type of projection
- •Delay final projection until end

–Important for hidden-surface removal to retain depth information as long as possible

## Orthogonal Normalization

normalization  $\Rightarrow$  find transformation to convert specified clipping volume to default

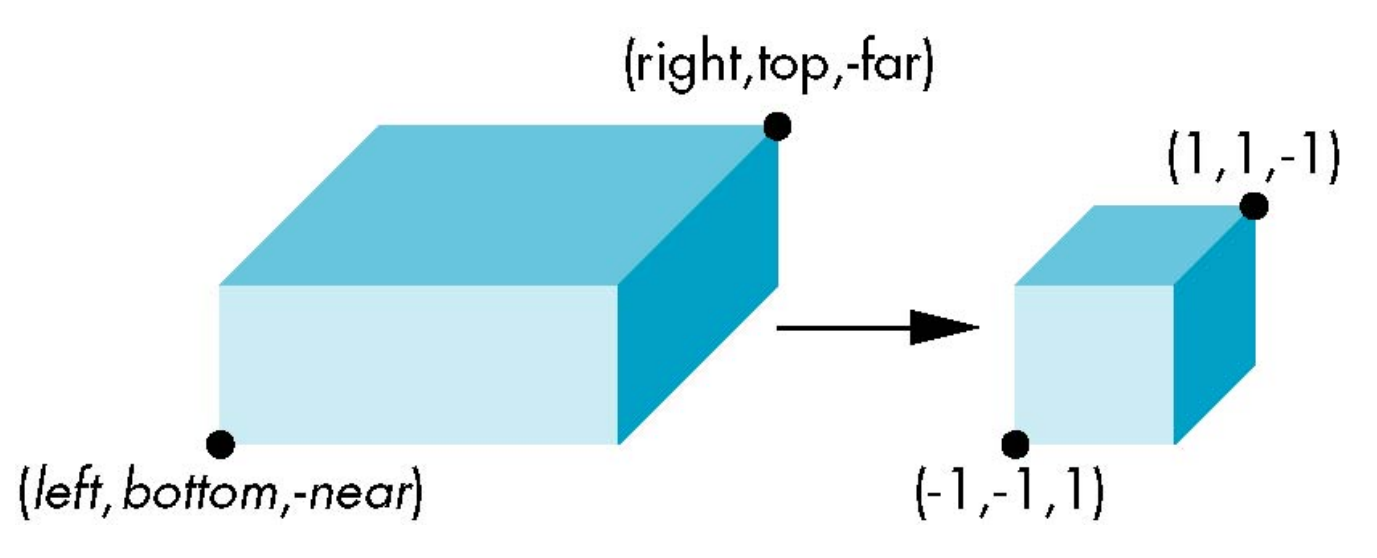

## Orthogonal Matrix

- Two steps
	- –Move center to origin

 $T(-\left(\text{left+right})/2, -\left(\text{bottom+top}\right)/2, (\text{near+far})/2)\right)$ 

–Scale to have sides of length 2

S(2/(left-right),2/(top-bottom),2/(near-far))

$$
\mathbf{P} = \mathbf{S}\mathbf{T} = \begin{bmatrix} \frac{2}{right-left} & 0 & 0 & -\frac{right-left}{right-left} \\ 0 & \frac{2}{top-bound} & 0 & -\frac{top + bottom}{top - left} \\ 0 & 0 & \frac{2}{near - far} & \frac{far + near}{far - near} \\ 0 & 0 & 0 & 1 \end{bmatrix}
$$

# **Final Projection**

- Set  $z=0$
- Equivalent to the homogeneous coordinate transformation

$$
\mathbf{M}_{\text{orth}} = \begin{bmatrix} 1 & 0 & 0 & 0 \\ 0 & 1 & 0 & 0 \\ 0 & 0 & 0 & 0 \\ 0 & 0 & 0 & 1 \end{bmatrix}
$$

• Hence, general orthogonal projection in 4D is

 $P = M_{\text{orth}}ST$ 

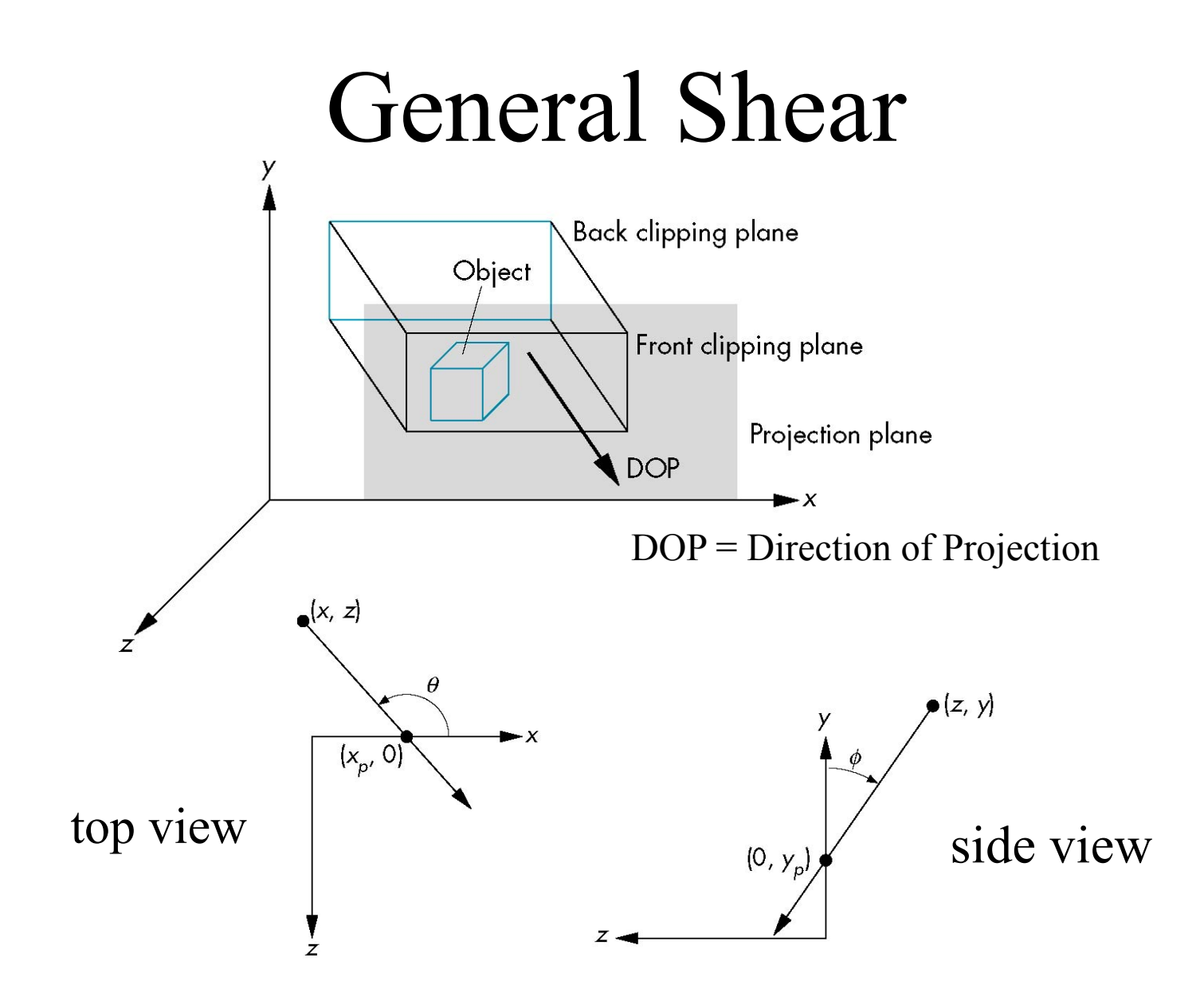

#### **Shear Matrix**

 $xy$  shear (*z* values unchanged)

$$
\mathbf{H}(\theta,\phi) = \begin{bmatrix} 1 & 0 & -\cot\theta & 0 \\ 0 & 1 & -\cot\phi & 0 \\ 0 & 0 & 1 & 0 \\ 0 & 0 & 0 & 1 \end{bmatrix}
$$

Projection matrix

 $\mathbf{P} = \mathbf{M}_{\text{orth}} \mathbf{H}(\theta, \phi)$ 

General case:  $P = M_{\text{orth}} STH(\theta, \phi)$ 

## Effect on Clipping

•The projection matrix **P** = **STH** transforms the original clipping volume to the default clipping volume

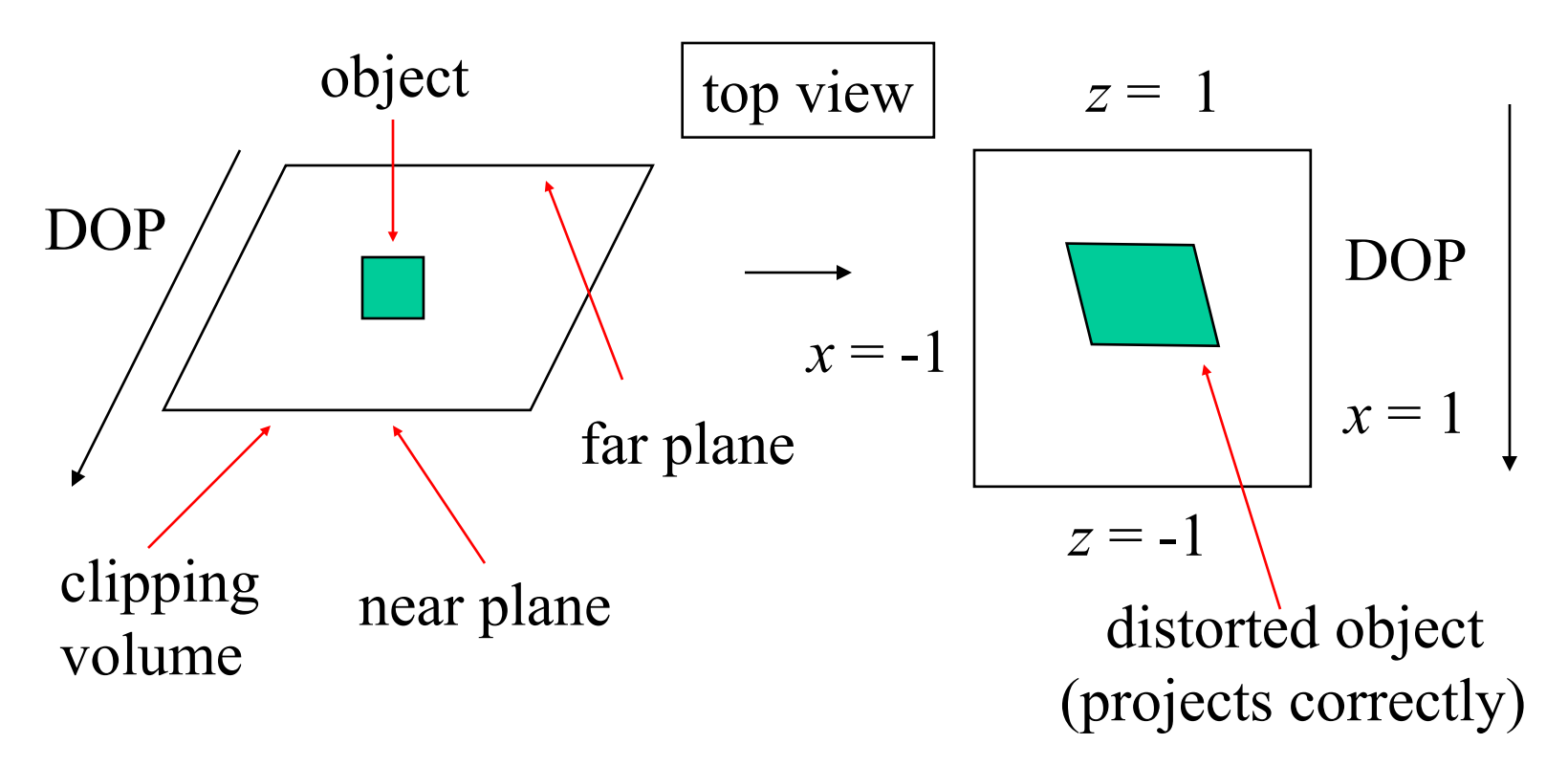

# Simple Perspective

Consider a simple perspective with the COP (=center of projection) at the origin, the near clipping plane at *z* = -1, and a 90 degree field of view determined by the planes

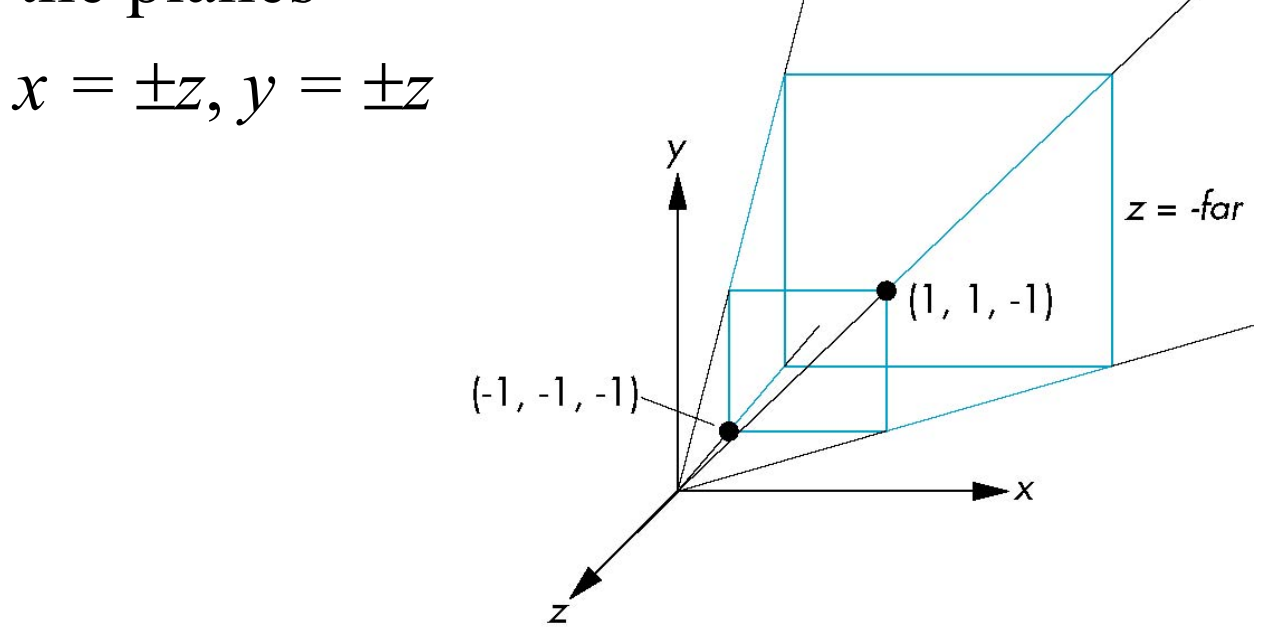

#### **Perspective Matrices**

# Simple projection matrix in homogeneous coordinates<br>  $M = \begin{bmatrix} 1 & 0 & 0 & 0 \\ 0 & 1 & 0 & 0 \\ 0 & 0 & 1 & 0 \\ 0 & 0 & -1 & 0 \end{bmatrix}$

Note that this matrix is independent of the far clipping plane

#### Generalization

$$
\mathbf{N} = \begin{bmatrix} 1 & 0 & 0 & 0 \\ 0 & 1 & 0 & 0 \\ 0 & 0 & \alpha & \beta \\ 0 & 0 & -1 & 0 \end{bmatrix}
$$

after perspective division, the point  $(x, y, z, 1)$  goes to

$$
x'' = x/z
$$
  
\n
$$
y'' = y/z
$$
  
\n
$$
Z'' = -(\alpha + \beta / z)
$$

which projects orthogonally to the desired point regardless of  $\alpha$  and  $\beta$ 

## Picking  $\alpha$  and  $\beta$

If we pick

$$
\alpha = \frac{near + far}{far - near}
$$

$$
\beta = \frac{2near * far}{near - far}
$$

the near plane is mapped to  $z = -1$ the far plane is mapped to  $z = 1$ and the sides are mapped to  $x = \pm 1$ ,  $y = \pm 1$ 

Hence the new clipping volume is the default clipping volume

#### Normalization Transformation

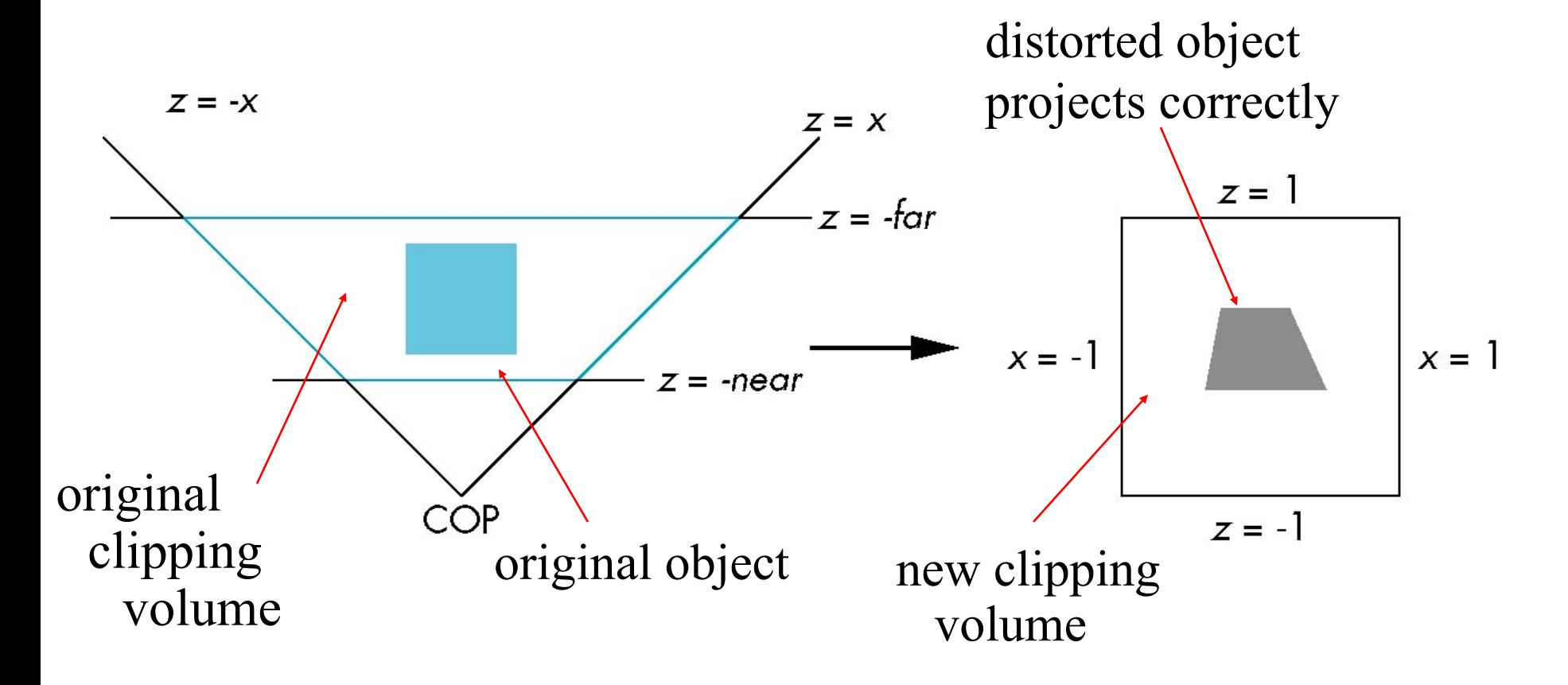

# Normalization and Hidden-Surface Removal

- Although our selection of the form of the perspective matrices may appear somewhat arbitrary, it was chosen so that if  $z_1 > z_2$  in the original clipping volume then the for the transformed points  $z_1$ <sup> $>$ </sup> $z_2$ <sup> $>$ </sup>
- Thus hidden surface removal works if we first apply the normalization transformation
- However, the formula  $z'' = -(\alpha + \beta/z)$  implies that the distances are distorted by the normalization which can cause numerical problems especially if the near distance is small

#### OpenGL Perspective •Unsymmetric viewing frustum possible:

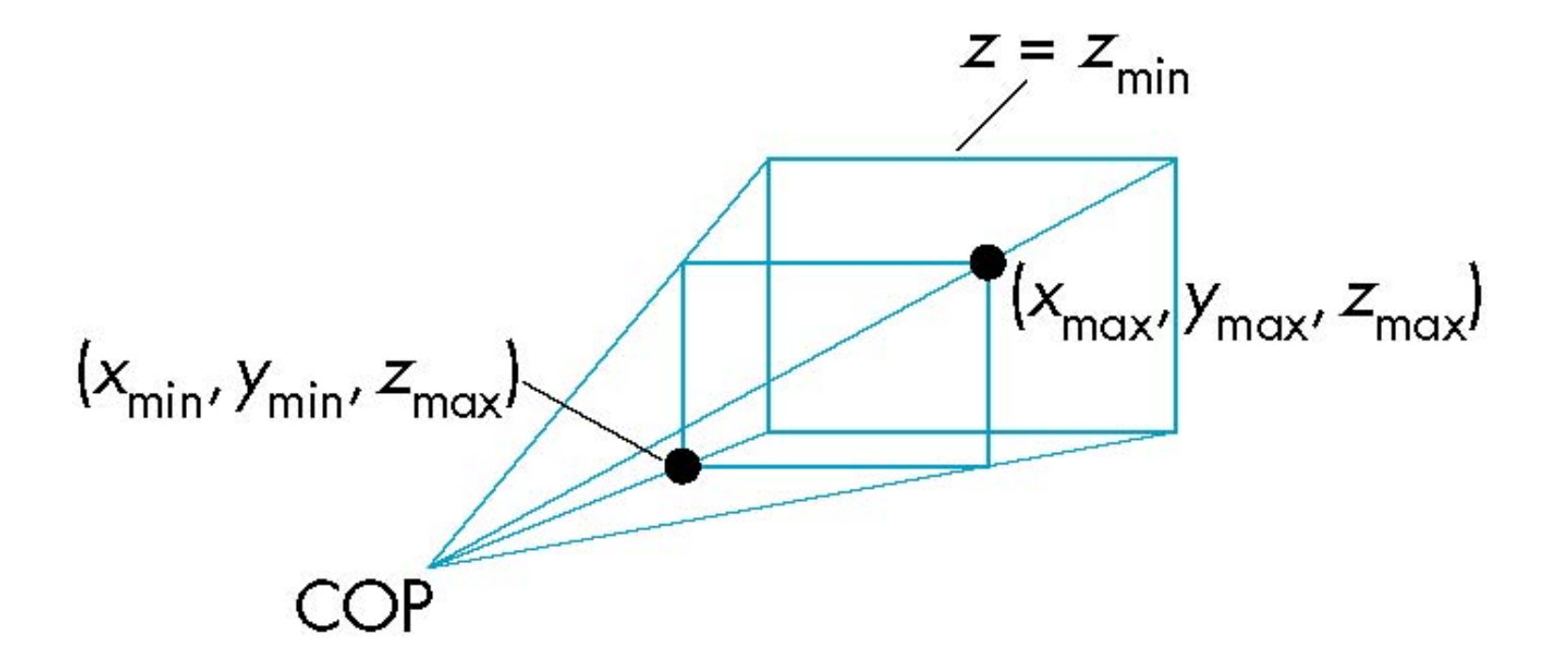

#### OpenGL Perspective Matrix

• The normalization by a perspective projection requires an initial shear to form a right viewing pyramid, followed by a scaling to get the normalized perspective volume. Finally, the perspective matrix results in needing only a final orthogonal transformation

our previously defined perspective matrix shear and scale

**P** = **NSH**

## Why do we do it this way?

- Normalization allows for a single pipeline for both perspective and orthogonal viewing
- We stay in four dimensional homogeneous coordinates as long as possible to retain three-dimensional information needed for hidden-surface removal and shading
- We simplify clipping